# **UNIVERSIDAD NACIONAL TECNOLÓGICA DE LIMA SUR FACULTAD DE INGENIERÍA Y GESTIÓN** ESCUELA PROFESIONAL DE INGENIERÍA ELECTRÓNICA Y TELECOMUNICACIONES

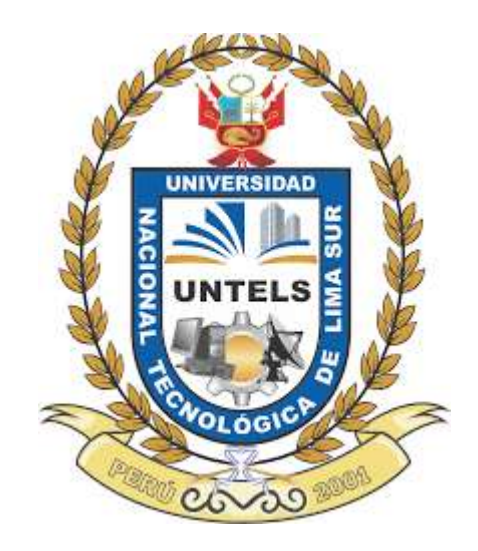

# **"IMPLEMENTACIÓN DE EQUIPOS DE RED PARA EL ACCESO A INTERNET POR RADIOENLACE EN EL CENTRO DE SALUD DE LA LOCALIDAD DE CAMBAYA DE LA PROVINCIA JORGE BASADRE DELDEPARTAMENTO DE TACNA"**

# **TRABAJO DE SUFICIENCIA PROFESIONAL**

Para optar el Título Profesional de

# **INGENIERO ELECTRÓNICO Y TELECOMUNICACIONES**

**PRESENTADO POR EL BACHILLER**

ZAMORA VILCA, ANTONY

**ASESOR** CASTRO PULCHAR, BERNARDO

> **Villa El Salvador 2021**

### **DEDICATORIA**

Estoy agradecido con Dios por ser lainspiración de mi vida y sobre todo por amparar a toda mi familia bajo suprotección.

A mi tío Julio vilca Quintero, por transmitirme toda su sabiduría, por sus consejos y ser un guía hacia mismetas y objetivos, agradecerle de todo corazón por su ayuda en toda miformación académica y profesional.

A mi mamá Vilma Beatriz Vilca Quintero, por haberme brindado la vida, un amor incondicional y todo su apoyo hasta el culmino de mi carrera profesional, sobre todo gracias por luchar a mi lado en cada etapa de miformación como ser humano.

# **AGRADECIMIENTOS**

A mi familia quienes siempre me brindaron su apoyo incondicional para alcanzar cada uno de mis objetivos.

A la universidad, por haber sido mi casa de enseñanza y por haberme dado la oportunidad de estudiar la carrera que tanto significa para mí.

A todos los docentes de la UNTELS porbrindarme sus experiencias,conocimientos y capacidades, los cuales fueron importantes para mi formación como profesional y de esta manera poder enrumbarme en el desarrollo de mi proyecto profesional.

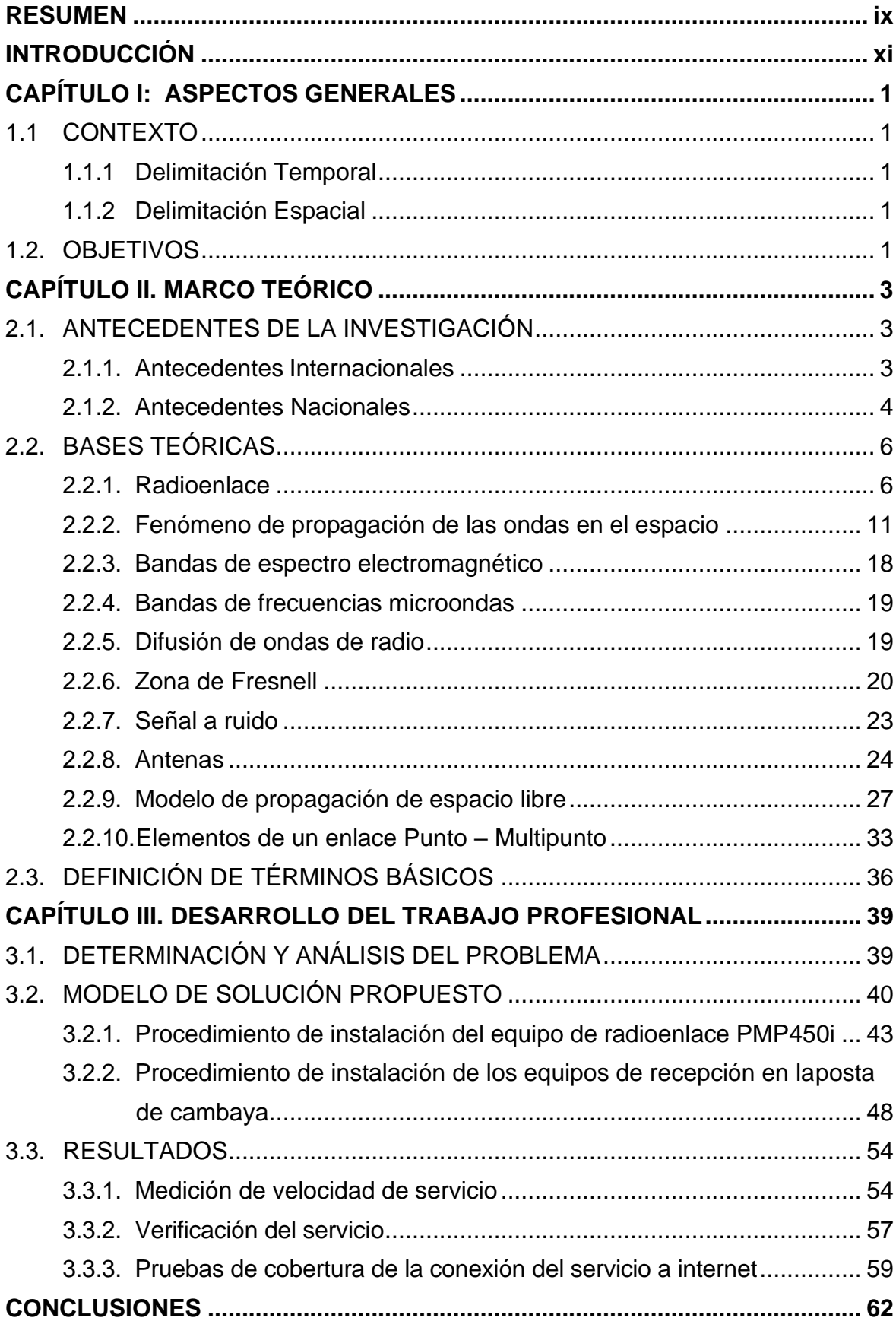

# **ÍNDICE**

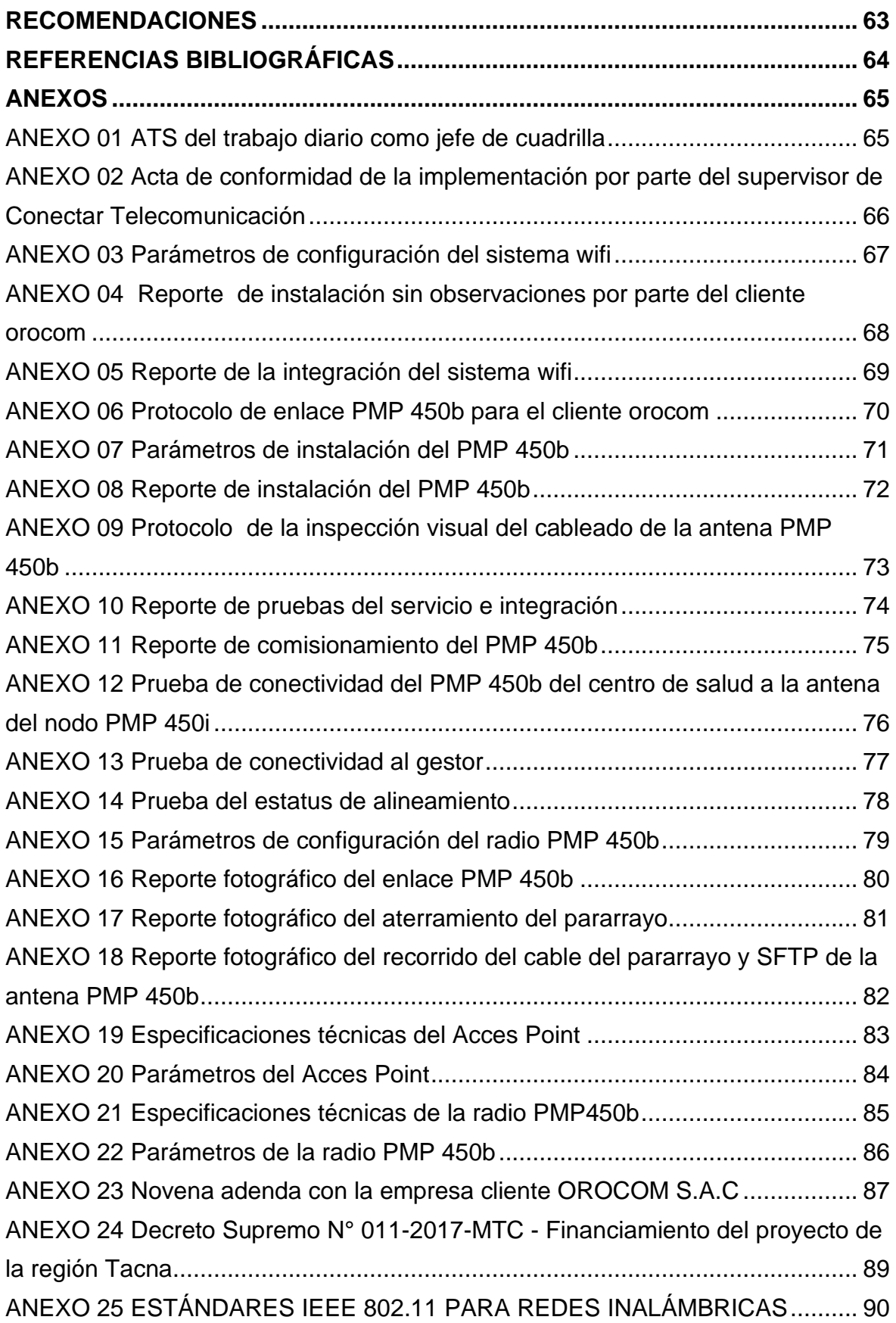

# **LISTADO DE FIGURAS**

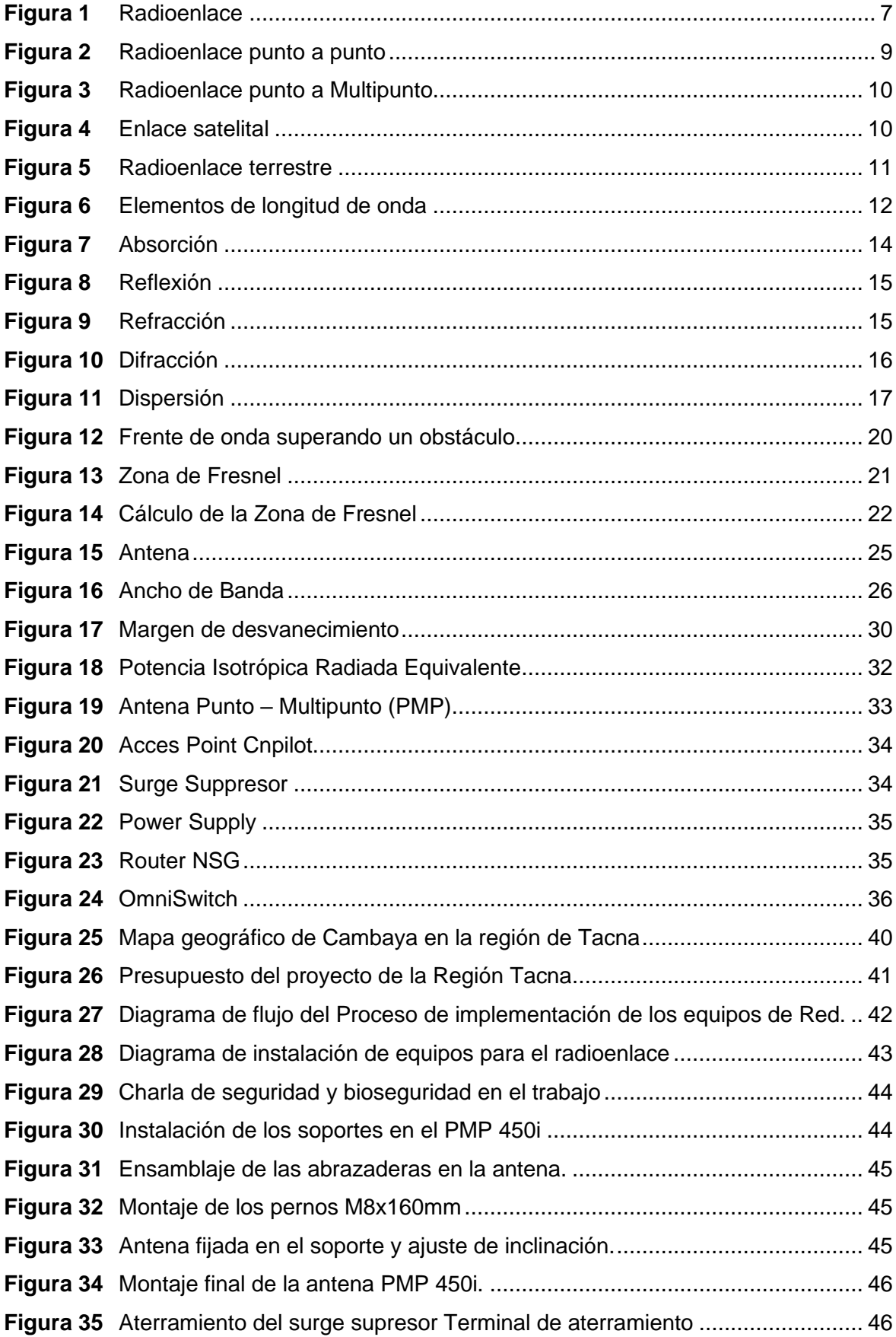

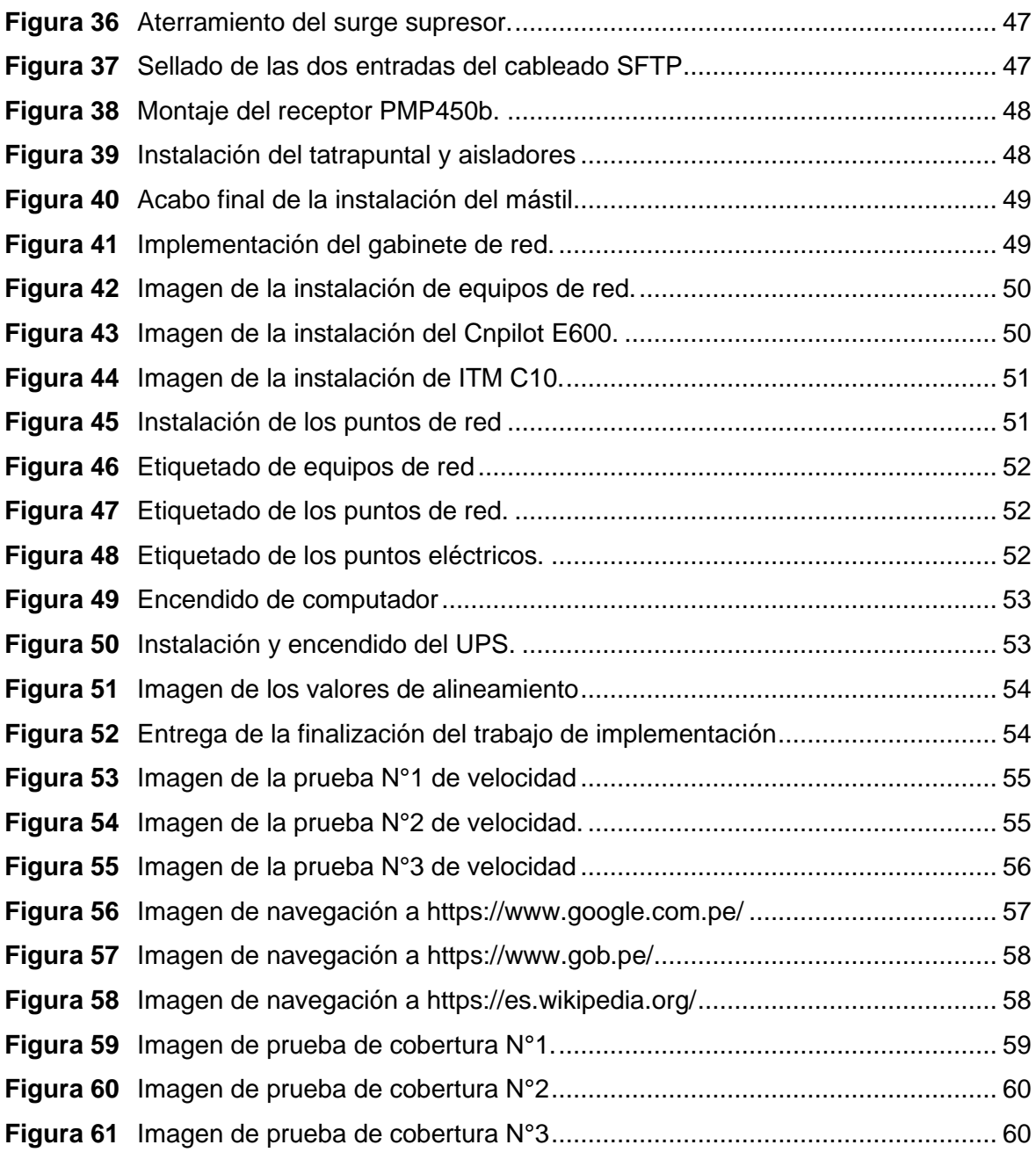

# **LISTADO DE TABLAS**

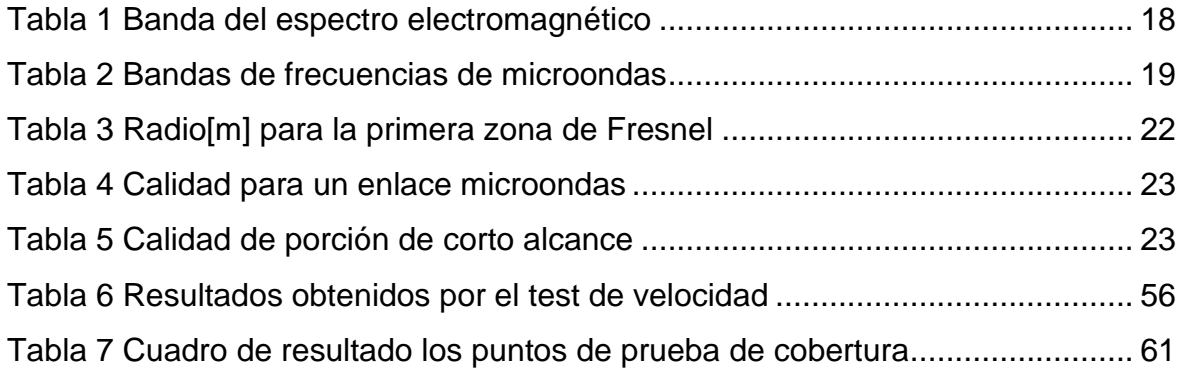

#### **RESUMEN**

<span id="page-8-0"></span>Este trabajo de suficiencia profesional, consiste en implementar el accesoa internet del centro de salud de la localidad de Cambaya de la provincia Jorge Basadre del departamento de Tacna, ubicado a 2,790 metros sobre el nivel del mar y cuenta con las siguientes coordenadas geográficas Latitud: -17.3241667, Longitud: -70.4313889.

La problemática que atraviesa el centro de salud de cambaya es la falta de acceso al servicio de internet debido a su difícil acceso geográfico, generandoasí una deficiencia en la administración general del establecimiento como también al personal de salud que requiere constantemente capacitaciones que no requieran alargar los horarios ni movilizar al personal de la zona.

Para solucionar a este problema se instalará la infraestructura y el equipamiento de red que se conectara a través de un radioenlace con el nodo de acceso que fue construida previamente por el proyecto Red Dorsal Nacionaldel estado peruano, de esta forma se logrará obtener el acceso al servicio de internet. Igualmente cabe mencionar que este trabajo se llevará bajo la supervisión del Ministerio de Transporte y Telecomunicaciones (MTC) y PRONATEL.

Para hacer posible la ejecución del proyecto se realizó el estudio de campo y la validación del lugar de trabajo para poder identificar los equipos ymateriales a utilizar, al reunir toda la información se realizó el presupuesto de ingeniería e implementación del proyecto.

La implementación se ejecutó con todas las normas establecidas por el cliente Pronatel, una vez instalados los equipos de red el NOC (Network Operation Center) procederá a hacer la integración de los equipos con el nodode acceso asignado en esta localidad para poder tener el acceso al servicio deinternet.

Luego se realizaron las pruebas de cobertura y de velocidad de acceso a internet, las cuales mostraron los valores obtenidos en el proyecto que permitieron validar de forma satisfactoria la implementación de los equipos de red.

Es necesario mencionar que nuestra participación fue activa en la implementación y supervisión de los equipos de red en el centro de salud de la localidad de cambaya, aplicando todos los conocimientos adquiridos durante la formación universitaria y experiencia profesional, pues gracias a ello se logró expandir el acceso a internet en los plazos establecido en el proyecto para el 05 de setiembre.

#### **INTRODUCCIÓN**

<span id="page-10-0"></span>La "Red Dorsal Nacional de Fibra Óptica" es un proyecto emblemático en nuestra nación, que incluye la instalación de 13.500 kilómetros de cable de fibra óptica en todo el país para ofrecer acceso a Internet de alta velocidad. En 2018, la red de fibra óptica se ha instalado completamente en 180 de las 195 capitales de provincia del país, dentro de ello se construyeron nodos de Accesoy Transporte para el despliegue de internet por radio enlace hacia las zonas rurales de difícil acceso a través del proyecto Pronatel.

La tecnología que se está aplicando en el Perú y en todo el mundo permite el desarrollo de las telecomunicaciones y una de las razones es precisamente el constante aumento del ancho de banda para llegar a todas lasregiones del país.

Debido a la situación actual que atraviesa el Perú por la pandemia del Covid-19 la mayoría de instituciones optan por el medio virtual para sus actividades y del cual el sector salud no es una excepción. En la actualidad el estado peruano por medio de empresas privadas ganadoras de proyectos regionales busca desarrollar el acceso a internet hacia las zonas rurales o alejadas de nuestro territorio y gracias a ello se puede implementar las nuevastecnologías de alcance inalámbrico como radioenlace y evitar más despliegue de material de fibra óptica el cual conllevaría a gastos innecesarios.

Por lo que el propósito de este trabajo se basa en implementar los equipos de red mediante especificaciones técnicas y guías de instalación que permitan la comunicación inalámbrica a través de radioenlace hacia el nodo de acceso previamente habilitado por el MTC. De esta manera se obtendrá el servicio de internet y la cobertura deseada en los establecimientos de salud enCambaya. De esta forma ellos podrán tener un mejor desempeño administrativo en general y el de historiales clínicos de sus pobladores para poder garantizar cada vez un mejor servicio.

# **CAPÍTULO I: ASPECTOS GENERALES**

### <span id="page-11-1"></span><span id="page-11-0"></span>**1.1 CONTEXTO**

La empresa CONECTAR TELECOMUNICACIONES SAC, tiene el objetivo de realizar la implementación de equipos de red en el proyecto de RedDorsal –Pronatel para que las instituciones beneficiarias como es este caso el Centro de Salud de Cambaya de la Región Tacna pueda tener el acceso a internet a través de los nodos de Acceso de la red dorsal de fibra óptica del estado peruano.

La instalación contempló una secuencia de tareas diarias dentro de los cuales se destaca los protocolos covid-19, correcto uso de los epps, inspeccióndel área de trabajo, instalación de equipos y materiales.

### <span id="page-11-2"></span>**1.1.1 Delimitación Temporal**

El proyecto se inició el 01 agosto del 2021 hasta el 25 de septiembre

#### <span id="page-11-3"></span>**1.1.2 Delimitación Espacial**

Este proyecto está realizado en el Centro de Salud en Cambaya provincia Jorge Basadre del departamento de Tacna.

### <span id="page-11-4"></span>**1.2. OBJETIVOS**

#### **a) Objetivo general**

Implementar los equipos de red para el acceso a internet por radioenlaceen el Centro de Salud en Cambaya de la provincia Jorge Basadre del departamento de Tacna, para mejorar sus labores administrativas y de atenciones de salud a los pobladores del lugar.

# **b) Objetivos específicos**

OE1. Realizar la implementación física de los equipos de red, vale decir suscriptor PMP 450b, switch, Router, acces point, en el área definida por el personal encargado del centro de salud para el acceso al servicio del internet.

OE2. Realizar las pruebas de cobertura y de velocidad de acceso a internet de los equipos instalados como el Router y acces point.

OE3. Verificar el estado de los equipos y correcta instalación que se hizo en el centro de salud en cambaya para su entrega en forma satisfactoria.

# **CAPÍTULO II. MARCO TEÓRICO**

#### <span id="page-13-1"></span><span id="page-13-0"></span>**2.1. ANTECEDENTES DE LA INVESTIGACIÓN**

#### <span id="page-13-2"></span>**2.1.1. Antecedentes Internacionales**

(López Baena, Caballero García, & Slagle Restrepo, 2018) *"Diseño de una red inalámbrica para el acceso a internet de la Institución Educativa Departamental José Benito Vives de Andrés de la zona bananera desde la Universidad Cooperativa de Colombia sede Santa Marta"* por el grado de Ingeniero de Sistemas e Ingeniero Electrónico. La siguiente tesis se desarrolló en la Universidad Cooperativa de Colombia. y trata sobre los problemas relacionados al acceso a internet, la falta de cobertura de la red y la lentitud en la velocidad de la transmisión de los datos. Para dar solución a este problema propusieron diseñar una red con tecnología Wimax para conexión a internet dentro del centro educativo. El estudio se completó y llegaron a la conclusión de que esta idea representaba la mayor solución para aumentar la cobertura de Internet y, en consecuencia, aumentar la eficiencia de las operaciones de toda la sociedad de educación en general.

La relación con mi trabajo es que también utilizó la solución punto multipunto de radio enlace para la conexión a internet en las zonas de difícil acceso a internet donde sería un costo elevado llegar con fibra óptica para mejorar la calidad del servicio.

(Vela Remache, 2015). *"Estudio y diseño de un radio enlace para transmisión de datos, e internet en frecuencia libre para la cooperativa indígenaAlfa y Omega, utilizando equipos Air Max de Ubiquiti", por el grado* de "Tecnólogo en Electrónica y Telecomunicaciones" de la Escuela Politécnica Nacional. Según este proyecto, las comunidades de alfa y omega tendrán acceso a un servicio fijo de telecomunicaciones. Permitiéndoles compartir el servicio de internet entre la oficina principal en Villaflora y la sucursal en la parroquia de Tambillo, bajando así el costo total del servicio y aumentando su calidad a través de equipos de radioenlace ubiquiti que trabajan en la banda 5.8 GHZ con lo cual reducirían el costo total del proyecto.

La relación que guarda con mi trabajo es que son soluciones de telecomunicaciones que a través del diseño de radio enlace se busca mejorarel servicio de internet de manera fija a través de un punto de red existente como en mi trabajo que se repartirá el internet desde el nodo de acceso establecido para cada localidad rural.

#### <span id="page-14-0"></span>**2.1.2. Antecedentes Nacionales**

(Peña Minga, 2021). *"Diseño de una red de banda ancha inalámbrica para los anexos del distrito de Puquina departamento de Moquegua",* por el grado profesional de Ingeniero Electrónico y Telecomunicaciones en la Universidad Nacional de Piura. Esta tesis describe la zona de Puquina, que ahora está dividida en 41 anexos (centros poblados), la mayoría de los cuales están gravemente empobrecidos y carecen de acceso a los servicios de telecomunicaciones. Para darle una posible solución hicieron un diseño de radioenlace donde aprovecharon la implementación de "La Red de Banda Anchay Construcción de la Red Dorsal Nacional de Fibra Óptica". Conclusión: Puquinadebe ser empleado como nodo primario, con tres anexos propuestos como sitiosclave (Chacahuayo, Santa Rosa de Pucara y Chilata) que se beneficiarían de tener un alcance más amplio a los otros anexos. Ahora hay tres anexos optimizados además del nodo del distrito de Puquina, así como tres nodos intermedios y cuatro nodos terminales como consecuencia de este proyecto. En esta configuración hay siete conexiones de radio punto a punto y cinco enlaces de radio punto a multipunto. Con el fin de proporcionar un rendimiento mínimo de 50 Mbps para cada anexo receptor, cada conexión debe estar disponible en todo momento

La relación con mi trabajo es que se trata de las ampliaciones de redes dorsales de fibra óptica a través de nodos de acceso, para llegar a los clientes finales de las instituciones públicas beneficiarias utilizando el sistema de radioenlace "punto a punto" y "punto Multipunto".

(Contreras Canchari, 2021), *"Implementación de una red de telecomunicaciones de banda ancha para el distrito de Chavín de Pariarca, provincia de Huamalíes, región Huánuco*", por el grado profesional de IngenieroElectrónico en la PUCP, esta investigación nos habla sobre la implementación y supervisión del proyecto Regional de Huánuco – PRONATEL, teniendo como finalidad cortar la brecha digital que hay en la zona, el proyecto propone la implementación de una red de acceso microondas Mediante enlaces "Punto – punto" y enlaces "Punto – Multipunto" que dará el desarrollo social y la conectividad integral en Huánuco. Concluyendo que en la actualidad se viene construyendo una red de acceso y transporte para llevar las telecomunicacionespor enlace microondas. Para el primer trimestre de este año, se prevé que el proyecto, que se ha visto obstaculizado por el estado de emergencia establecidocomo consecuencia de la pandemia mundial, esté terminado en un 60%.

Este trabajo es de naturaleza técnica similar al desarrollado en mi trabajopor ser enlace de microonda "punto a punto" y "punto multipunto" del proyecto Pronatel, para proporcionar una conexión completa y un desarrollo social en laszonas rurales de Perú, se está desarrollando y desplegando una red de banda ancha híbrida compuesta por líneas de fibra óptica e inalámbricas.

(Cáceres Malpica, 2021), *"implementación de una red inalámbrica para proveer internet a las escuelas n° 31487 y José Gálvez de Perene, Chanchamayo",* por el grado profesional de "Ingeniero de Sistemas" en la Universidad Nacional del Centro del Perú. Esta investigación explica las dificultades que tienen estos centros educativos como consecuencia de la falta de acceso a Internet, que les ha impedido desarrollar sus aulas virtuales. Como consecuencia de estas dificultades, un gran número de alumnos ha abandonado sus estudios. A lo largo de esta tesis, hemos empleado la técnica y la ejecución de un diseño de radioenlace para demostrar nuestros puntos. Las fases 1 a 6 de la metodología son las siguientes: la fase 1 define los requisitos; las fases 2 y 3 consisten en el diseño lógico y físico de la infraestructura de radioenlace; la fase4 supone la

implantación de la red; las fases 5 y 6 se dedican a las pruebas de funcionamiento, supervisión y ajustes del equipo; y las fases 7 y 8 se dedican almantenimiento y actualización de la red.

Concluyendo que la red diseñada e implementada, ofrece una confiabilidad de 97.6% utilizando una banda de 13 GHz, cumpliendo con uno delos requisitos para diseñar una red de radioenlace. Al obtener el servicio de internet generó que la deserción de alumnos que actualmente se encuentran matriculados disminuya a un porcentaje aproximada al 3%; porque los docentestienen ahora la capacidad de realizar y dictar sus clases virtuales.

El desarrollo de esta tesis guarda relación similar con mi trabajo debido a que busca acortar la brecha digital que hay en los colegios de las zonas rurales del país con un sistema de radioenlace "punto a punto" y "punto Multipunto", mejorando así el desarrollo del servicio de internet inalámbrico para que los alumnos puedan recibir las clases virtuales que hoy en día se viene desarrollando en nuestro país en todos los colegios debido a la pandemia del covid-19, de esta manera se logra llevar el desarrollo de la educación a cada rincón del Perú.

### <span id="page-16-0"></span>**2.2. BASES TEÓRICAS**

#### <span id="page-16-1"></span>**2.2.1. Radioenlace**

Es toda conexión entre dos o más terminales de telecomunicación que es posible gracias a la transmisión de ondas electromagnéticas, especialmente lasque están dentro del rango de las ondas de radio. Para crear un concepto de comunicación dúplex, es necesario emitir dos portadoras moduladas desde unaconexión de radio: una para la transmisión y otra para la recepción. Los canalesen las comunicaciones por radio se refieren a los pares de frecuencias que se designan para enviar y recibir señales (Escobar sanchez, 2012) a continuación,se muestra la figura 1 de un radioenlace.

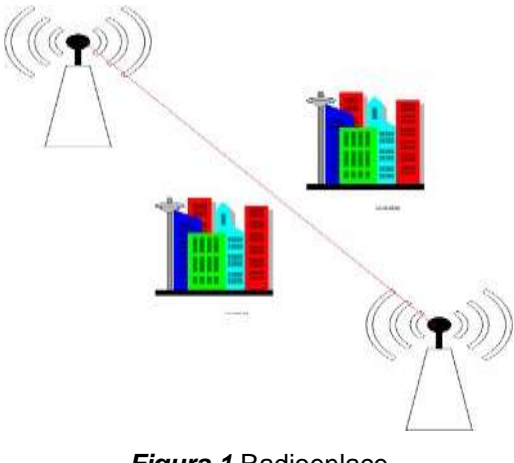

*Figura 1* Radioenlace Fuente: Elaboración propia.

<span id="page-17-0"></span>El sistema de comunicación por radio más básico consta de elementos principales: 1 receptor, 1 transmisor, 2 antenas y 2 líneas de transmisión (Tomasi, 2003, pág. 765). El remitente (transmisor) inicia la comunicación, primero modula el mensaje y luego lo envía a un receptor, este receptor se encarga de recoger la señal enviada, a su vez analiza los datos y demodula el mensaje en base a después En base a sus antecedentes y experiencia, este destinatario asume el rol de remitente al contestar el mensaje que se le envía, elcanal es el medio que existe en un camino abierto entre el remitente y el destinatario. En general, se operan radioenlaces entre 2 y 50 GHz, por lo que se denominan radioenlaces direccionales.

#### • **Medios de transmisión**

#### • **Simplex**

Las transmisiones simplex son solo unidireccionales. A veces solo se lesllama de una manera, solo enviando o solo recibiendo. Cuando una emisora transmite o recibe, sólo puede ser una de las dos cosas al mismo tiempo. Por ejemplo, la televisión o la radio son un claro ejemplo de transmisión simplex, yaque la emisora de televisión sólo emite una única señal y sólo recibe una única señal de vuelta. (Tomasi, 2003, pág. 10)

#### • **Semi Dúplex**

Es posible tener comunicaciones semidúplex entre las dos direcciones, pero no al mismo tiempo en ambas. Un sistema semidúplex se conoce a veces como sistema de conexión y desconexión o como sistema unidireccional. Una estación puede asumir la función de transmisor y receptor, pero no ambas funciones al mismo tiempo. Un claro ejemplo de transmisión semidúplex son lasradios policiales que conectan sus transmisores mediante botones y pueden hablar en ambas direcciones PTT, para pulsar para hablar. (Tomasi, 2003, pág.10)

#### • **Dúplex**

Las transferencias en ambas direcciones pueden realizarse al mismo tiempo cuando se utiliza la tecnología dúplex. Las líneas bidireccionales y full duplex son términos utilizados para describir los sistemas dúplex. Una estación puede actuar como emisora y receptora al mismo tiempo, pero la estación a la que envía también debe actuar como receptora. Un claro ejemplo de transmisióndúplex es el sistema telefónico normal. (Tomasi, 2003, pág. 10)

#### • **Radioenlace punto a punto**

Un método sencillo de comunicación entre varias estaciones consiste en establecer las conexiones necesarias de cada estación de punto a punto con lasdemás, con la ventaja de que cada red de satélites tiene su propia antena que sirve de elemento común para todas las estaciones de esa red. La cual, al apuntar en la dirección del satélite, permite transmitir y recibir señales en la dirección y desde un único lugar exacto. Las redes terrestres, que proporcionanuna conexión punto a punto a través de una red de líneas separadas, pueden ser más competitivas y más convenientes que los satélites en esta configuración. El uso de varias estaciones repetidoras, especialmente para el tráfico de gran capacidad entre unos pocos emplazamientos, puede ser ventajoso en ciertos casos, pero el hecho de que todos los dispositivos puedan operar como cliente y servidor puede hacer que su funcionamiento consuma más tiempo. En la siguiente figura 2 se muestra un ejemplo de conexión de radio punto a punto. (Ramirez Luz, 2015, pág. 16)

*Figura 2 Radioenlace punto a punto* Fuente: Elaboración propia.

#### <span id="page-19-0"></span>• **Radioenlace Punto a Multipunto**

Las redes que enlazan una estación central con un amplio número de posibles receptores se conocen como redes punto a multipunto (P2MP). Como resultado de esta ventaja inherente, los satélites pueden emitir la misma señal desde una única estación de una red a un número infinito de estacionesreceptoras dentro de la región de cobertura del enlace descendente. Es proporcional a la cantidad de potencia enviada desde la estación transmisora endirección al satélite por las antenas receptoras. Este tipo de conectividad suele asociarse a una mayor dificultad, un mayor coste y una menor fiabilidad de funcionamiento en las redes terrestres de amplia cobertura, ya que incluso en elextremo de la red en el que sólo se utiliza una vía de la red base, se sigue utilizando la red base desagregada, lo que da lugar a una menor fiabilidad de funcionamiento. La seguridad de la red se ve comprometida debido a la necesidad de dispositivos repetidores intermedios, así como de derivaciones de señal en cada punto final a lo largo de la ruta de transmisión. Se muestra en la figura 3 el radioenlace Punto - Multipunto.

# (Ramirez Luz, 2015, pág. 17)

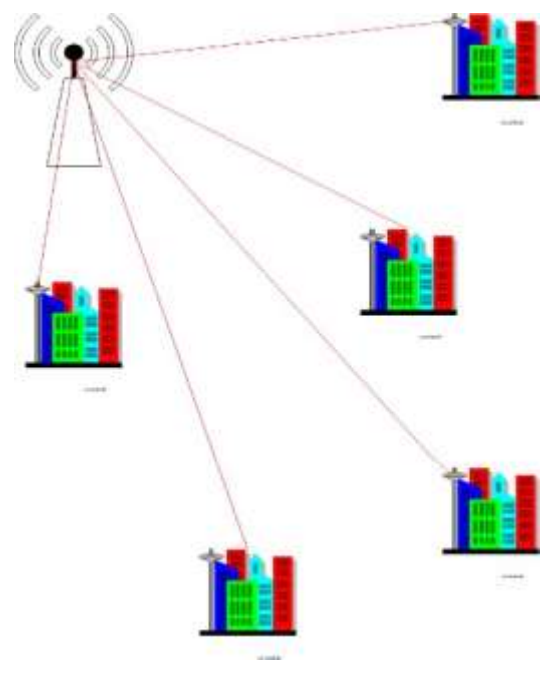

*Figura 3* Radioenlace punto a Multipunto Fuente: Elaboración propia

# <span id="page-20-0"></span>• **Radioenlace Satelital**

Un enlace de radio por satélite o microondas por satélite es cuando uno de los terminales del enlace de radio está en un satélite que orbita la Tierra en elespacio como se muestra en la figura 4. (Tomasi, 2003, pág. 793)

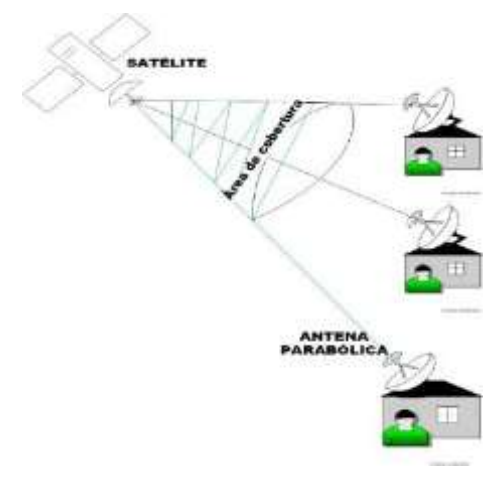

<span id="page-20-1"></span>*Figura 4* Enlace satelital Fuente: Elaboración propia.

# • **Radioenlace Terrestre**

Un enlace de radio terrestre o microondas terrestre está presente cuandolos dispositivos terminales del enlace de radio están en el suelo.

Este tipo de radioenlace es el desarrollado como solución para nuestro trabajo de suficiencia profesional en la **i**mplementación de equipos de red para el acceso a internet por radioenlace en el establecimiento de salud en Cambaya de la provincia Jorge Basadre del departamento de Tacna como se muestra en la figura 5. (Tomasi, 2003, pág. 761)

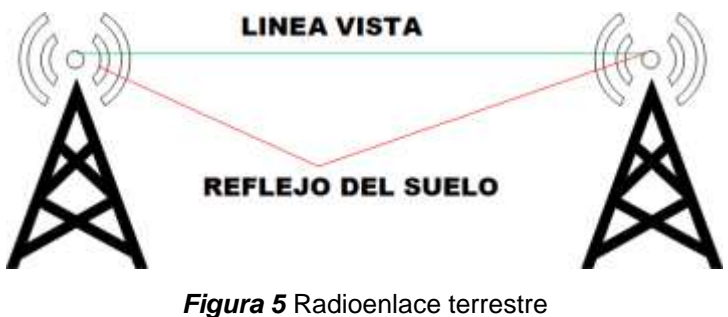

Fuente: Elaboración Propia.

# <span id="page-21-1"></span><span id="page-21-0"></span>**2.2.2. Fenómeno de propagación de las ondas en el espacio**

Se denomina propagación de ondas electromagnéticas a la que se formacuando las partículas magnéticas y eléctricas se mueven al mismo tiempo, las cuales transportan energía a través del aire, es decir, sin la necesidad de cableso dispositivos físicos similares Al examinar la onda electromagnética hay que tener en cuenta los factores que la forman. Son los siguientes en términos de longitudes de onda, figura 6. (Tomasi, 2003, pág. 361)

- Longitud de onda
- **Frecuencia**
- Amplitud
- Periodo

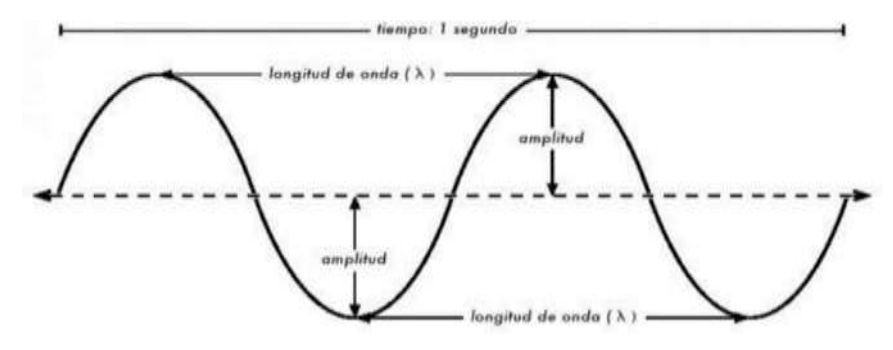

*Figura 6* Elementos de longitud de onda Fuente: Física II (H. Medina Guzmán, 2000)

<span id="page-22-0"></span>Del mismo modo que la luz viaja por el espacio a una velocidad de 300.000.000 [m/s], las ondas de radio se denominan ondas electromagnéticas. Las ondas de radio viajan a través de la atmósfera terrestre, con energía enviadapor la antena emisora y recibida por la antena receptora al otro lado del planeta.La emisión y la captación de esta energía están determinadas por la distancia entre las antenas y la distancia entre las antenas.

La comunicación entre un solo emisor y un solo receptor tiene lugar en unsistema de radio punto a punto. Estos sistemas suelen utilizar antenas de alta ganancia con ubicaciones fijas para optimizar la potencia recibida y minimizar lasinterferencias de otros sistemas que puedan funcionar en la misma banda de frecuencias. Suelen utilizarse para las comunicaciones por satélite, latransmisión de datos especializados por parte de las empresas de servicios públicos y el backhaul de las empresas de servicios públicos, así como el backhaul de las estaciones base de telefonía móvil. Es preferible emplear estos sistemas porque son mucho menos costosos que la construcción de redes de fibra de metro de gran capacidad. (Ricardo Díaz Vargas, 2015).

En el primer elipsoide de Fresnel, se afirma que si no hay barreras y los efectos de los fenómenos de difracción son menores, se considera que la propagación es en línea recta. (H. Sizun, 2005).

#### ✓ **Fenómenos de las ondas electromagnéticas**

#### $\Box$ **Absorción**

Cuando las ondas electromagnéticas viajan a través de un medio que noes el vacío, se atenúan o debilitan por la transferencia de energía al medio por el que viajan. La potencia de la onda disminuye exponencialmente en el medio como resultado de este fenómeno, que se representa como una reducción linealen dB. Mediante este coeficiente de absorción, que se mide en decibelios por metro cuadrado, podemos cuantificar el efecto del material sobre la radiación. Basado en la radiación ionizante, en el caso de la propagación de ondas espaciales a frecuencias superiores a GHz, la lluvia puede suponer una dificultad. La lluvia provoca principalmente la atenuación de la señal transmitidapor absorción. Durante la propagación, las gotas de lluvia no esféricas tienen el potencial de causar una rotación de la polarización. (Tomasi, 2003, pág. 352)

Generalmente, la absorción se produce en los materiales conductores, especialmente en los metales, y en las redes inalámbricas puede detectarse el agua en todas sus formas, incluida la lluvia, la niebla, el vaho y la absorción atrapada en el interior del cuerpo humano.

También puede encontrarse en rocas, ladrillos y hormigón, dependiendo de la naturaleza del material, y en los árboles y otros materiales, el comportamiento de la absorción intermedia está regulado por la concentración de agua presente en el material, como se muestra en la figura 7.

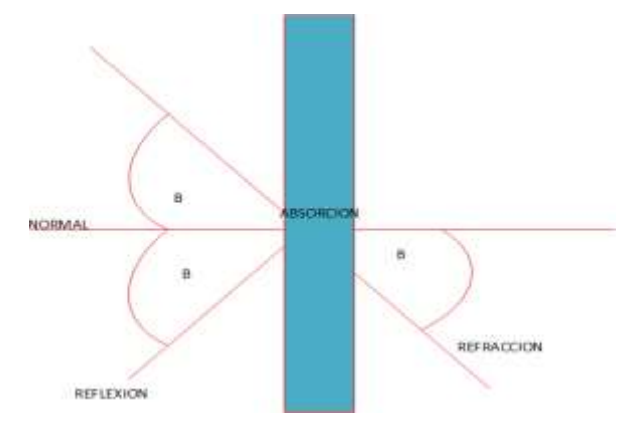

*Figura 7* Absorción Fuente (Elaboración Propia)

#### <span id="page-24-0"></span>**Reflexión**  $\Box$

Aunque la reflexión se produce con mayor frecuencia en los metales, también se produce en las superficies de agua y otros materiales con cualidadescomparables. superficies de agua y otros materiales con características comparables. El concepto fundamental de la reflexión es que una onda se reflejaen el mismo ángulo en que choca con una superficie. El impacto más visible de la tierra en la transmisión de radiofrecuencias y microondas es la reflexión en lasuperficie de la tierra, el mar o la tierra. Debido a la mayor distancia recorrida porla onda reflejada, ésta suele tener una menor amplitud que la onda directa. Por otro lado, la señal recibida en el receptor es la suma vectorial de dos componentes de la onda y puede ser mayor o menor que la onda directa sola. Además, estos efectos pueden ser inducidos por reflexiones no homogéneas y fluctuaciones del entorno, como se muestra en la figura 8. (Tomasi, 2003, pág. 354)

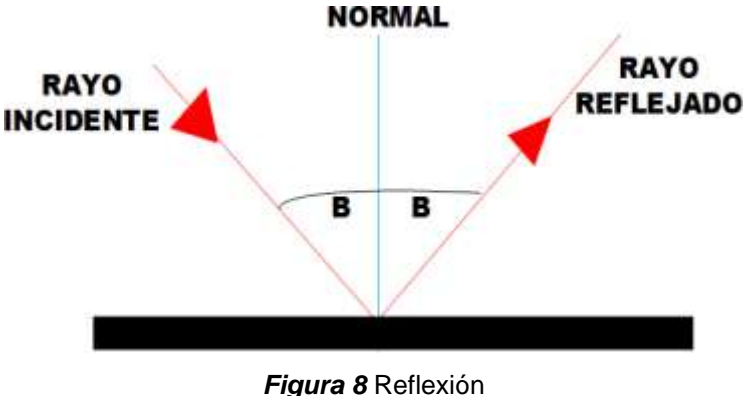

Fuente: (Elaboración propia)

#### <span id="page-25-0"></span>**Refracción**  $\Box$

Este término se refiere a la desviación que sufren las ondas en su dirección de propagación al pasar de un medio a otro. Cuando se produce la refracción, el ángulo de refracción ya no es igual al ángulo de incidencia, lo quecontrasta con el fenómeno de la reflexión. La refracción se debe al hecho de quela velocidad de propagación del sonido cambia a medida que cambia el medio. La refracción también puede ocurrir dentro del mismo medio si sus propiedadesno son homogéneas, como se muestra en la figura 9. (Tomasi, 2003, pág. 353)

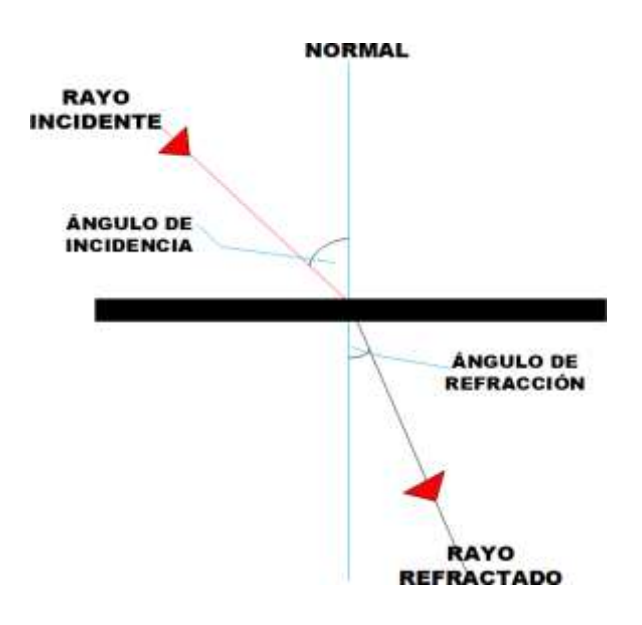

<span id="page-25-1"></span>*Figura 9* Refracción Fuente: Elaboración propia

#### $\Box$ **Difracción**

Cuando las ondas chocan con un objeto, presentan difracción, lo que da la apariencia de que se han doblado. Este es el resultado de que las ondas se desplacen por las esquinas. La difracción se produce cuando las ondas se "doblan" en las esquinas o atraviesan un agujero en una barrera física como resultado de este fenómeno. Para que los humanos puedan experimentar este fenómeno de primera mano, la longitud de onda de la luz visible es demasiado corta. Incluso al atravesar objetos sólidos como paredes o picos de montañas, las microondas de varios centímetros de longitud de onda mostrarán efectos dedifracción. Debido al impedimento, la onda cambia de dirección y se dobla por las esquinas del barco. Durante la difracción, se produce una pérdida depotencia: la potencia de la onda difractada es mucho menor que la potencia delfrente de onda que creó la difracción en primer lugar. Sin embargo, se puede aprovechar el efecto de difracción para sortear algunos impedimentos en determinadas situaciones muy particulares, figura 10. (Tomasi, 2003, pág. 357)

<span id="page-26-0"></span>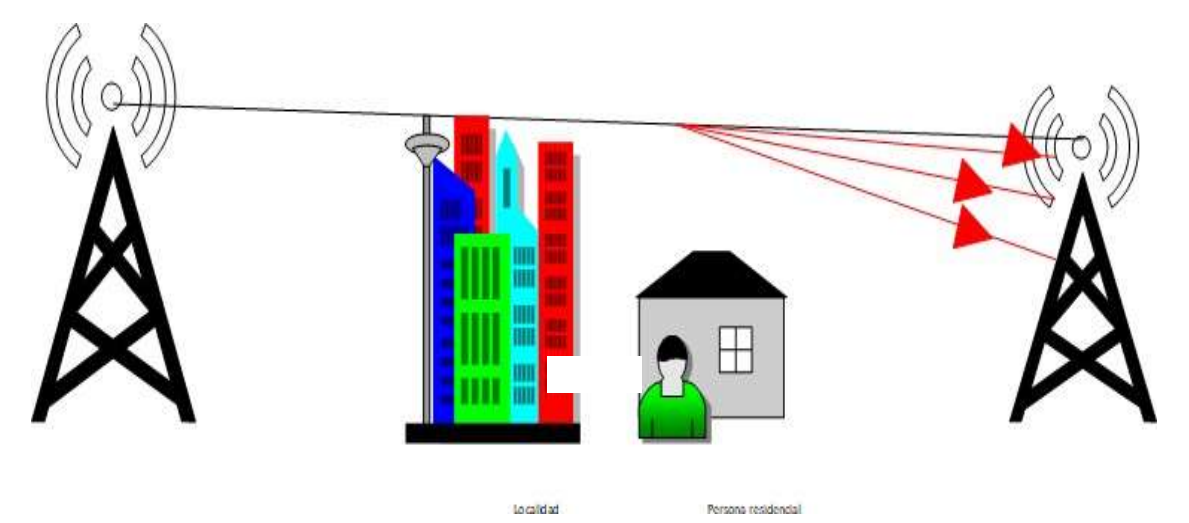

*Figura 10* Difracción Fuente: (Elaboración propia)

#### **Dispersión**  $\Box$

Ocurre cuando las ondas atraviesan un material y las de frecuencias diferentes se separan. Esto también ocurre cuando las microondas penetran pequeñas porciones de agua en áreas muy grandes, lo que es de particular interés para el cálculo de enlaces. Si el diámetro de esta fracción de aguaes relativamente menor que la longitud de onda mencionada, la atenuación será mínima; y ocurre lo contrario, todo lo contrario, aumentará. Figura 11. (Tomasi, 2003, pág. 444)

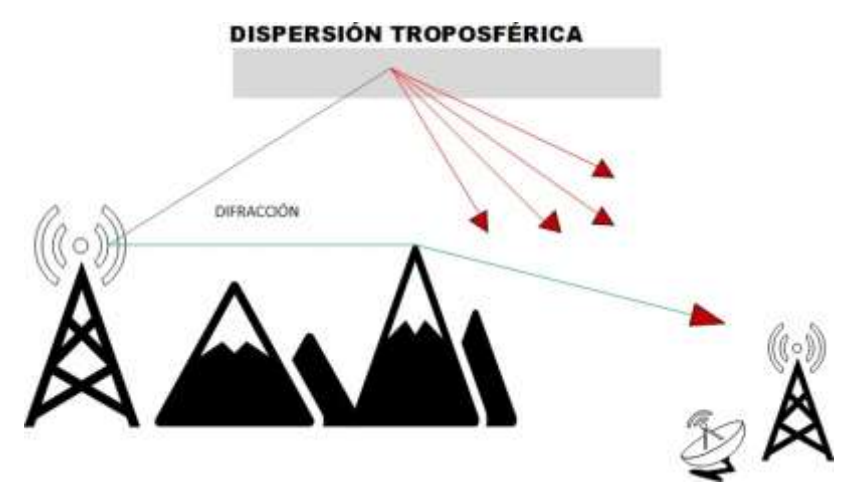

*Figura 11* Dispersión Fuente (Elaboración propia)

#### <span id="page-27-0"></span>**Interferencia**  $\Box$

La interferencia se invoca cuando se produce una degradación del rendimiento del sistema debido a la combinación de 2 o más ondas electromagnéticas. Esta interferencia de ondas de radio está ligada al principio de superposición lineal y ocurre siempre que 2 o más ondas encajan en el mismolugar en el espacio al mismo tiempo. (Tomasi, 2003, pág. 357)

#### $\Box$ **Atenuación**

A cada paso que se aleja del punto de origen, el campo electromagnéticocontinuo que irradia la fuente es cada vez menos eficaz. En otras palabras, las ondas se separan y alejan más unas de otras y, como resultado, hay menos ondas por unidad de superficie. Como el frente de onda se aleja de la fuente, nose pierde ni se desperdicia nada de la energía radiada, sino que la onda se propaga o simplemente se extiende por una región más amplia, reduciendo la densidad de potencia de la radiación emitida. La atenuación de la onda es el término utilizado para describir la reducción de la densidad de potencia con la distancia, lo que equivale a una pérdida de potencia. (Tomasi, 2003, pág. 351)

#### <span id="page-28-0"></span>**2.2.3. Bandas de espectro electromagnético**

El nombre de la distribución de energía de las ondas electromagnéticas. La agrupación de ondas electromagnéticas tiene lugar de acuerdo con su rangode frecuencia, por lo que aún no se ha establecido un valor límite exacto de para cada grupo. Mediante el uso de estetoscopios, estos espectros, así como su intensidad de radiación, longitudes de onda y frecuencia se pueden observary medir en la tabla 1. (Rojas et al., 2007, p. 3)

#### <span id="page-28-1"></span>Tabla 1

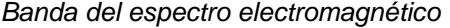

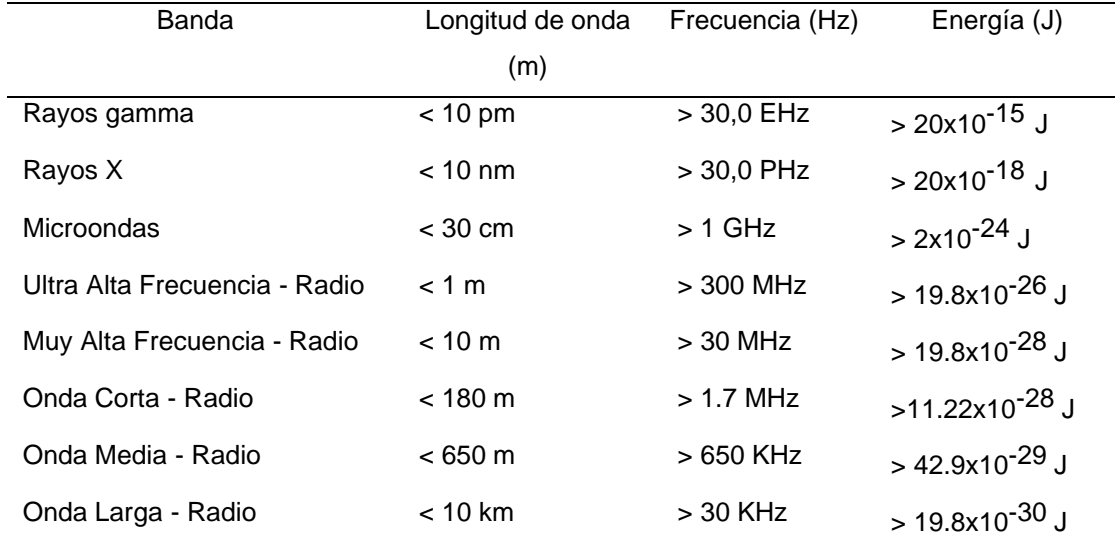

Fuente (Elaboración Propia)

### <span id="page-29-0"></span>**2.2.4. Bandas de frecuencias microondas**

Las bandas que comienzan en 1 GHz entran en el espectro de microondas. La radiación electromagnética es absorbida por la atmósfera terrestre por encima de 300GHz, pero esta es tan grande que la atmósfera se vuelve opaca, hasta que el rango de frecuencia óptica e infrarroja se vuelve transparente, como se muestra en la tabla 2. (Murillo Fuentes, 2012)

<span id="page-29-2"></span>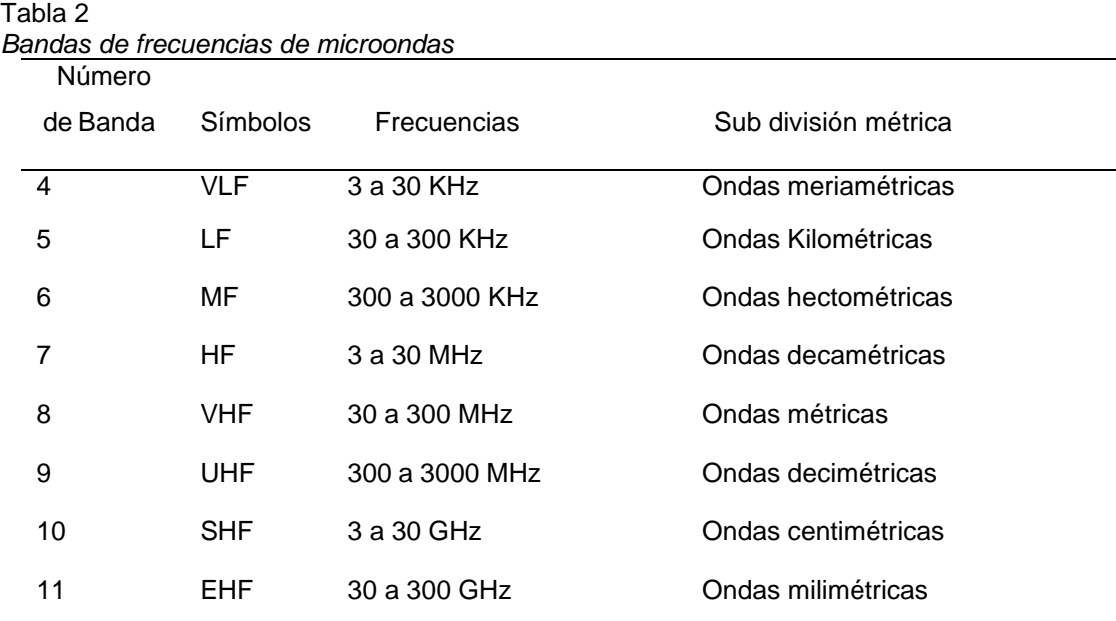

Fuente (Elaboración propia)

### <span id="page-29-1"></span>**2.2.5. Difusión de ondas de radio**

Del mismo modo que la luz viaja en línea recta por el espacio, las ondas de radio son ondas electromagnéticas y se mueven a velocidades de hasta 300.000.000 de metros por segundo en el espacio abierto. La energía radiante de la fuente de las ondas de radio debe dirigirse a la atmósfera terrestre para que puedan viajar largas distancias. Luego para continuar con la medición de energía del receptor. (Tomasi, 2003, pág. 347)

#### <span id="page-30-0"></span>**2.2.6. Zona de Fresnell**

Con la luz visible, es sencillo comprender la frase línea de visión, que a veces se abrevia como LOS (Line of Sight). Si podemos ver un punto B desde elpunto A, que es donde estamos, tenemos línea de visión. Tenemos línea de visión entre un punto A y un punto B, que es donde estamos. Si no hay nada enel camino de la línea de visión, podemos simplemente dibujar una línea de A a B y llamarlo un día. Para tener una conexión de radio ideal de A a B, necesitamosuna línea de visión que sea algo más que una línea fina: tiene la forma de un puro, o de una elipse. La noción de zonas de Fresnel puede utilizarse para definirsu amplitud. 2008, p. 22; Flickenger Rob (2008)

En la construcción de una conexión de radio, hay que tener en cuenta unaserie de aspectos críticos, entre ellos las barreras que puedan existir entre el transmisor y el receptor de las señales de radio, como estructuras tales como edificios, árboles y montañas. Según el modelo básico de la óptica geométrica, cuando una onda se propague por encima de una barrera, chocará y no habrá propagación, ya que la onda se frenará. Sin embargo, un modelo más preciso revela que esto es concebible porque el frente de la onda puede cruzar. Queremos simular este fenómeno y cuantificar las pérdidas que se derivan de los impedimentos que son afilados o redondeados, o de los obstáculos que sonúnicos o numerosos. (Huidobro Moya & Luque ordoñez, 2001, pág. 121) como se muestra en la figura 12.

<span id="page-30-1"></span>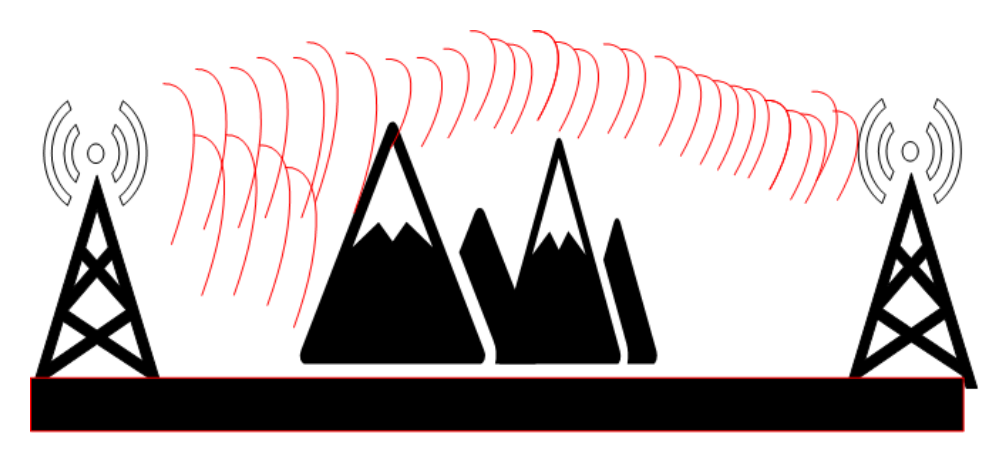

*Figura 12* Frente de onda superando un obstáculo Fuente: (Elaboración propia)

Como se ve en la figura 13, la distancia entre las antenas (d en la imagen)va creciendo a medida que nos acercamos al centro (r en la imagen), como se muestra a continuación):

- La zona 1 es la que tiene mayor efecto en la fuerza de la señal.
- La zona 2 afecta a menos de 1.
- La zona 3 afecta a menos de 2.
- Y así sucesivamente

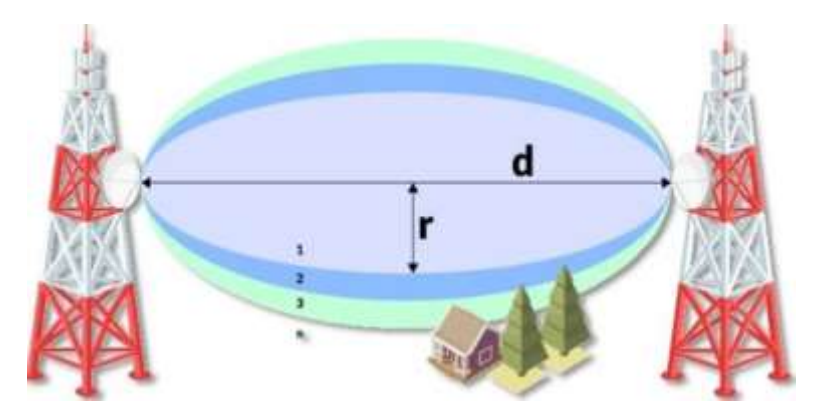

*Figura 13* Zona de Fresnel Fuente: [www.prored.es](http://www.prored.es/)

<span id="page-31-0"></span>Con la siguiente formula se calculan las zonas de Fresnel:

$$
Fn = 450 * \sqrt{\frac{n(d1 * d2)}{[m]}}
$$

$$
f(d1+d2)
$$

Formula N° 01. Calculo para determinar radio de las zonas de Fresnel

- $n =$  número de la zona de Fresnel ( $n = 1$ , primera zona de Fresnel).  $\Box$
- f= Frecuencia [MHz]  $\Box$
- d1 = Distancia desde el punto más bajo al obstáculo, en [Km]  $\Box$
- d2 = Distancia desde el obstáculo hasta el otro extremo  $\Box$ del enlace,en [Km]
- $d =$  Distancia Total entre el punto A y el punto B (d = d1+d2)  $\Box$

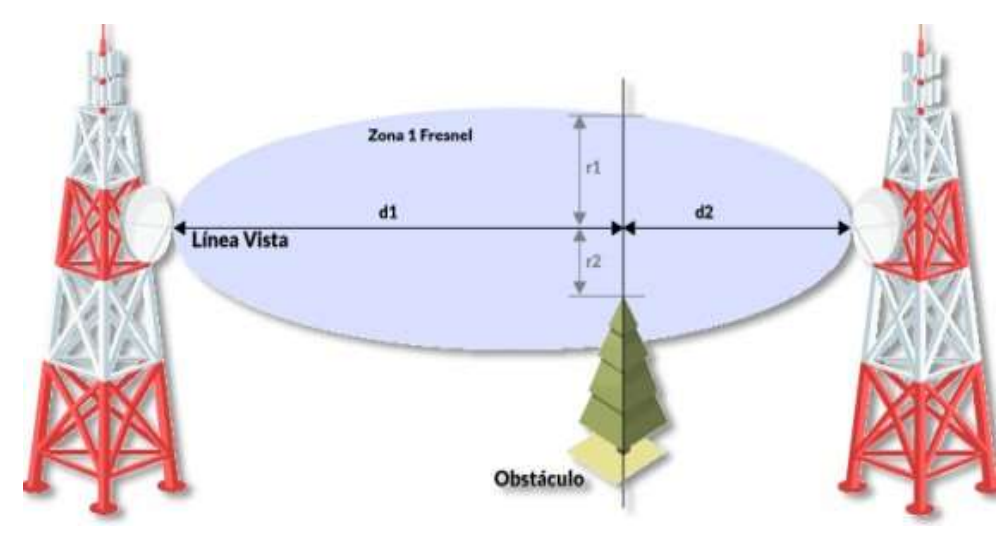

*Figura 14* Cálculo de la Zona de Fresnel Fuente: [www.prored.es](http://www.prored.es/)

<span id="page-32-1"></span><span id="page-32-0"></span>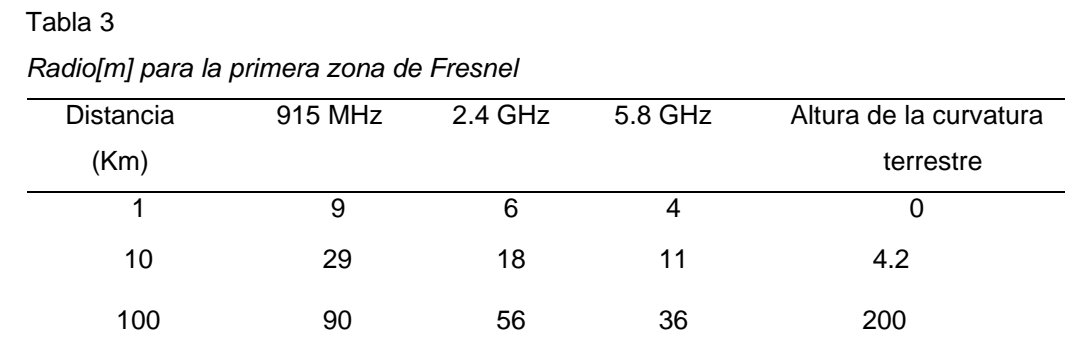

Fuente: Cálculo del enlace de radio (2007)

La curvatura de la tierra crea una elevación entre dos puntos, que se describe por la "altura de la curvatura de la tierra". (Büttrich, 2007, pág.10)

**Medidas de calidad de un enlace de microondas**  $\Box$ 

ESR: Tasa de segundos de errores

SESR: Tasa de segundos con muchos errores

BBER: Tasa de bloques con errores de fondo

#### <span id="page-33-1"></span>Tabla 4

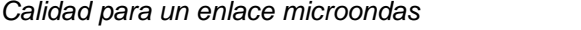

*R: velocidad de bits (Mbit/s); VP: velocidad Primaria. 0,075≤ C ≤0,085*

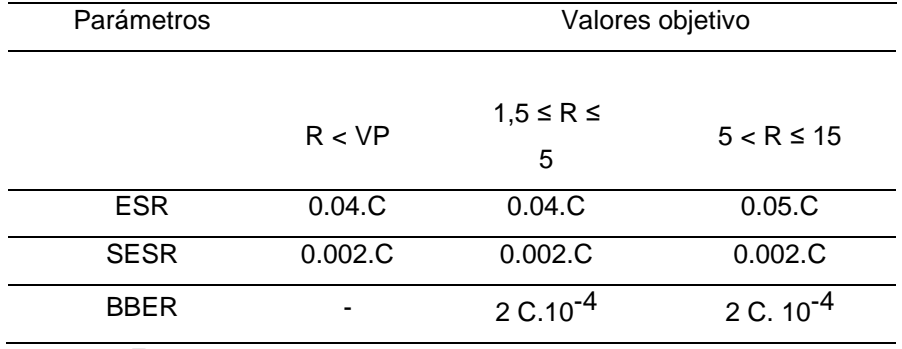

Fuente: [www.grc.ssr.upm.es,](http://www.grc.ssr.upm.es/) 2008

#### <span id="page-33-2"></span>Tabla 5

*Calidad de porción de corto alcance*

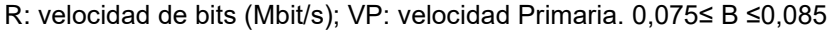

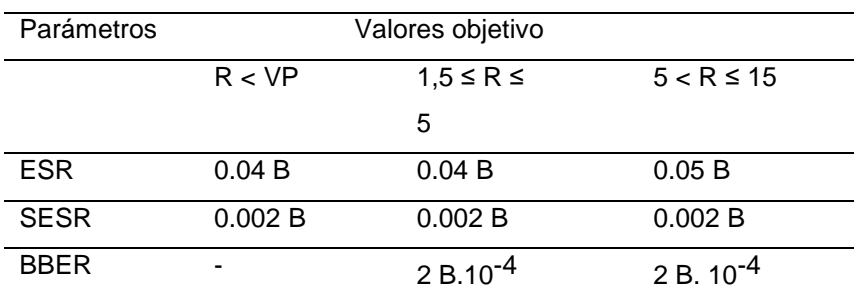

Fuente: [www.grc.ssr.upm.es,](http://www.grc.ssr.upm.es/) 2008

### <span id="page-33-0"></span>**2.2.7. Señal a ruido**

Se utiliza para determinar la relación entre la señal más alta y el ruido residual en un sistema de transmisión. Probablemente la métrica más esencial yutilizada para evaluar el rendimiento de un amplificador en un sistema integral de radiocomunicaciones o para comparar el rendimiento de un amplificador o sistema con otro es el factor de ganancia (o factor de ganancia). Cuanto mayor sea la relación señal/ruido, más preciso será evaluar la calidad general del rendimiento de un sistema. (Tomasi, 2003, pág. 40)

#### **Energía del Ber (Eb)**

La energía por bit Eb permanece constante mientras no cambien la potencia total de la portadora de banda ancha (C) y la velocidad de transmisiónen bps. La densidad de ruido (N0) también permanece constante siempre que la temperatura del ruido permanezca constante. De esto se puede sacar la siguiente conclusión: para valores fijos de potencia de portadora, frecuencia de bits y temperatura de ruido, la relación (Eb) / (N0) permanece constante y es independiente de la tecnología de codificación, el esquema de modulación o el ancho utilizado, como siempre que si el ancho de banda igual a la frecuencia delos bits es el parámetro básico que determina la calidad de la señal demoduladade los sistemas de transmisión digital. (Tomasi, 2003, pág. 822)

$$
Eb \quad C \quad B
$$

$$
\frac{E}{N0} \equiv \frac{C}{N} \times \frac{C}{N}
$$

#### <span id="page-34-0"></span>**2.2.8. Antenas**

Una antena es un dispositivo que se utiliza para enviar y/o recibir ondas electromagnéticas hacia y desde el espacio libre, respectivamente. Una antena que transmite convierte las corrientes eléctricas en ondas electromagnéticas, mientras que una antena que recibe convierte las ondas electromagnéticas en corrientes eléctricas, respectivamente. (Huidobro Moya & Luque ordoñez, 2001,pág. 100)

El emisor convierte la energía eléctrica en energía electromagnética, mientras que el receptor vuelve a convertir la energía eléctrica en energía electromagnética. Se utilizan como medio de comunicación, ya que sólo a travésde ellas es posible la telecomunicación. Las antenas deben estar acopladas a lalínea que las alimenta para funcionar eficazmente; de lo contrario, las reflexiones de las antenas emisoras reducirán, entre otras cosas, la potencia de salida del emisor y los receptores pueden no excitar al receptor, como ocurre en las recepciones profesionales.

Dado que las señales son tan débiles, no pueden desperdiciarse como resultado de la ausencia de acoplamiento. Entre las propiedades fundamentalesde las antenas están su resistencia, ganancia y lóbulo o patrón de radiación o recepción, así como su polarización, altura o área efectiva de los receptores y potencia máxima de los transmisores (García Torres, R. 2009. Pág. 46). A continuación, se muestra en la figura 15 de una antena.

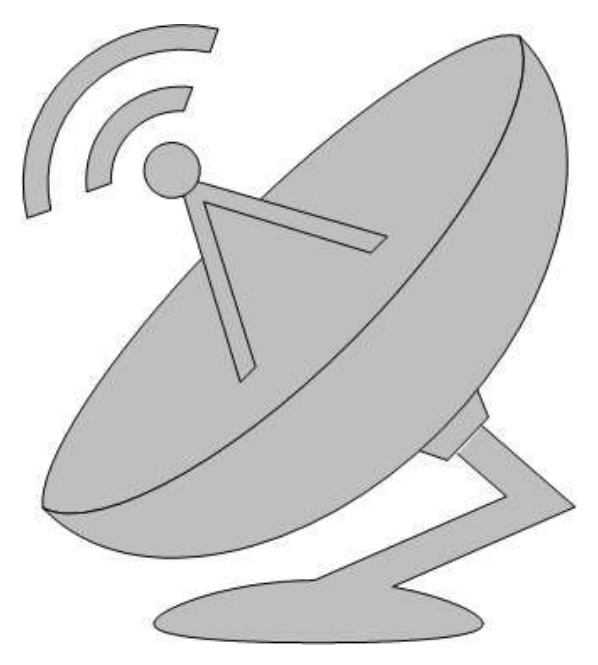

*Figura 15* Antena Fuente: Elaboración propia

# <span id="page-35-0"></span>**Ancho de banda**

Aunque en la práctica se permite una atenuación de hasta un decibelio enel mismo canal (Garca Torres, R. (2009), p. 48), es el único canal en el que unaantena puede funcionar sin reflexiones ni distorsiones.

Cuando las especificaciones de la antena cumplen con determinados requisitos, este es el rango de frecuencias en el que se pueden encontrar. La impedancia, la polarización, la ganancia y otras características pueden definirseen función del tiempo, figura 16.
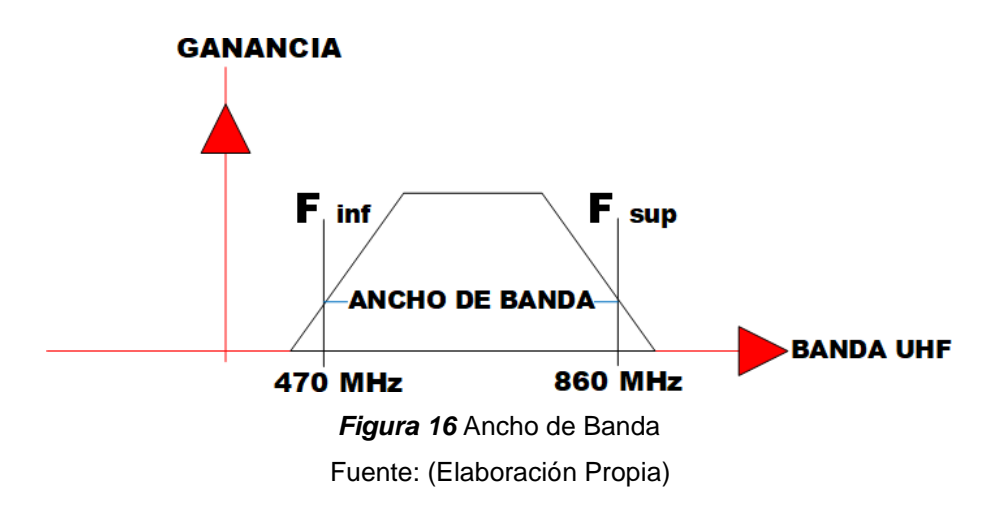

#### **Ganancia**  $\Box$

La relación entre la potencia que entra en una antena y la que sale de ellaes lo que se conoce como ganancia de una antena. En la mayoría de los casos,esta ganancia se expresa en decibelios (dBi), y está relacionada con unacomparación entre la cantidad de potencia recibida por una antena en cuestión y la cantidad de potencia recibida por una antena isotrópica. Con un diagrama de radiación esférico perfecto y una ganancia lineal de uno, una antena isotrópicaes la mejor opción para muchas aplicaciones, incluido el radar (Ruesca Pedro, 2016).

#### **Directividad**  $\Box$

Se puede estimar la direccionalidad de un diagrama de radiación. La ganancia es igual al producto de la directividad y la eficiencia de una antena. El ángulo perpendicular al diagrama de radiación del lóbulo principal en el plano horizontal de la antena se denomina "acimut", mientras que el diagrama de radiación vertical se denomina "ángulo de elevación". Para el diagrama de radiación vertical se utiliza el "ángulo de elevación". Donde se pretende concentrar la mayor parte de la radiación para los ángulos distintos del horizontalen los que se agrupan los usuarios, ya que las antenas suelen colocarse a alturas considerables para proporcionar más cobertura. (Huidobro Moya & Luque ordoñez, 2014, pág. 102)

### **2.2.9. Modelo de propagación de espacio libre**

Cuando una onda electromagnética se propaga por el espacio vacío, su densidad de potencia por unidad de superficie disminuye proporcionalmente ala frecuencia y al cuadrado de la distancia recorrida.

La ecuación clásica para la pérdida de espacio libre es:

FSL (dB) =  $32.45 + 20 \log(d) + 20 \log(f)$ 

Formula N° 02. Cálculo para determinar la Atenuación en el Espacio

> Libre en MHZ y KmFSL (dB) = Pérdida en Espacio Libre en dB d = Distancia en Kilómetro f = Frecuencia en mega Hertz

El cual se puede simplificar a valores de Giga Hertz, para el mejor cálculo.

FSL (dB) =  $92.5 + 20 \log(d)$  (f)

Formula N° 03. Cálculo para determinar la Atenuación en el Espacio Libre enGHZ y Km

FSL (dB) = Pérdida en Espacio Libre en dB d = Distancia en Kilómetros

f = Frecuencia en Giga Hertz

Aunque las pérdidas en el espacio libre se emplean a menudo únicamenteen los cálculos del balance de enlaces, es fundamental tener en cuenta que la frase "espacio libre" se utiliza literalmente en este contexto; no hay atmósfera, superficies reflectantes ni otras barreras. En este uso, "espacio libre" significa desprovisto de atmósfera, superficies reflectantes u otros impedimentos decualquier tipo. Esta no es una situación realista para las líneas de telemetría terrestre, y en muchos casos en ruta, confiar sólo en el drenaje del espacio libreno resultará en un enlace económico. (Campbell Scientific, 2016. Pág. 11)

### **Potencia isotrópica radiada efectiva (pire)**

En los "sistemas de radio, la potencia isotrópica radiada equivalente" (EIRP) es la potencia que una antena isotrópica (que distribuye la potencia uniformemente en todas las direcciones) produciría en la dirección de mayor ganancia de la antena si fuera teóricamente isotrópica.

La EIRP tiene en cuenta las pérdidas en las líneas de transmisión y las conexiones, así como la ganancia de la antena. La EIRP suele expresarse en decibelios en comparación con la potencia proporcionada por una potencia de señal equivalente. La EIRP permite comparar emisores de distintos tipos, tamaños y formas. Para calcular los valores de la potencia real y del campo electromagnético es necesario conocer la EIRP y la ganancia real de la antena

 $PIRE = Pt - Lc + Ga$ 

Formula N° 04. Cálculo para determinar PIREPt = Potencia de transmisor son en dBm.

Lc = Perdidas de cable están en dB.Ga = Ganancia de la antena.

La PIRE se utiliza para determinar el área cubierta por la antena y coordinar la radiación entre los transmisores para evitar la superposición de lacobertura. José Cortez Chávez (2015).

#### **Margen de desvanecimiento**  $\Box$

La diferencia entre el nivel de potencia recibida y el nivel de

potencia necesario para alcanzar un nivel mínimo de rendimiento del sistema definido se denomina margen de atenuación. Se denomina así porque actúa como amortiguador en el caso de un breve desvanecimiento o desvanecimiento de la intensidad de la señal recibida. Aunque el nivel mínimo de potencia recibida necesario para el equilibrio del enlace puede elegirse de forma totalmente arbitraria en función de los conocimientos y la experiencia del diseñador, suele estar relacionado con la sensibilidad del receptor.

En palabras básicas, la sensibilidad del receptor se refiere a la menor cantidad de potencia de entrada de radiofrecuencia necesaria para generar unaseñal de salida aceptable. Los niveles de sensibilidad de los receptores suelen estar en el rango de -90 a -120 dBm. (6) (Campbell Scientific, 2016).

Al restar la sensibilidad del receptor indicada del nivel de señal recibidoestimado, podemos establecer la cantidad de pérdida de trayectoria transitoriao desvanecimiento que puede tolerarse sin perjudicar el rendimiento del sistema.

Como se ha dicho anteriormente, la sensibilidad del receptor describe lamenor cantidad de potencia de entrada de RF necesaria para generar una señal de salida aceptable. Las preocupaciones para el diseñador incluyen el hecho de que los fabricantes de transceptores a menudo definen y miden la "salida útil" de manera inconsistente y tal vez engañosa. p.16 (Campbell Scientific, 2016).

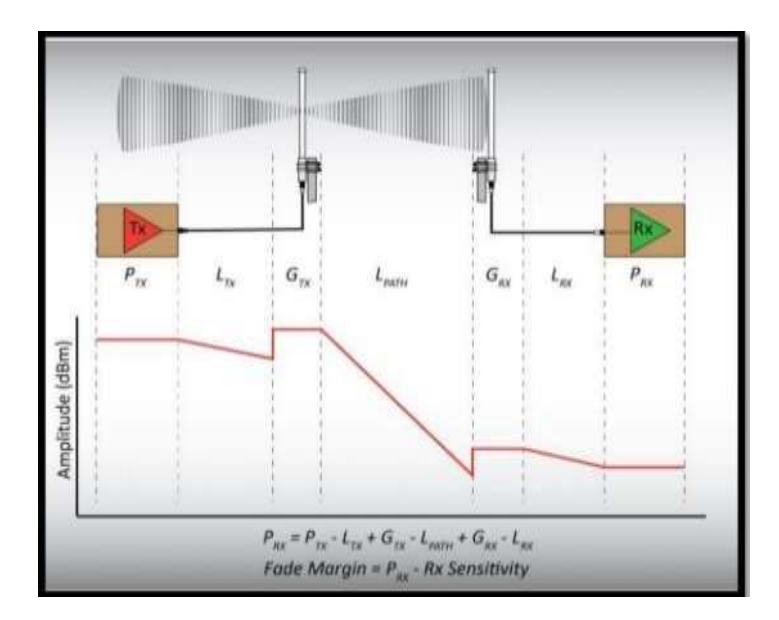

*Figura 17* Margen de desvanecimiento Fuente: [www.s.campbellsci.com,](http://www.s.campbellsci.com/) 2016

PdBm = 
$$
10Log \frac{(V*10^{-6})^2}{50} + 30
$$

Formula N° 05. Cálculo para determinar la Potencia en dBm

Donde:

PdBm = Potencia en dBm.

 $V =$  rms voltaje in microvoltios.

Rx Sensibilidad de 0.25 Uv a 12 Db

PdBm = 
$$
10Log\left[\frac{(0.25*10^{-6})^2}{50}\right] + 3
$$

 $Rx$  Sensibilidad = -119 dBm

Fade Margin =  $Prx - Rx$  sensitivity =  $(-89$  dBm $) - (-119$  dBm $) = 30$ dBFormula N° 06. Cálculo para determinar Fade Margin

### **Potencia isotrópica radiada equivalente**  $\Box$

Es la cantidad de energía que necesita emitir una antena isotrópica hipotética para alcanzar el mismo nivel de señal en la dirección de mayor emisiónde la antena. Para garantizar que no se superen los valores límite de la PIE, hayque tener en cuenta los siguientes factores:

- Potencia de salida del transmisor (por ejemplo, desde una tarjeta dered, punto de acceso).
- Tipo de cable, su longitud y atenuación en frecuencia de funcionamiento y atenuación del conector.
- Ganancia de antena. Para la aplicación que consta de transmisor (porejemplo, enrutador inalámbrico), cable y antena, E.I.R.P.

Se calcula mediante la fórmula siguiente:

 $E.I.R.P. = P - L \times Tk + Gi''$ 

Formula N° 07. Cálculo para determinar Potencia Isotrópica Radiada EquivalenteP: Potencia del transmisor en dBm.

L: longitud del cable en metros.

Tk: Atenuación de 1 metro de cable a la frecuencia de funcionamiento deltransmisor.

Gi: Ganancia de potencia de una antena isotrópica en decibelios.

En términos simples: E.I.R.P. = potencia del transmisor (dBm) + ganancia de la antena (dBi) – atenuación del cable (dB) – atenuación deconectores (dB)

Para facilitar los cálculos, supondremos que una conexión tiene una atenuación de 0,5 dB. No todos los puntos de acceso tienen la capacidad derestringir la potencia de salida.

Es fundamental tener en cuenta que es preferible utilizar una antena demayor ganancia con un transmisor de menor potencia que utilizar una antena de menor ganancia con un transmisor de mayor potencia. Esto se debe a quelos dispositivos funcionan tanto en el modo de transmisión como en el de recepción, por lo que la sensibilidad del receptor también es crítica, figura 18.

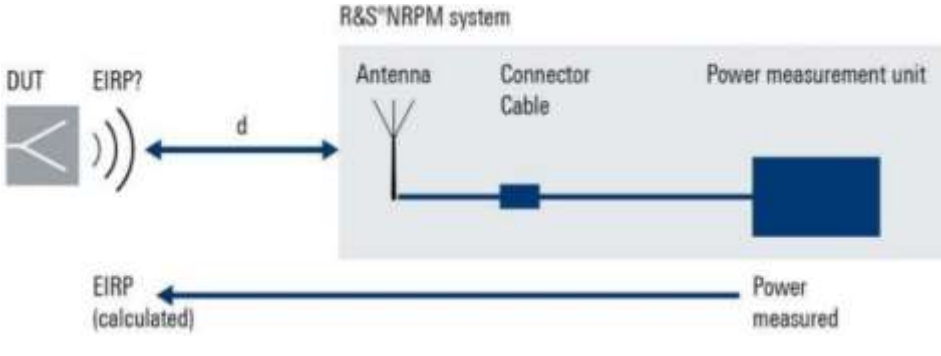

*Figura 18* Potencia Isotrópica Radiada Equivalente Fuente: [www.rohde-schwarz.com](http://www.rohde-schwarz.com/)

#### **Potencia de recepción**  $\Box$

Aquellos parámetros involucrados en la ecuación de Friis:

**PR (dBm) = PT (dBm) – LTT (dB) + GT (dB) – Lb(dB) + GR (dB) – LTR (dB)**

Formula N° 08. Cálculo para determinar Potencia de RecepciónDonde:

**PT (dBm)**: Potencia de transmisión suministrada por el amplificador deltransmisor a los circuitos de acoplamiento de la antena.

**LTT (dB), LTR (dB)**: Pérdidas en los circuitos de acoplamiento de antena deltransmisor o del receptor.

**GT (dB), GR (dB)**: Ganancia de la antena transmisora o receptora.

**Lb (dB):** Pérdida de propagación básica.

**PR (dBm)**: Potencia recibida, definida en la entrada del

amplificador de RF delreceptor

### **2.2.10. Elementos de un enlace Punto – Multipunto**

• Antena PMP

En un radio de diez kilómetros, los equipos PMP pueden suministrar rápidamente servicios a una comunidad. Cada punto de acceso (AP) puede admitir hasta 200 módulos de abonado, lo que permite un total de 1.200 SM (módulos de abonado), (Cambium network, 2021) a continuación, se muestraen la figura 19.

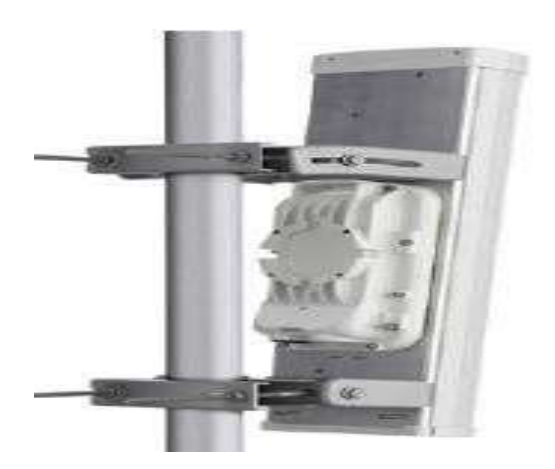

*Figura 19* Antena Punto – Multipunto (PMP) Fuente: [www.cambiumnetworks.com,](http://www.cambiumnetworks.com/) 2021

• Acces point CnPilot

Brinda a los usuarios un rendimiento consistente y "similar al cableado",además de una cobertura y seguridad superiores según sus necesidades, ya sea desde una red de oficina pequeña o redes empresariales globales de múltiples sitios. Trabaja bajo el estándar 802.11ac wave 2 MIMO 4 × 4 de alta potencia, velocidad gigabit, contiene simultáneas funcionalidades Multi-User MIMO (MU-MIMO) y Beamforming, (Cambium network, 2021). A continuación, se muestra en la figura 20.

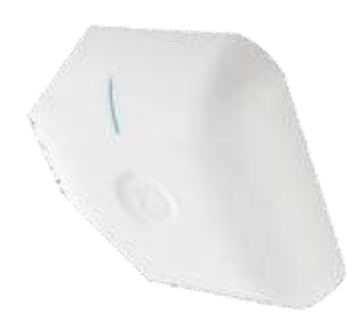

*Figura 20* Acces Point Cnpilot Fuente: [www.cambiumnetworks.com,](http://www.cambiumnetworks.com/) 2021

### • Gigabit surge Suppresor

Un supresor de sobretensión (a veces llamado optimistamente "protectorde sobretensión") es un dispositivo que se conecta a la línea de servicio de corriente alterna (CA) y / o línea telefónica para evitar daños a los equipos electrónicos por "picos" de voltaje llamados transitorios. (Cambium network, 2021) a continuación, se muestra en la figura 21.

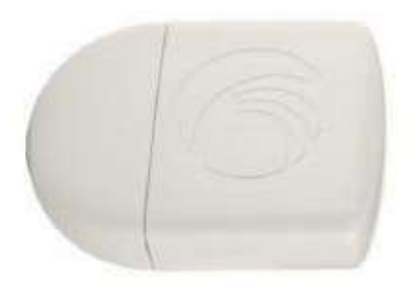

*Figura 21* Surge Suppresor Fuente: [www.cambiumnetworks.com,](http://www.cambiumnetworks.com/) 202

• Power Supply

La Fuente de Alimentación tiene la función de convertir el Voltaje de suconexión de energía, en un Voltaje específico para el funcionamiento de del equipo electrónico que dese alimentar, (Cambium network, 2021) a continuación, como se muestra en la figura 22.

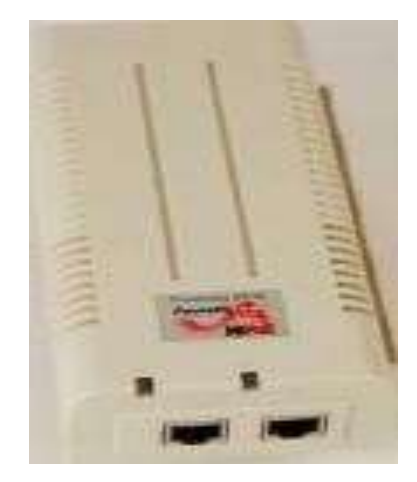

*Figura 22* Power Supply Fuente: [www.cambiumnetworks.com,](http://www.cambiumnetworks.com/) 2021

• Router NSG

Es un pequeño dispositivo de escritorio y se puede enviar e instalar en una ubicación empresarial sin necesidad de experiencia en ingeniería de redes.Por qué se gestiona de forma centralizada, mejora eficiencia y la productividad de las operaciones y se conecta fácilmente a la base IP de cualquier proveedorred (privada, pública o híbrida), (Cambium network, 2021) a continuación, como se muestra en la figura 23.

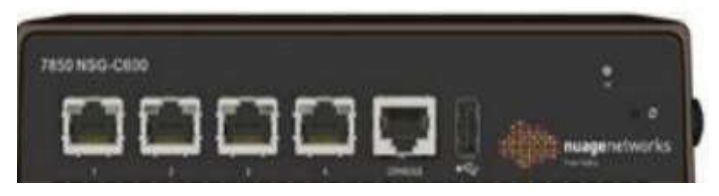

*Figura 23* Router NSG Fuente: [www.cambiumnetworks.com,](http://www.cambiumnetworks.com/) 2021

• OmniSwitch

Este equipo tiene calidad de servicio y características de alta disponibilidad para sus tecnologías de datos, voz e inalámbricas. Estos conmutadores son fáciles de instalar, configurar y administrar. Ofrece un rendimiento excepcional cuando se utiliza junto con aplicaciones de voz, datosy vídeo en tiempo real para redes integradas ampliables. Al garantizar una gestión óptima de la energía, reduce el OPEX y el TCO gracias al bajo consumo de energía y a la asignación dinámica de PoE, que proporciona solo la cantidad de energía necesaria para el dispositivo conectado, (Cambium network, 2021) a continuación, como se muestra en la figura 24.

Figura 24

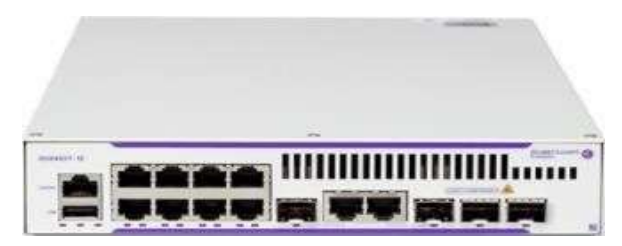

*Figura 24* OmniSwitch Fuente: [www.cambiumnetworks.com,](http://www.cambiumnetworks.com/) 2021

# **2.3. DEFINICIÓN DE TÉRMINOS BÁSICOS**

**Transmisor**: comienza la comunicación generando un mensaje y transmitiéndolo a un receptor, que examina los datos y reconstruye el mensajea la luz de su propia historia y experiencias, que ayudan a sintetizar los datos recibidos.

**Receptor**: estudia y recompone el contenido del mensaje, sintetiza y crea nuevos significados, y actúa como emisor respondiendo al mensaje que se leentrega.

**Canal**: es el espacio que ocupa una estación de radio que le permite recibir

señales de RF de baja potencia.

**Atenuación del medio**: Es la disminución de la potencia electromagnética, eléctrica o acústica entre dos nodos

**Ruido térmico**: Este ruido se crea cuando los electrones se desplazan rápida yaleatoriamente en el interior de un conductor como consecuencia de la agitación del calor. Robert Brown, un botánico inglés, fue el primero en darse cuenta de este movimiento.

**Interferencia**: se invoca cuando se produce una degradación del rendimiento del sistema debido a la combinación de 2 o más ondas electromagnéticas **Frecuencia:** Son los ciclos que se logran en una unidad de tiempo, es decir. segundos, horas, minutos (recíproco del período).

**Potencia radiada isotrópica equivalente (EIRP)**: Esta es la potencia que irradia una antena isotrópica

**Propagación:** Desplazamiento de ondas electromagnéticas a través del mediode transmisión.

**PNAF:** Plan Nacional de Asignación de Frecuencias que contiene las tablas dela Asignación de Espectro para Servicios de Telecomunicaciones en Perú.

**Ganancia:** Es la relación entre la potencia con máxima intensidad y una antenaisotrópica.

**Antena:** Componente de un sistema de transmisión o recepción utilizado paraenviar o recibir ondas electromagnéticas.

**Ancho de banda**: esta es la cantidad de espacio que ocupa un canal.

**Microondas:** Son ondas electromagnéticas con una frecuencia de en el

rango de 300 MHz y 30 GHz.

**Decibeles**: Esta es una medida relativa que muestra la relación entre las amplitudes de dos señales.

**Beamforming:** Es una forma de procesar la señal de radiofrecuencia a travésde un punto de acceso que usa múltiples antenas para transportar la misma señal.

**IEEE 802.11ac:** La norma mejorará la velocidad de transmisión de datos hasta433 Mbit/s por flujo de datos, permaneciendo en la frecuencia de 5 GHz.

### **CAPÍTULO III. DESARROLLO DEL TRABAJO PROFESIONAL**

### **3.1. DETERMINACIÓN Y ANÁLISIS DEL PROBLEMA**

La localidad de Cambaya se ubica en la provincia de Jorge Basadre, enla región Tacna a unos 2.790 metros sobre el nivel del mar cuenta con 4,414 habitantes (INEI censo 2017), con una temperatura que se mantiene entre 15<sup>°</sup> y 25º durante todo el año, no hay vientos fuertes. Teniendo como coordenadasuna longitud de -70.4316 y una latitud de -17.32369, como se muestra en la figura 25.

Dentro de sus actividades productivas se basan en la cultivación de orégano que se exportan en un 15%, trigo 0,55%, papa 0,36% y maíz. La segunda actividad importante es la fabricación de caña hueca, junco y esteras de junco, que también generan ingresos económicos y se destinan a la exportación las cuales estaban afectadas por la falta de acceso al servicio de internet como también sus instituciones públicas ya sea colegio, plaza, centro desalud y en los hogares de la población.

Esta problemática esta agravada por que la zona no tiene acceso a internet, Maxime la situación que viene atravesando nuestro país con el covid- 19; se hace imprescindible tener el acceso al servicio de internet para las clasesvirtuales en el caso de los niños, y en el caso del centro médico una atención más fluida con respecto al historial médico de los pobladores, una buenaadministración de los medicamentos en su almacén, así como evitar que las capacitaciones del personal tengan que hacerse fuera de la localidad. Finalmente evitaríamos que los pobladores tengan que migrar hacia otras provincias para una mejor educación, salud y desarrollo de ellos mismos.

Por lo expuesto, nuestro trabajo profesional solventa o reduce la deficiencia de comunicación a través de la implementación de equipos de red para el acceso a internet por radioenlace.

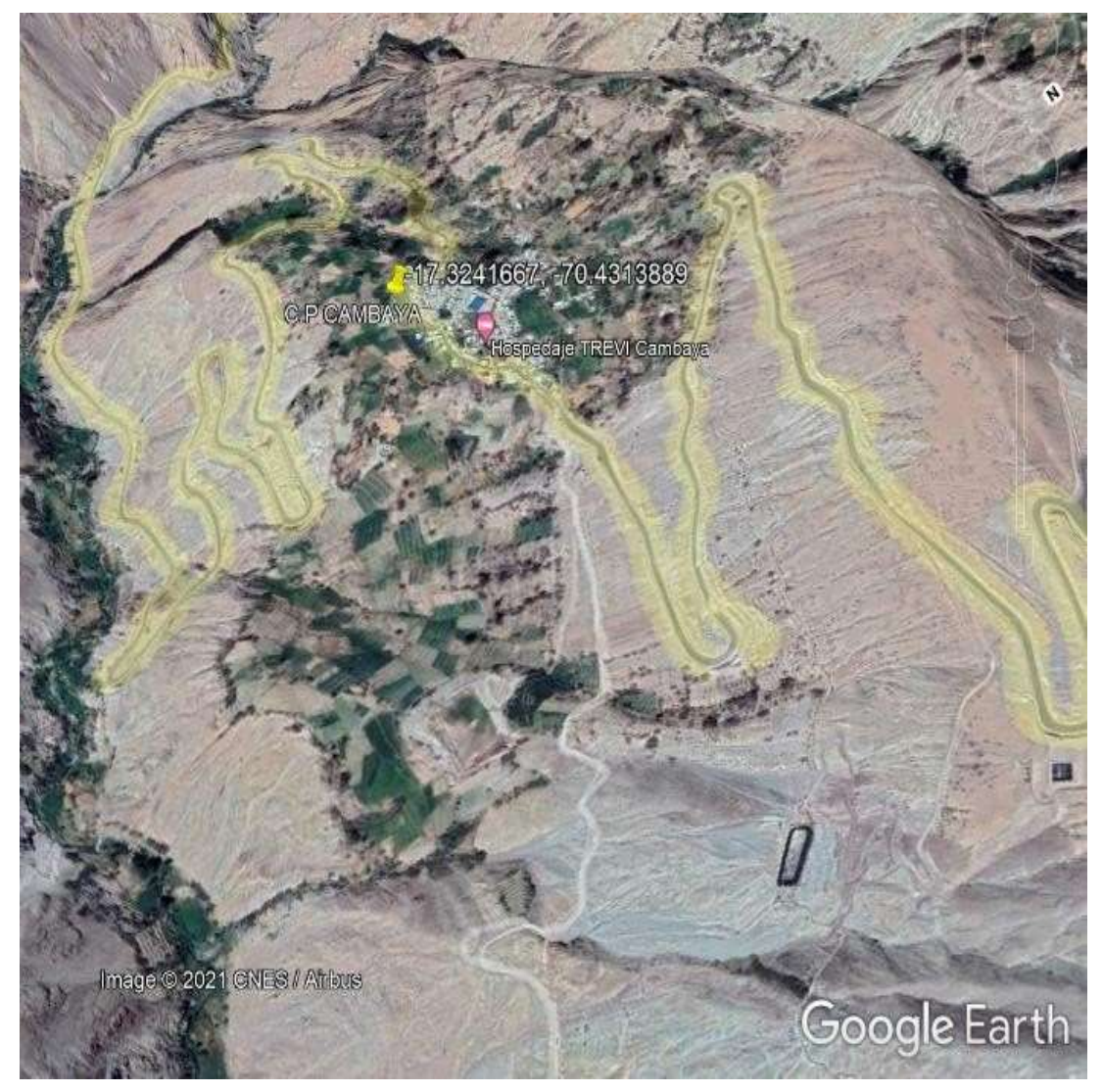

*Figura 25* Mapa geográfico de Cambaya en la región de Tacna Fuente: Empresa conectar telecomunicaciones

# **3.2. MODELO DE SOLUCIÓN PROPUESTO**

Para darle solución al problema expuesto, como parte del desarrollo de lared dorsal nuestro trabajo es el desarrollo de la implementación de equipos de red para el acceso a internet por radioenlace en el centro de salud de la localidadde Cambaya de la provincia Jorge Basadre del departamento de Tacna, llegandoinclusive hasta la instalación de equipos en la posta médica.

Para ubicarnos en el tema económico, el presupuesto invertido en esta localidad es parte del financiamiento que se destinó a toda la región de Tacna estipulada en US\$ 25,902.859.44. como se muestra en la figura 26 de Pronatel

donde se muestran solamente montos económicos por regiones.

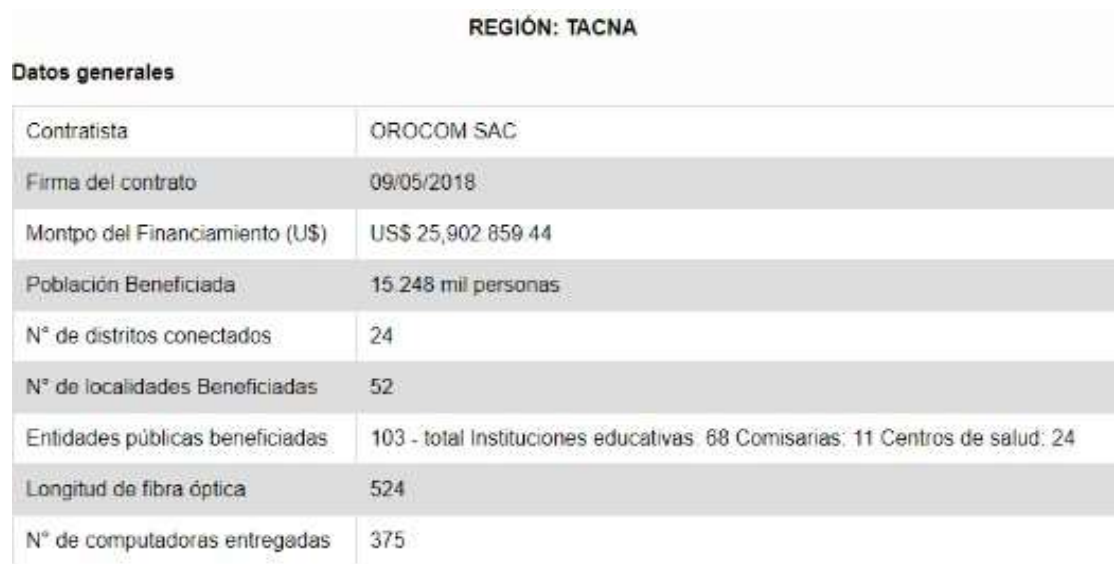

*Figura 26 Presupuesto del proyecto de la Región Tacna* Fuente: [www.pronatel.gob.pe/sproyectos/proy\\_regional\\_tacna,](http://www.pronatel.gob.pe/sproyectos/proy_regional_tacna) 2018

Los procesos y equipos utilizados en nuestro trabajo se ajustan a las normas técnicas de la base del proyecto de red dorsal, que hemos identificadoen nuestro trabajo.

Para la prestación de las comunicaciones punto a multipunto se utilizarán las bandas no licenciadas de 5400MHz a 5700MHz y de 5735MHz a5835MHz.

A continuación, se detallan los requerimientos para las bases delProyecto Regional Tacna, definidos por el PRONATEL:

- Los equipos para punto multipunto deberán ser radios Carrier Class.
- Un (01) descargadero 100/1000 Base T + un (01) descargadero 1 GbpsSFP.
- Deben presidir mecanismos de priorización QoS para voz y datos
- Manejo de VLANs, 9000 Bytes de MTU.
- Modulación y codificación adaptiva.
- Modulación de QPSK a 1024 QAM, full dúplex.
- Control necesario de potencia.

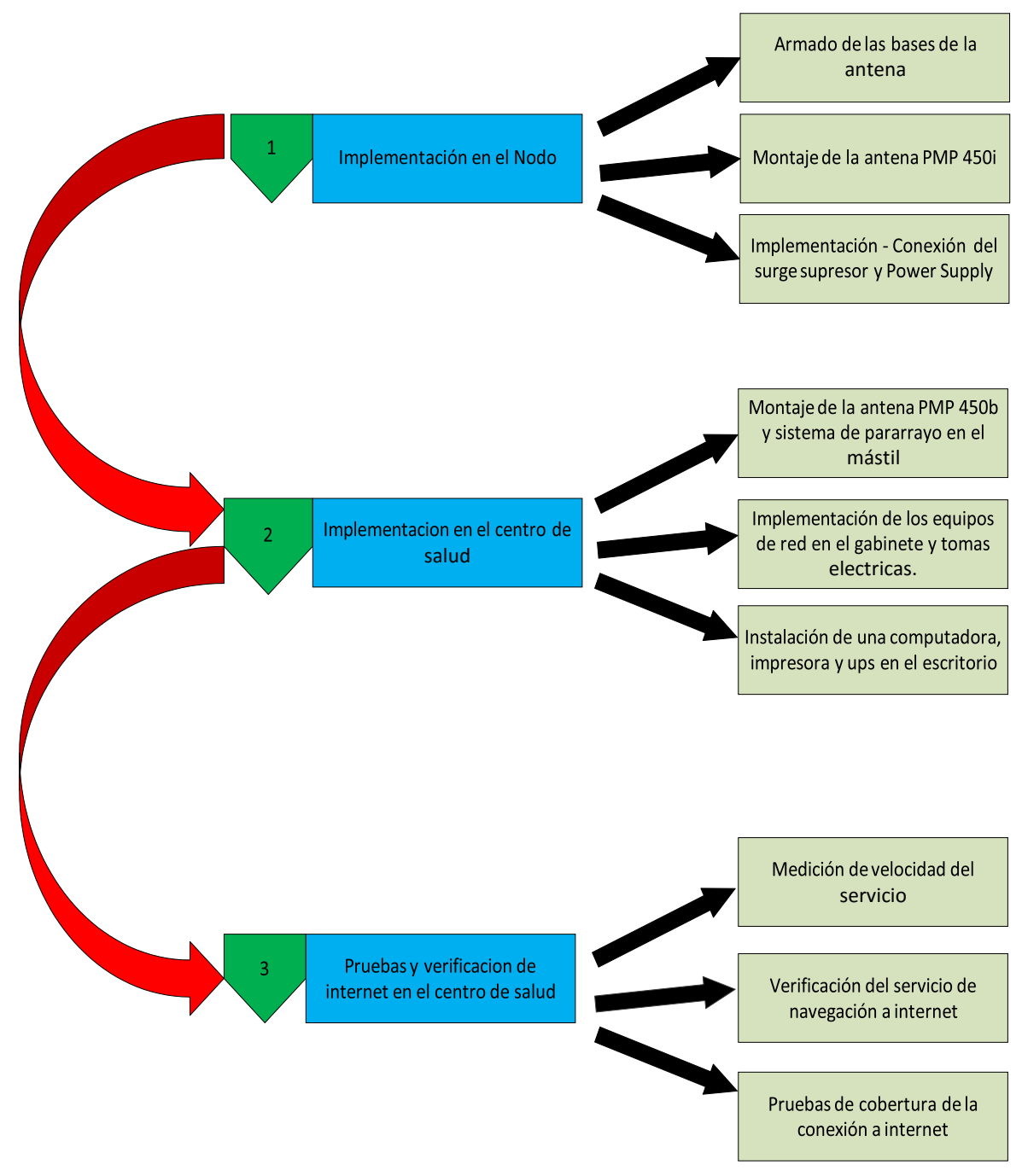

✓ Diagrama de flujo del Modelo de solución propuesta

*Figura 27* Diagrama de flujo del Proceso de implementación de los equipos de Red. Fuente: Elaboración Propia

- **3.2.1. Procedimiento de instalación del equipo de radioenlace PMP 450i**
	- ✓ **Esquema grafico de la instalación del PMP 450i en el Nodo**

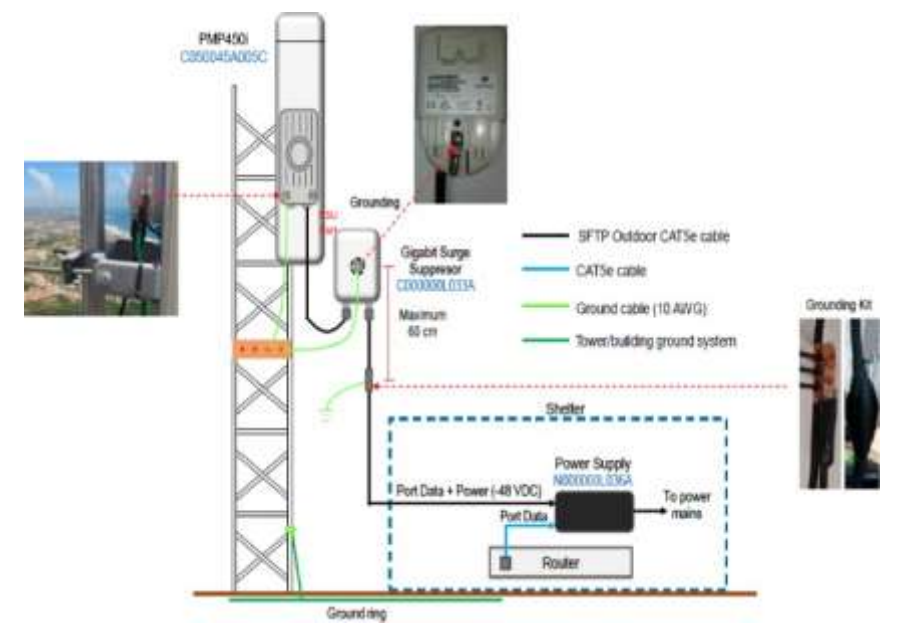

*Figura 28* Diagrama de instalación de equipos para el radioenlace Fuente: Proporcionado por Cambium Network, 2021

# ✓ **Protocolos de seguridad y bioseguridad del personal de trabajo.**

Antes de comenzar con el proceso de instalación como jefe de cuadrilla programaba una reunión de 5 minutos para dar la charla de bioseguridad, seguridad en el trabajo para evitar accidentes y el proyecto pueda tener una implementación satisfactoria. Como se muestra en la figura 29.

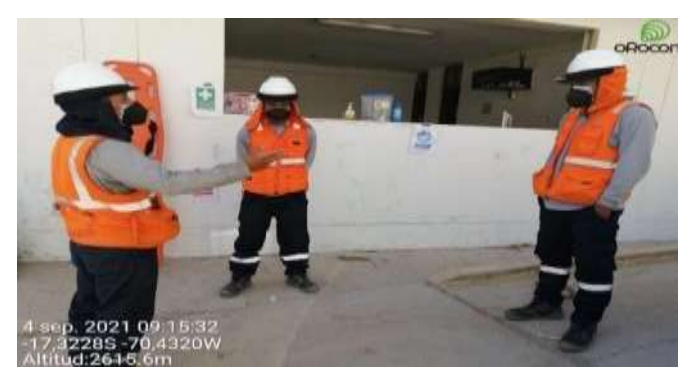

*Figura 29* Charla de seguridad y bioseguridad en el trabajo Fuente: Elaboración propia.

# ✓ **Procedimientos de instalación del equipo radioenlace PMP450i**

# **Paso 1**

Montamos los soportes del mástil en la parte posterior del PMP450i integrado, Utilizando las tuercas M8 utilizando una llave de13mm (1/2").

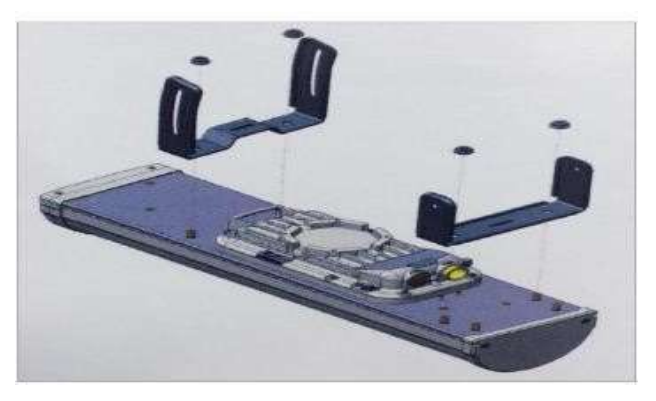

*Figura 30* Instalación de los soportes en el PMP 450i Fuente: Proporcionado por Cambium Network, 2021.

# **Paso 2**

Ensamblamos las abrazaderas delanteras del mástil con los tornillos M8x12 mm provistos y una llave de 13 mm (1/2"). Insertamos los tornillos M8x160mm.

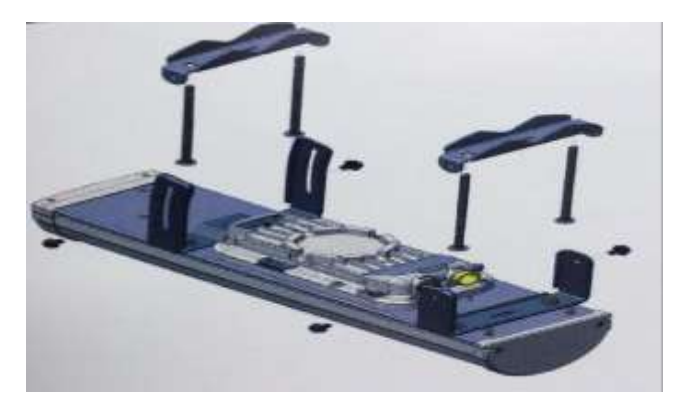

*Figura 31* Ensamblaje de las abrazaderas en la antena. Fuente: Proporcionado por Cambium Network, 2021.

### **Paso 3**

Montamos las abrazaderas traseras del mástil a los pernos M8x160mm, Usando las tuercas M8 provistas.

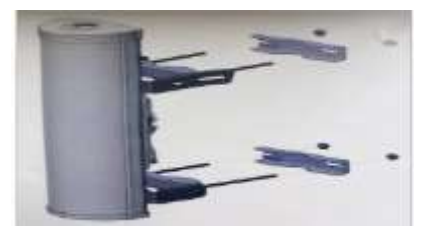

*Figura 32* Montaje de los pernos M8x160mm Fuente: Proporcionado por Cambium Network, 2021.

# **Paso 4**

Fijar el PMP 450i integrado al polo, utilizando las abrazaderas traseras del mástil y tuercas M8 y Ajustamos la inclinación necesaria según la línea de vista utilizando la abrazadera superior.

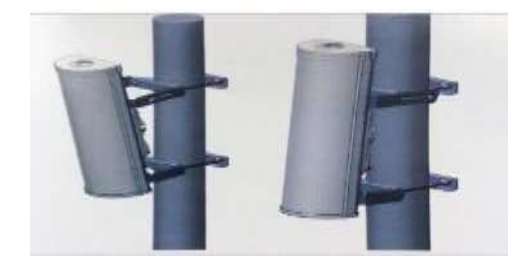

*Figura 33* Antena fijada en el soporte y ajuste de inclinación. Fuente: Proporcionado por Cambium Network, 2021.

### **Paso 5**

Se recomienda instalar los prensaestopas ambientales, para el cableSFTP que ingresa al puerto PSU del PMP 450i estos prensaestopas es adecuado para diámetros de cable de 5mm a 9 mm.

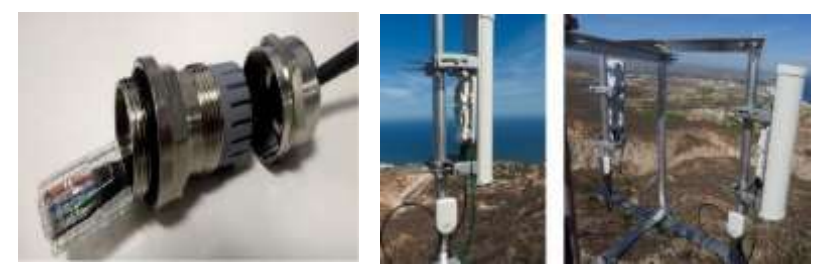

*Figura 34* Montaje final de la antena PMP 450i. Fuente: Elaboración propia.

# ✓ **Procedimiento de conexión e instalación entre surge suppressor yel equipo de radioenlace PMP450i**

• **Paso 1**

Conectamos a tierra el surge suppressor (SS), utilizando su terminal de aterramiento ubicado en la parte posterior, se recomienda utilizar cable para el aterramiento de calibre 10 AWG yasegure el terminal de tierra a la unidad usando el tornillo y la arandela suministrados en el kit del surge suppressor, Instalamos el gigabit surge suppressor en el mástil haciendo uso de cintillos.

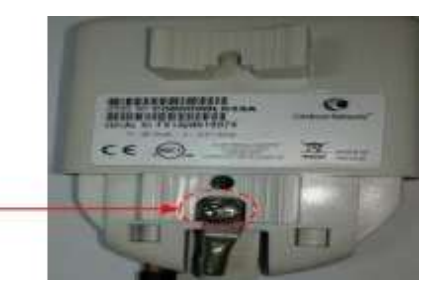

*Figura 35* Aterramiento del surge supresor Terminal de aterramiento Fuente: Elaboración propia.

Conectamos los cables SFTP CAT5e que proceden del puerto PSUdel radio y del puerto data y Power del Power Supply a los puertos gigabit ethernet del surge supresor y proceda asegurarlos con los cintillos cortos suministrados en el kit del surge suppressor, Aseguramos la tapa de protección del surge suppressor desde la parte inferior del surge supresor, teniendo en cuenta que encaje firmemente en su lugar.

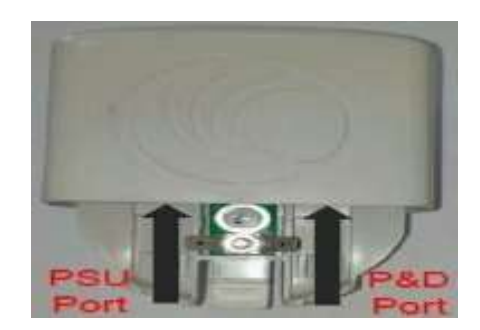

*Figura 36* Aterramiento del surge supresor. Fuente: Elaboración propia.

### • **Paso 3**

Se recomienda sellar con silicona sicasil – AC las dos entradasdel cableado al supresor.

Figura 37

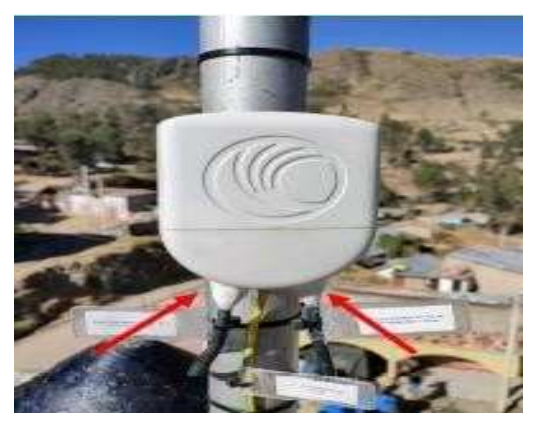

*Figura 37* Sellado de las dos entradas del cableado SFTP Fuente: Elaboración propia.

# **3.2.2. Procedimiento de instalación de los equipos de recepción en laposta de cambaya**

- ✓ Procedimiento de la instalación del equipo receptor de radioenlace en lazona exterior del centro de salud de cambaya
	- **Paso 1**

Montamos en el mástil de fibra de vidrio el receptor PMP 450b ysus accesorios para su fijación.

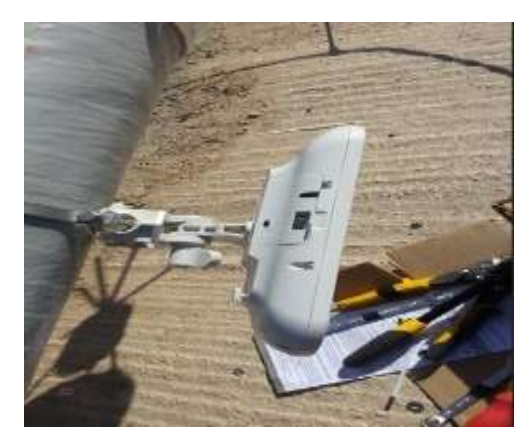

*Figura 38* Montaje del receptor PMP450b. Fuente: Elaboración propia.

# • **Paso 2**

Montamos el tatrapuntal, aisladores, cable de cobre desnudo, ysus abrazaderas para fijarlo en la punta del mástil de fibra de vidrio

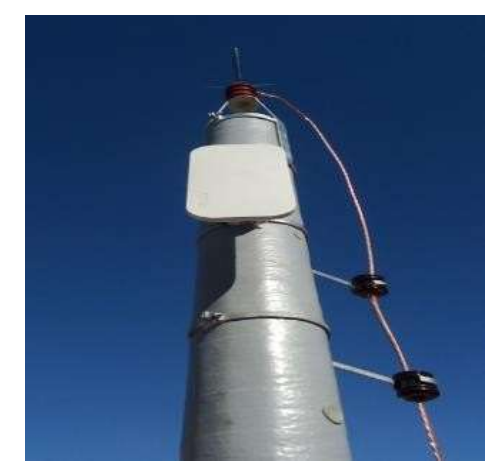

*Figura 39* Instalación del tatrapuntal y aisladores Fuente: Elaboración propia.

Izado y fijación del mástil en la parte trasera del centro de saluden dirección al Nodo donde está instalada nuestra antena de transmisión.

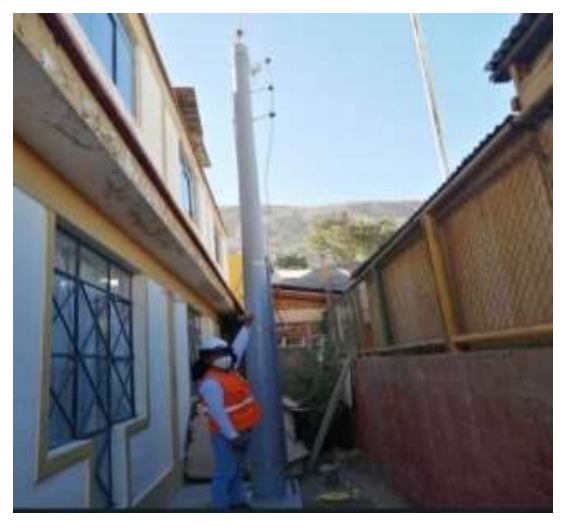

*Figura 40* Acabo final de la instalación del mástil Fuente: Elaboración propia.

- ✓ **Procedimiento de la instalación de los equipos de comunicacionesen la zona interior del centro de salud de Cambaya**
	- **Paso 1**

Procedemos con el montaje del gabinete de red en el área asignada para la instalación.

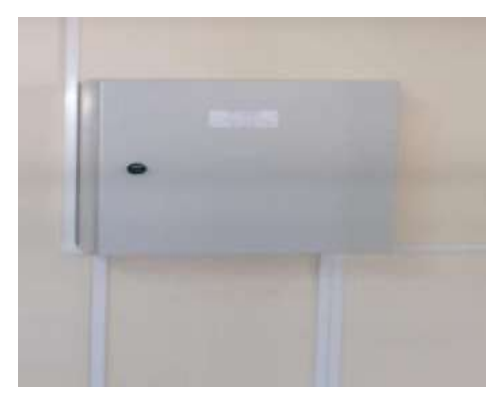

*Figura 41* Implementación del gabinete de red. Fuente: Elaboración propia.

ahora instalamos los equipos de red (OmniSwitch, Router, Poe Supply) dentro del gabinete y hacemos el cableado de los equiposcon los patchcord CAT6A.

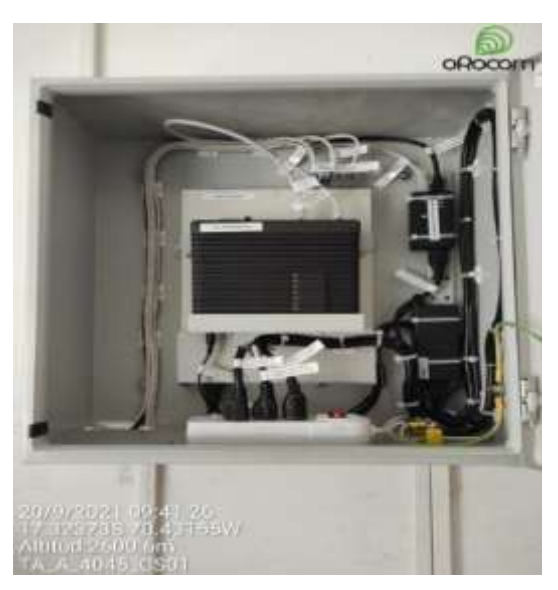

*Figura 42* Imagen de la instalación de equipos de red. Fuente: Elaboración propia.

### • **Paso 3**

Fijamos el acces point 15 cm a la derecha del gabinete de red enla parte superior del techo.

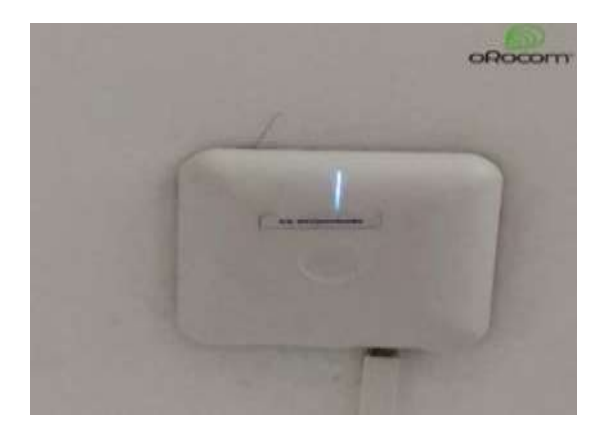

*Figura 43* Imagen de la instalación del Cnpilot E600. Fuente: Elaboración propia.

Identificamos un punto eléctrico en el tomacorriente existente paraproceder hacer el cableado eléctrico y alimentar la llave térmica de 10 amp (ITM C10) todo ello estará cubierto por las canaletasblancas de 60x40.

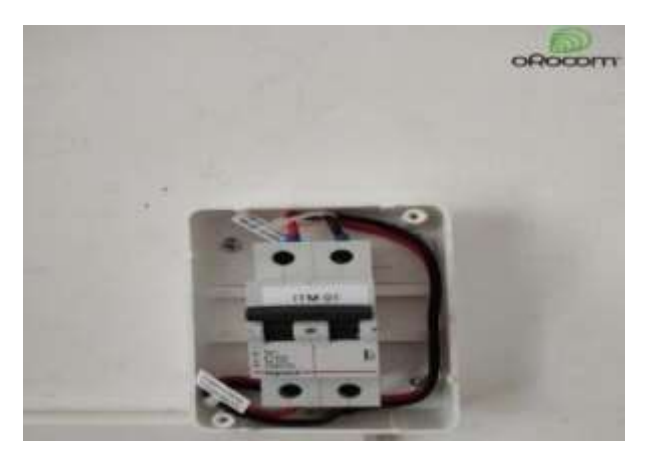

*Figura 44* Imagen de la instalación de ITM C10. Fuente: Elaboración propia.

### • **Paso 5**

Luego procedemos a instalar los puntos de red de la computadorae impresora con la caja de red y faceplate para RJ45 hembra e instalamos dos tomacorrientes para la computadora y ups que serán administrados por el ITM C10.

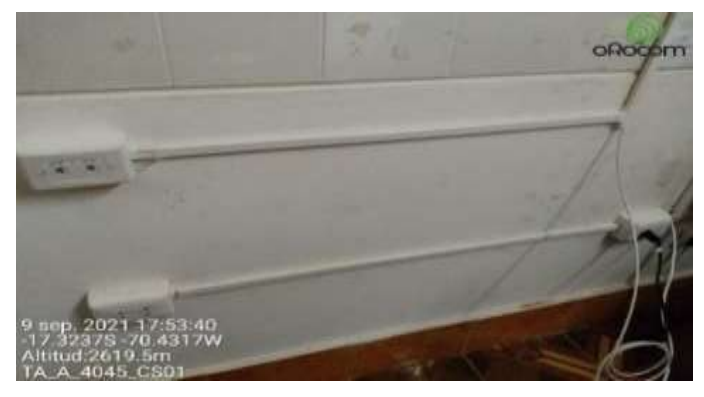

*Figura 45* Instalación de los puntos de red Fuente: Elaboración propia.

•

Procedemos con el etiquetado de todas las conexiones eléctricas,de red y con el reporte fotográfico de la instalación al 100 % en el centro de salud.

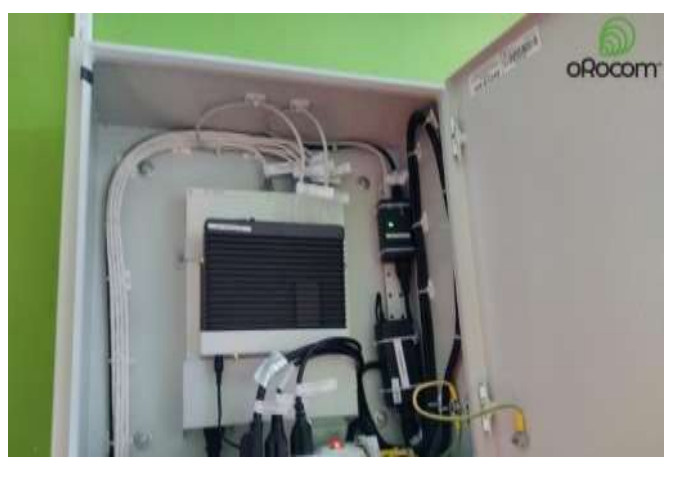

*Figura 46* Etiquetado de equipos de red Fuente: Elaboración propia

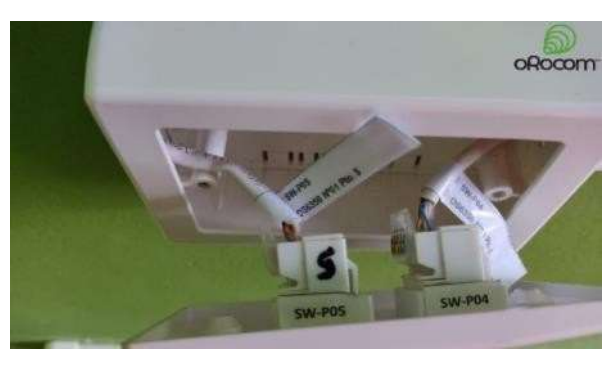

*Figura 47* Etiquetado de los puntos de red. Fuente: Elaboración propia.

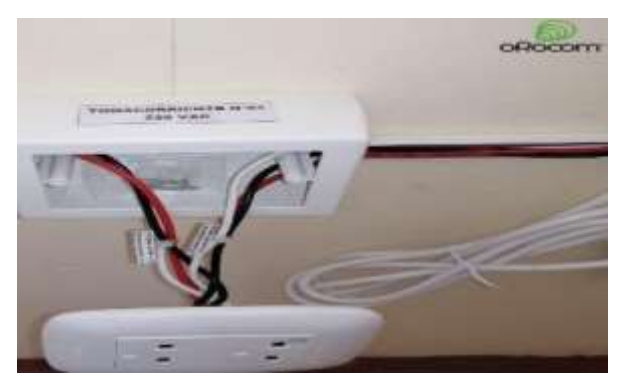

*Figura 48* Etiquetado de los puntos eléctricos. Fuente: Elaboración propia.

Montamos en el escritorio asignado por el personal de salud la computadora, teclado, mouse, impresora, ups que fueron asignados y procedemos a encender todos los equipos.

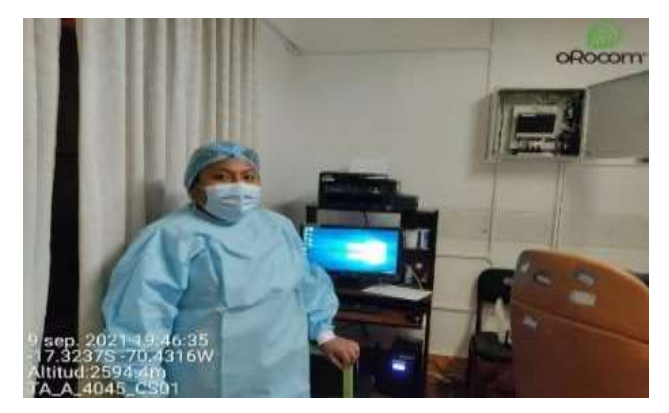

*Figura 49* Encendido de computador Fuente: Elaboración propia.

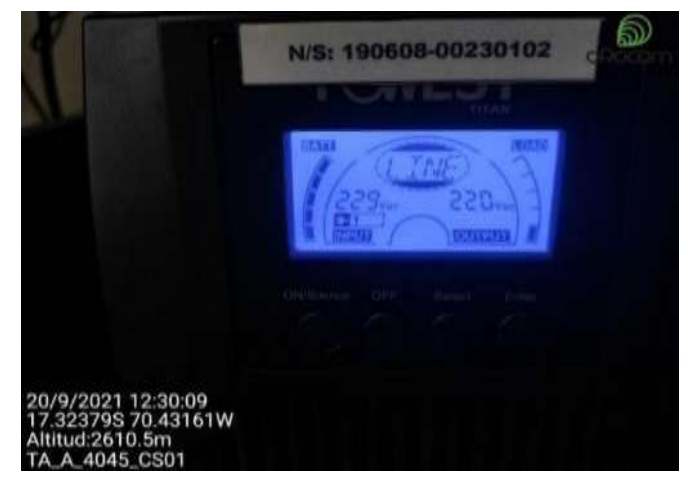

*Figura 50* Instalación y encendido del UPS. Fuente: Elaboración propia.

# • **Paso 8**

Por último, el operador Noc realiza la integración de los equipos dered para posteriormente hacer el alineamiento de las antenas para obtener una señal más optima en la implementación.

Frecuencia de operación: 5800 MHz RRSI: - 58

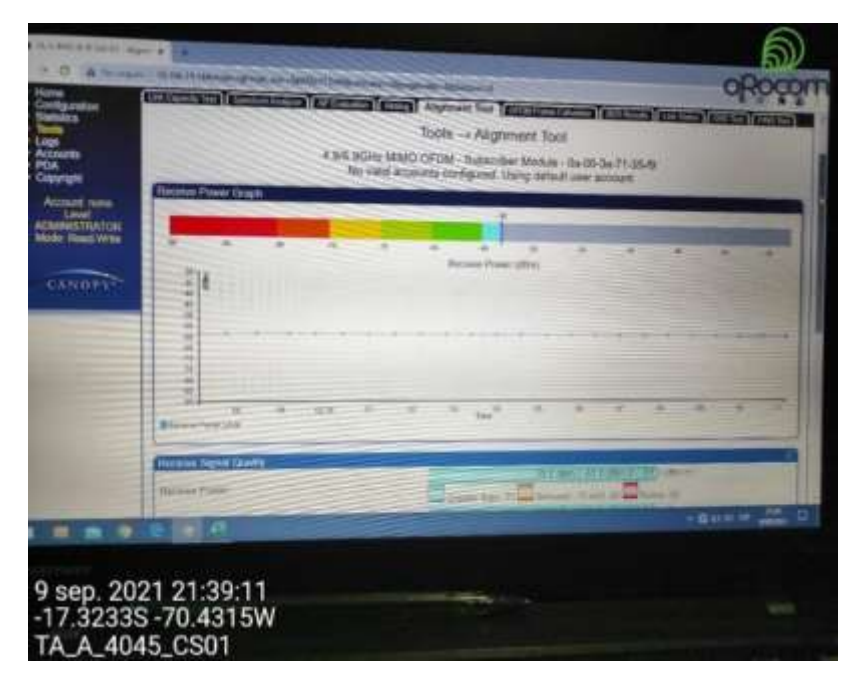

*Figura 51* Imagen de los valores de alineamiento Fuente: Elaboración propia.

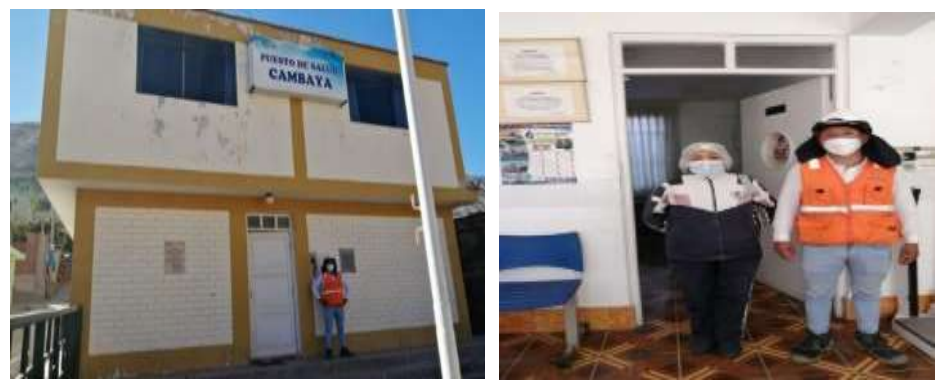

*Figura 52* Entrega de la finalización del trabajo de implementación Fuente: Elaboración propia.

# **3.3. RESULTADOS**

### **3.3.1. Medición de velocidad de servicio**

✓ Como resultado de una correcta implementación se hizo pruebas de velocidades en 3 puntos distintos de la posta médica para validar la conexión del servicio de internet.

# • **Prueba 1**

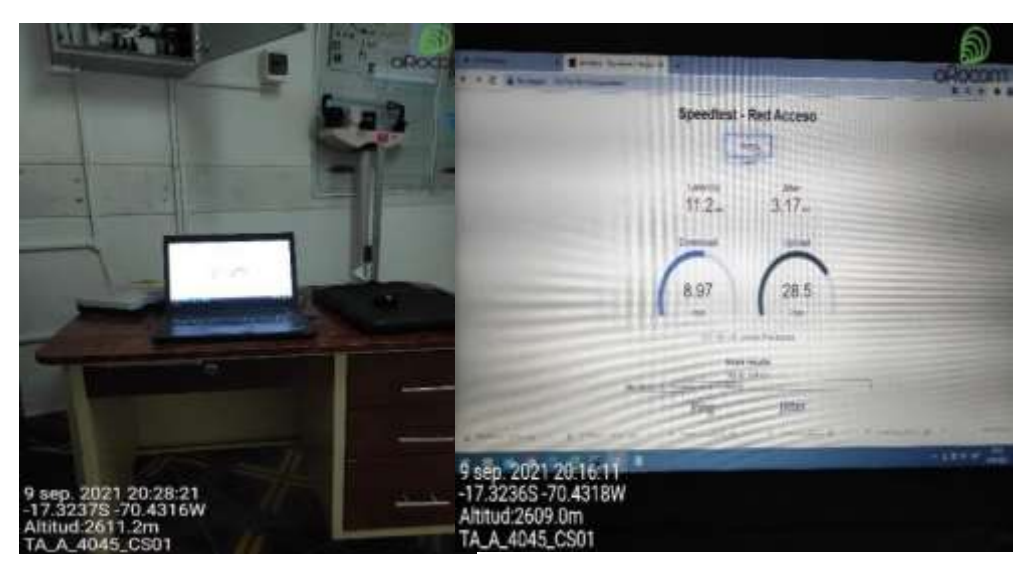

*Figura 53* Imagen de la prueba N°1 de velocidad Fuente: Elaboración propia

 $\checkmark$  En esta primera prueba como se detalla en la figura 53, se obtuvo un resultado favorable por encima al paquete de 10 mbps contratado por el estado y con una latencia de 11.2 milisegundos para cargar un sitio web.

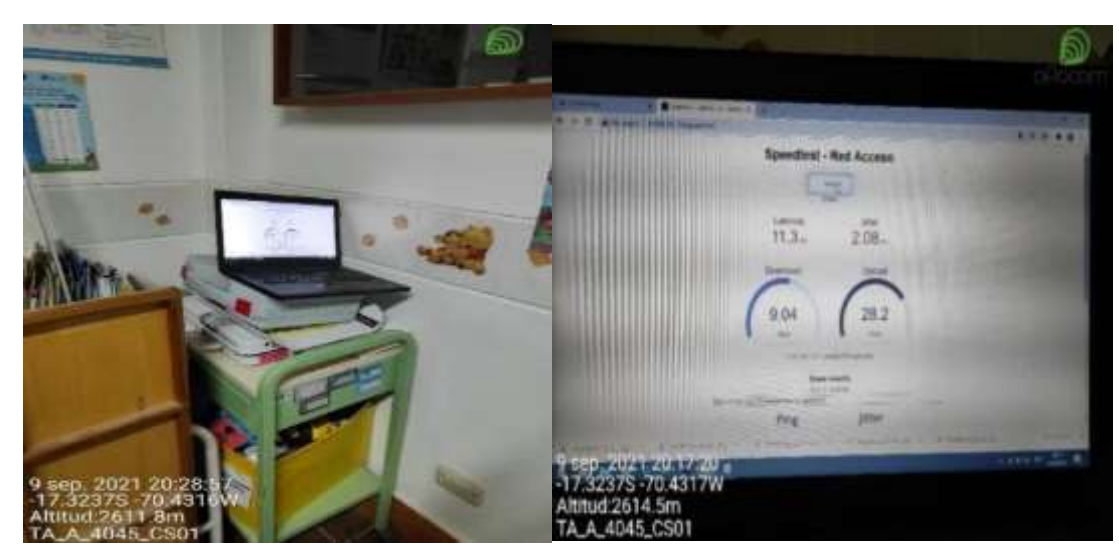

• **Prueba 2**

*Figura 54* Imagen de la prueba N°2 de velocidad. Fuente: Elaboración propia

✓ En esta segunda prueba utilizamos otro ambiente para hacer el test de velocidad como se detalla en la figura 54, obteniendo un resultado favorable por encima de los 10 mbps y con una latencia de 11.3 milisegundos para cargar un sitio web.

### • **Prueba 3**

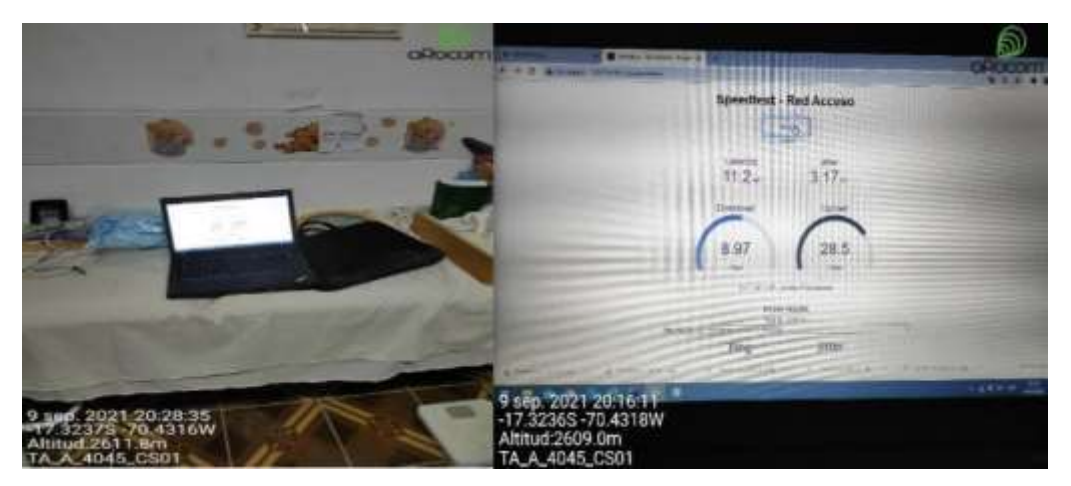

*Figura 55* Imagen de la prueba N°3 de velocidad

 $\checkmark$  En esta tercera prueba utilizamos otro ambiente para hacer el test de velocidad como se detalla en la tabla 6, obteniendo un resultado favorablepor encima de los 10 mbps y con una latencia de 11.2 milisegundos paracargar un sitio web.

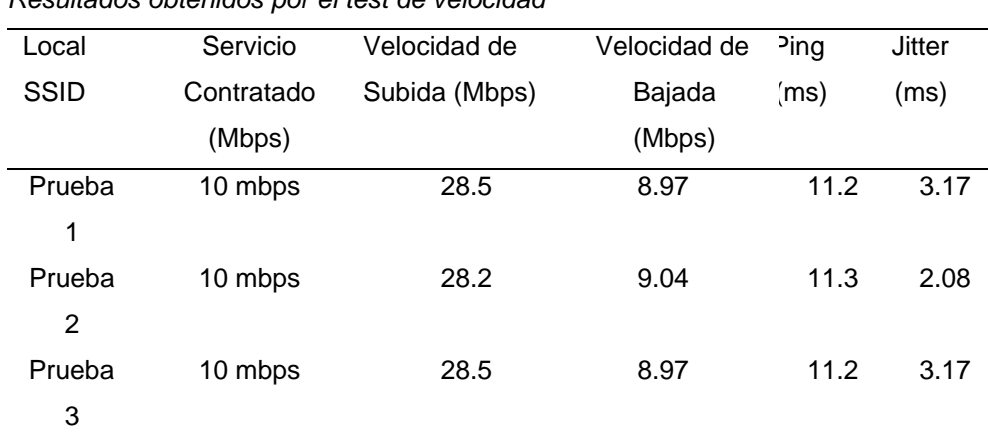

Tabla 6 *Resultados obtenidos por el test de velocidad*

De acuerdo al servicio contratado de 10 Mbps el resultado de los

valores arrojados de los test de velocidad nos indica que hay un 99.9% de efectividad en cuanto al desempeño de nuestra implementación, conello el personal de salud podrá contar con toda normalidad del serviciode internet, en cuanto al resultado del ping o también conocido como latencia podemos asegurar que la velocidad con la que cargará los sitios web será de 11.2 milisegundos aproximadamente y el resultado del jitter aproximadamente de 3 milisegundos nos habla del retardo que tendrá nuestros paquetes enviados hacia un destino. En pocas palabras en cuanto menor sea el jitter y el ping mejor será la conexiónde nuestro servicio. De esta manera podemos tener plena seguridad de una implementación correcta con valores muy aceptables para su navegación.

### **3.3.2. Verificación del servicio**

Para validar el trabajo de la implementación verificaremos el servicio dela navegación a las siguientes direcciones web:

- <https://www.google.com.pe/>
- <https://www.gob.pe/>
- https://es.wikipedia.org/

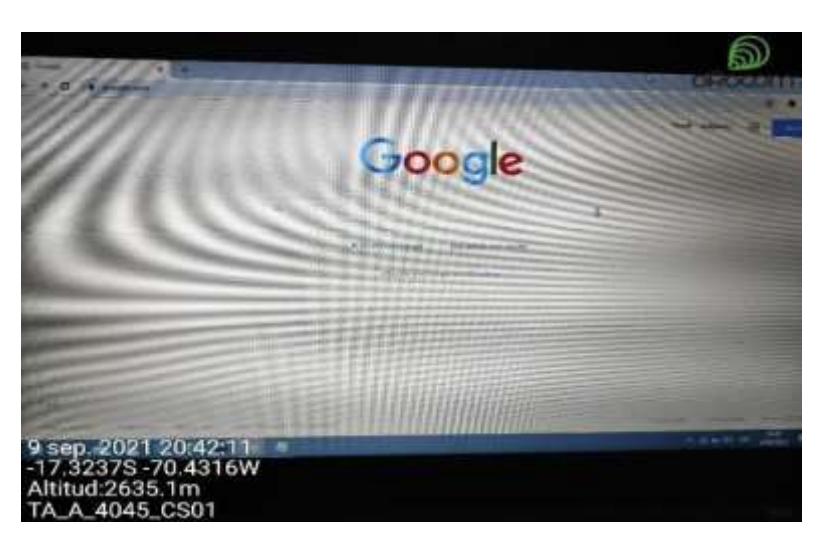

• **Prueba 1**

*Figura 56* Imagen de navegación a https://www.google.com.pe/ Fuente: Elaboración propia.

Se valida navegación al sitio web de Google de forma satisfactoria

• **Prueba 2**

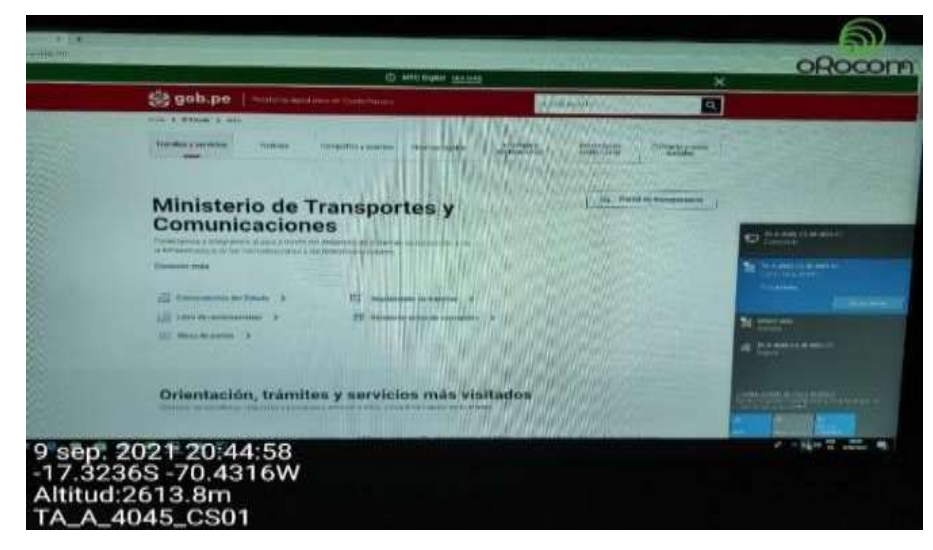

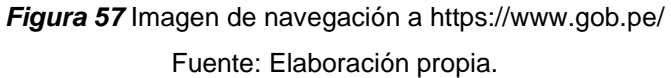

Se valida navegación al sitio web gob.pe del ministerio de transporte ytelecomunicaciones (MTC) de manera satisfactoria.

# • **Prueba 3**

Figura 58

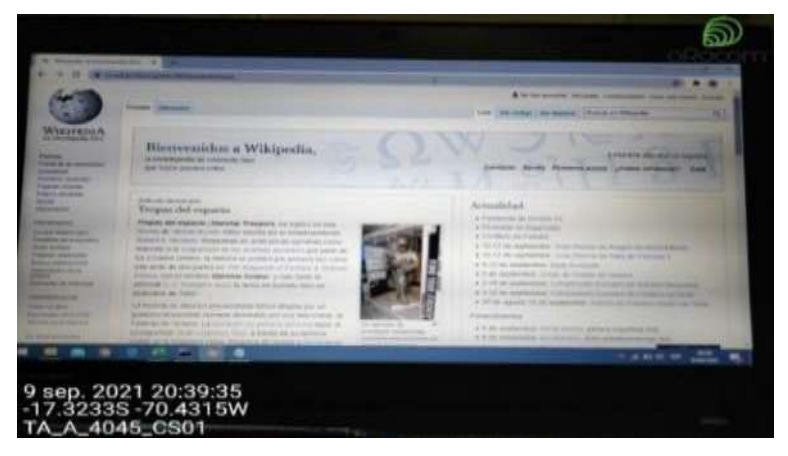

*Figura 58* Imagen de navegación a https://es.wikipedia.org/ Fuente: Elaboración propia.

Se valida navegación al sitio Wikipedia de manera satisfactoria. Con estaspruebas de navegación podemos decir con seguridad que el trabajo de implementación que se hizo en este centro de salud fue de forma óptima.Dando conformidad de la navegación al servicio de internet y por ende elde nuestro trabajo.

### **3.3.3. Pruebas de cobertura de la conexión del servicio a internet**

En esta ocasión se hizo las mediciones de cobertura para verificar el correcto desempeño del servicio a internet en 3 puntos aleatorios donde se hizo el test de velocidad, obteniendo los siguientes resultados que se verán a continuación en las imágenes.

### • **Prueba 1 de cobertura**

| EXUAT<br><b>CALIFORNIA AREA</b><br><b>CONTRACT STATES</b><br>h-i-ill-344(chimber)<br>TAHIESPERINGS<br>Selectifica-t-tis-signalspl day states sliese masses<br><b>W</b><br>1-0-0-1-0-0 0 0 | 德将清清排版 新型 计图 时期 |          | 以前预算        | 抑制 | MADA | 和图 维       | 1500 将加脚 | 雕 | <b>MAC DAY AN BAKER</b> |    |  |
|----------------------------------------------------------------------------------------------------|-----------------|----------|-------------|----|------|------------|----------|---|-------------------------|----|--|
|                                                                                                    |                 |          | (III) [667] | 畑  | HILL | <b>CON</b> |          |   |                         | W. |  |
| <b>THINKY H</b><br>D-1-U6-14-Ni-Wintipf                                                                                                    |                 | $LM$ $M$ |             |    | 樃    | 泄          |          |   |                         |    |  |

*Figura 59* Imagen de prueba de cobertura N°1. Fuente: Elaboración propia.

Esta prueba se hizo desde una laptop a 2 metros de distancia del acces point, obteniendo un resultado de – 42 dBm en la RSSI (potencia de señalrecibida) y con una señal a ruido (SNR) de 52 dB lo que significa que hayuna cobertura en cuanto a la señal trasmitida teniendo en cuenta que paradatos la SNR mínima es de 18 dB y para voz por wifi es de 25 dB.

• **Prueba 2 de cobertura**

| A WORLD                                                                                                    |           |                                                               |                                    |                                             |                                                 |                         |                      |          |                         |                             |      |
|----------------------------------------------------------------------------------------------------|-----------|---------------------------------------------------------------|------------------------------------|---------------------------------------------|-------------------------------------------------|-------------------------|----------------------|----------|-------------------------|-----------------------------|------|
| in Mir attent<br><b>A.D. Classic C. Dirthy</b><br>al-Babilica infagil<br>Al-Helena melas<br>at-China complete are strikes the<br>日刊車<br>HE-D-D-T-11<br>·特征相关 #<br>$-12 - 15 - 15 - 14$<br><b>WE-CHARL-WINDER</b><br><b>AL-CHRONOLOGIERS</b><br><b>SS-CI-FOL-SLIMEDOR</b><br><b>ALL CONTRACTOR CONTROL</b> |           |                                                               | <b>CONTRACTOR</b><br><b>STORE</b>  | 基本型<br><b>SECUA</b><br><b>HOCHE</b><br>1489 | <b>N-RITED</b><br><b>INTIMAT</b><br>639745<br>甜 | 药物油纸<br>拋               | 50-27-D<br>1879<br>ы | 23-21-11 | <b>DS-RD</b><br>20<br>ä | <b>Company</b><br>ž,        |      |
| <b>Gel-CS-T-RSL-As (exertige)</b><br>00-CI-0431-010000200<br><b>CHI-CI-R-RSL-SC (startup) # 82</b><br>processing all comment<br>experient usedily resident with Update Science of PC-2101<br>205 273 380 275 3312<br>----<br>ы                                                                            | 41<br>-37 | <b>LTS/ST-2440M</b><br><b>Birth</b><br>23-022<br>180.00 97332 | NH3<br>马脚<br>\$58.77<br><b>ICS</b> | 法卡尔<br>14000133<br>=U                       | 1004226<br><b>Television</b><br>1015410         | <b>STERFIES</b><br>精英面包 | u<br>103-275-75<br>в | 经间隔性     | и<br>89.B               | w<br><b>GLU-21-21</b><br>'n | 5340 |
| 140-85-25-66<br>065-05-9-931-01   config09 3                                                                                                    |           | 127.00 66                                                     |                                    | 103                                         | 452                                             |                         | ×                    |          | π                       | ۰<br>Ŧ                      |      |

*Figura 60* Imagen de prueba de cobertura N°2 Fuente: Elaboración propia

Esta segunda prueba tuvo valores similares a la anterior dando una satisfacción en cuanto a la cobertura deseable para nuestra señal de transmisión.

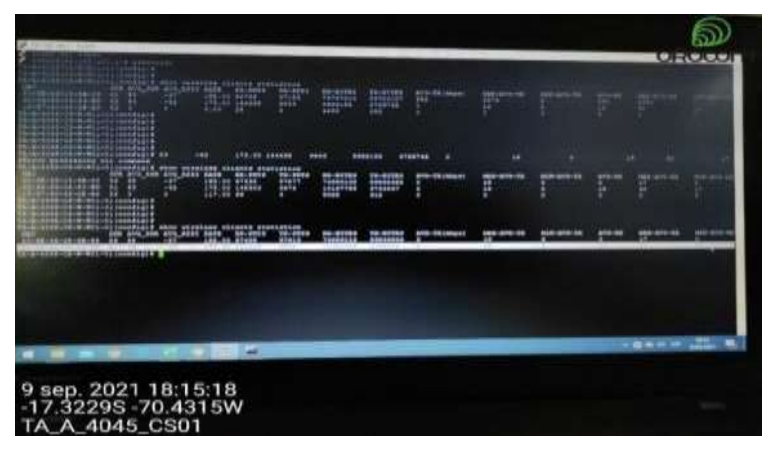

### • **Prueba 3 de cobertura**

*Figura 61* Imagen de prueba de cobertura N°3 Fuente: Elaboración propia

Esta tercera prueba tuvo valores similares a las 2 anteriores dando una satisfacción en cuanto a la cobertura estable para nuestra señal de transmisión en el centro de salud.

A continuación, se detallan los resultados obtenidos de las pruebas de cobertura de los ambientes aledaños al módulo de acceso al servicio de internet mediante la siguiente tabla 7.

### Tabla 7

*Cuadro de resultado los puntos de prueba de cobertura*

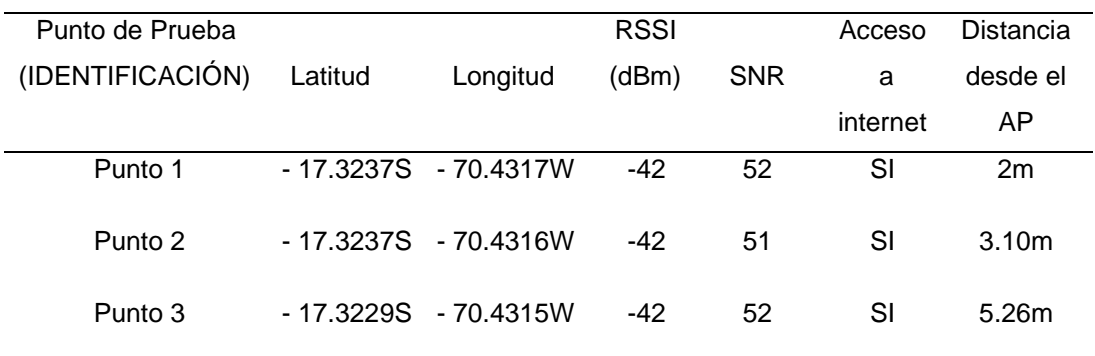

Fuente (Elaboración propia)
#### **CONCLUSIONES**

- La implementación física de los equipos de red en el área definida por el personal encargado del centro de salud para el acceso al servicio del internet fue desarrollada de manera satisfactoria cumpliendo las expectativas del proyecto logrando de esta manera un funcionamiento estable para el centro de salud que beneficiara a toda la población de Cambaya.
- Se realizo las pruebas de cobertura y de velocidad de acceso a internet de los equipos implementados dando una cobertura optima del 98% en elservicio de internet para el centro de salud, beneficiando así al personal médico para sus posteriores capacitaciones a distancia y masificación de la telemedicina, telediagnóstico, teleprevención, telegestión telecapacitación, y una buena administración en general del centro médico para así poder darle una mejor atención a todos los pobladores de la zona.
- Verificamos el estado de los equipos y correcta instalación que se hizo enel centro de salud cumpliendo todos los protocolos de instalación pedidospor el cliente, para que puedan hacer posteriormente una entrega satisfactoria del proyecto con el supervisor de Pronatel.
- Con este proyecto se logra una inclusión social y económica en lalocalidad de cambaya, beneficiando cerca de 4,414 habitantes con ello sus hijos provisionalmente se pueden enganchar al wifi del centro de saludque tiene una cobertura de 100 m a la redonda aproximadamente, para que de esta forma puedan hacer sus tareas y clases virtuales en lo que llega el despliegue de la implementación en colegios y plazasposteriormente ya que este desarrollo es un proyecto a nivel nacional propuesta por el estado peruano para acortar la brecha digital que aún existe en nuestro país.

#### **RECOMENDACIONES**

- Se recomienda utilizar los enlaces punto a punto y punto multipunto paraacortar la brecha digital que hoy en día tienen la gran mayoría de zonas rurales en el país. De esta manera podrán estar comunicados sin la necesidad de migrar a otras provincias, haciendo que puedan tener una mayor oportunidad de crecimiento los pobladores de Cambaya.
- Se recomienda hacer un trabajo preventivo y correctivo para evitar posibles interferencias debido a que este sistema de transmisión de internet se encuentra expuestos a fuertes cambios climáticos por la zonageográfica en donde se encuentra ubicada, sino se hace estos trabajos preventivos puede presentarse con el paso del tiempo una disminución enlos niveles de transmisión y recepción de los equipos.
- Se recomienda un alineamiento por debajo de los -60dBm para tener unaseñal optima y hacer mínimo 3 pruebas del test de velocidad en lugares distintos para comprobar una buena cobertura en el centro de salud.
- Este trabajo de implementación también es recomendable aplicar para los centros de estudios, comisarías y plazas de todas las localidades de las zonas rurales del país, ya que tiene un costo de inversión menor que el desplazamiento de fibra óptica, haciendo que de esta manera se pueda implementar más localidades rurales a un menor costo y se pueda lograrel objetivo principal del país en cuanto a las brechas digitales que hoy aúnexisten.

#### **REFERENCIAS BIBLIOGRÁFICAS**

- Cáceres Malpica, C. (2021). *"Implementación de una red inalámbrica paraproveer internet a las escuelas n° 31487 y José Gálvez de Perené,Chanchamayo".*
- Contreras Canchari, L. (2021). *"Implementación de una Red de Telecomunicaciones de banda ancha para el distrito de Chavín de Pariarca, provincia de Huamalíes, región Huánuco".*

Escobar sanchez, F. Y. (2012). *Redes de radio enlace de microondas.*

- Huidobro Moya, J. M., & Luque Ordoñez, J. (2001). *Comunicaciones por Radio. Tecnologías, redes y servicios de radiocomunicaciones. El espectro electromagnético.*
- Huidobro Moya, J. M., & Luque Ordoñez, J. (2014). *Telecomunicaciones. Tecnologías, Redes y Servicios. 2ª Edición actualizada.*
- López Baena, A., Caballero García, L., & Slagle Restrepo, J. (2018). *"Diseño deuna red inalámbrica para el acceso a internet de la Institución Educativa departamental José Benito Vives de Andrés de la zona bananera desde la Universidad Cooperativa de Colombia sede Santa Marta".*

Murillo Fuentes, J. J. (2012). *Fundamentos de Radiacion y Radiocomunicacion.*

Peña Minga, J. (2021). *"Diseño de una red de banda ancha inalambrica paralos anexos del distrito de Puquina departamento de Moquegua".*

Ramirez Luz, R. (2015). *Sistemas de Radiocomunicaciones.* Paraninfo.

Tomasi, W. (2003). *Sistemas de Comunicaciones Electrónicas* (Cuarta edicióned.).

Vela Remache, P. (2015). "Estudio y diseño de un radio enlace para transmisión de datos, e internet en frecuencia libre para la cooperativaindígena Alfa y Omega, utilizando equipos Air Max de Ubiquiti".

## **ANEXO 01**

# **ATS del trabajo diario como jefe de cuadrilla**

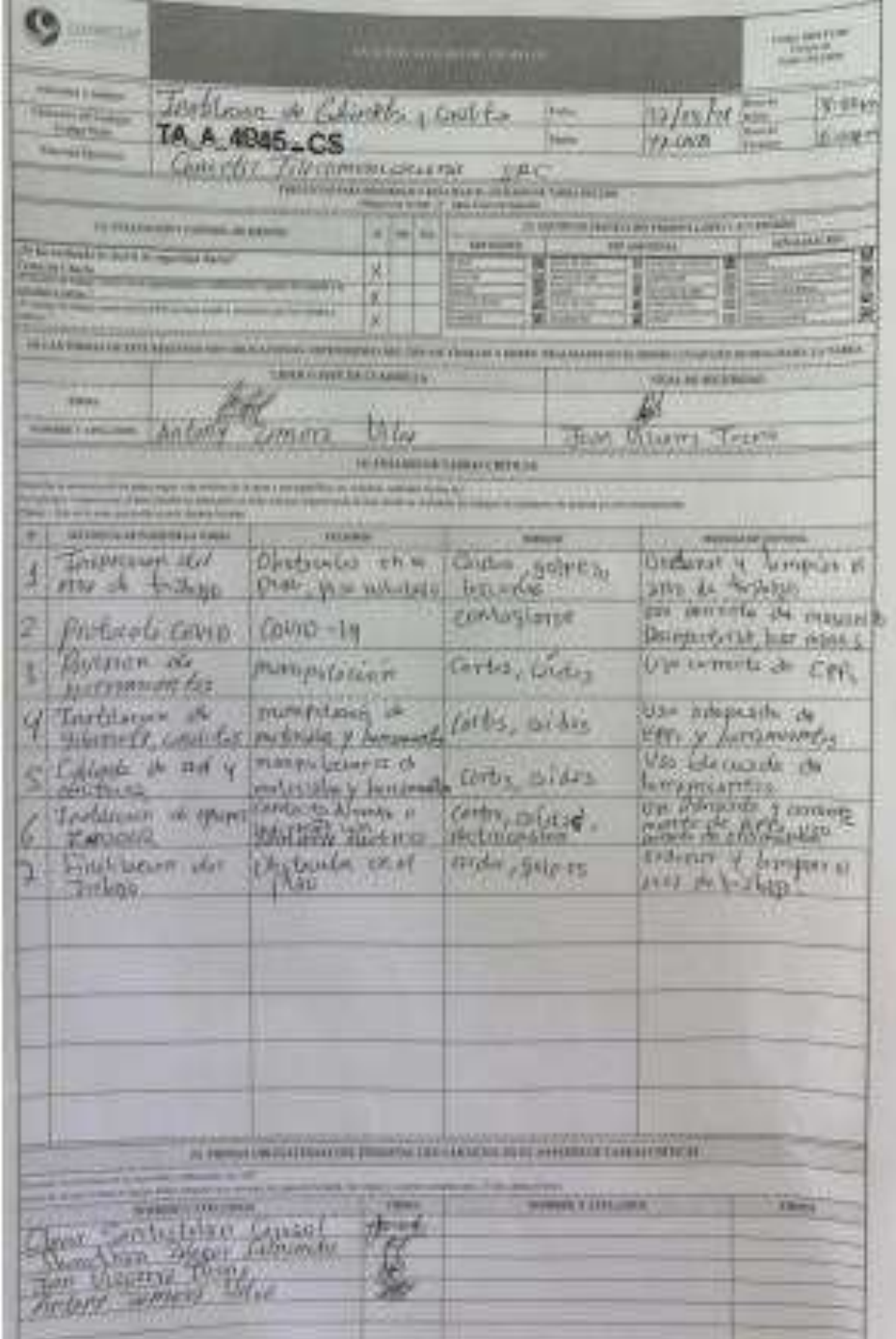

**Acta de conformidad de la implementación por parte del supervisor de Conectar Telecomunicación**

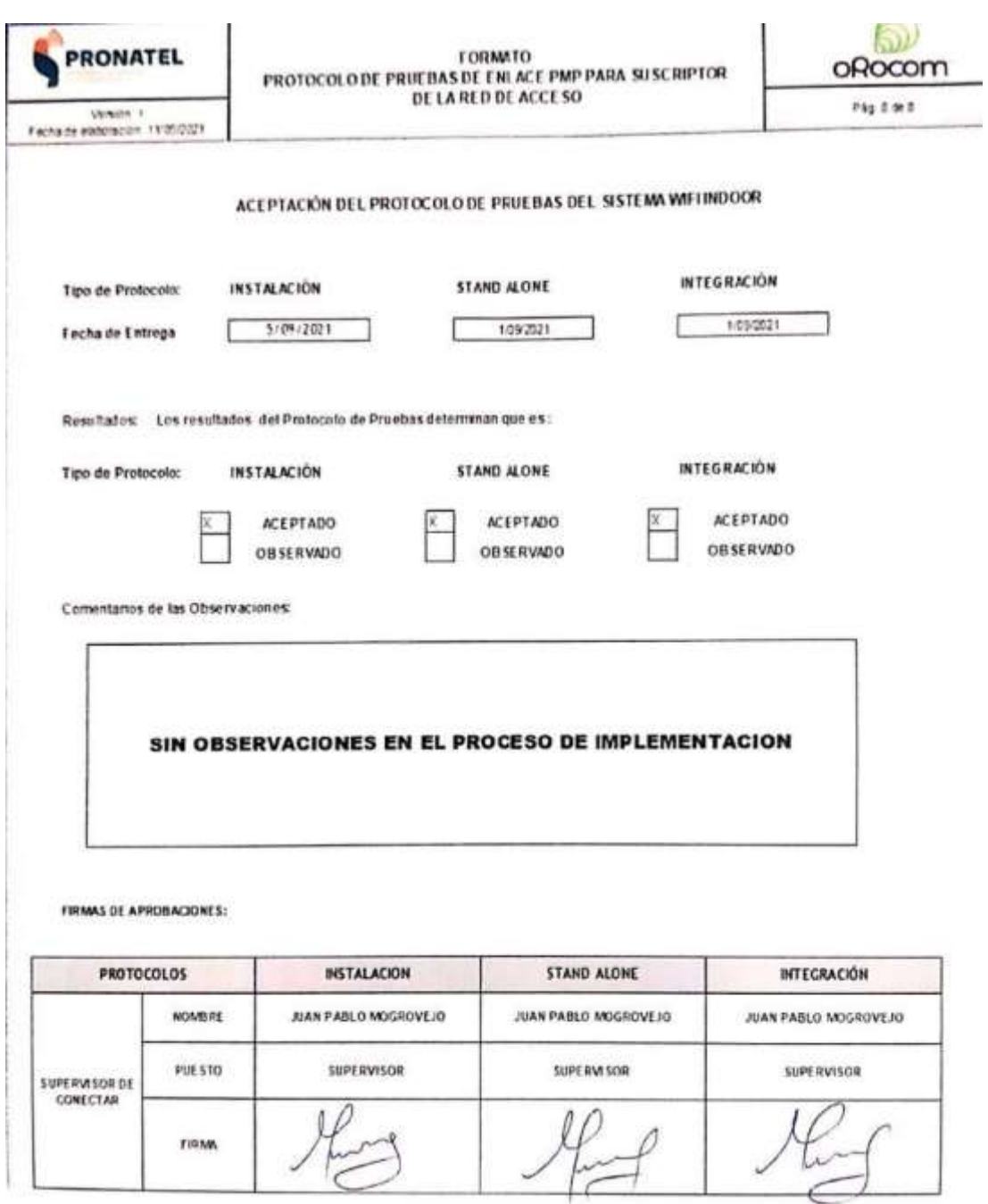

# **Parámetros de configuración del sistema wifi**

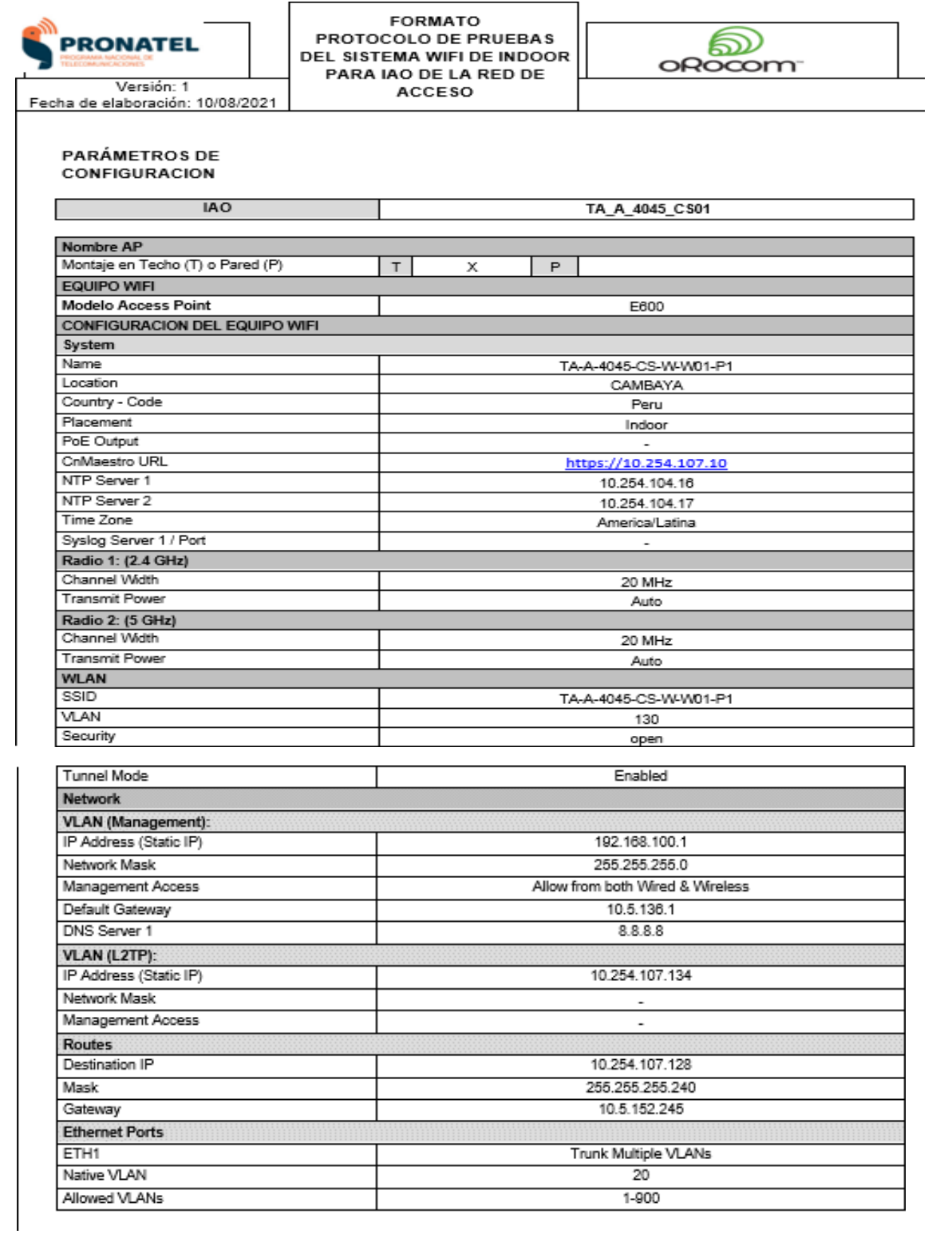

# **Reporte de instalación sin observaciones por parte del cliente orocom**

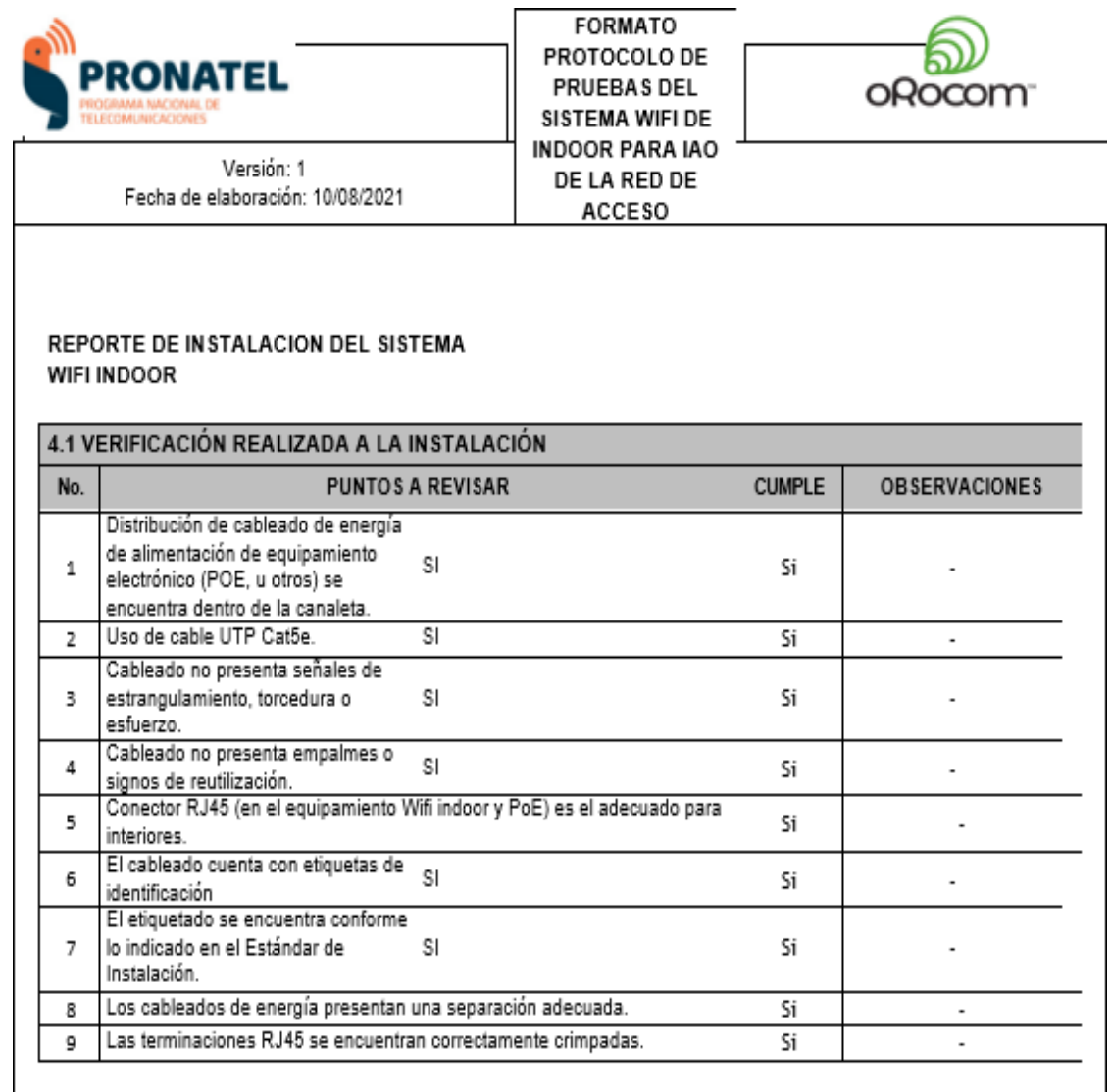

# **Reporte de la integración del sistema wifi**

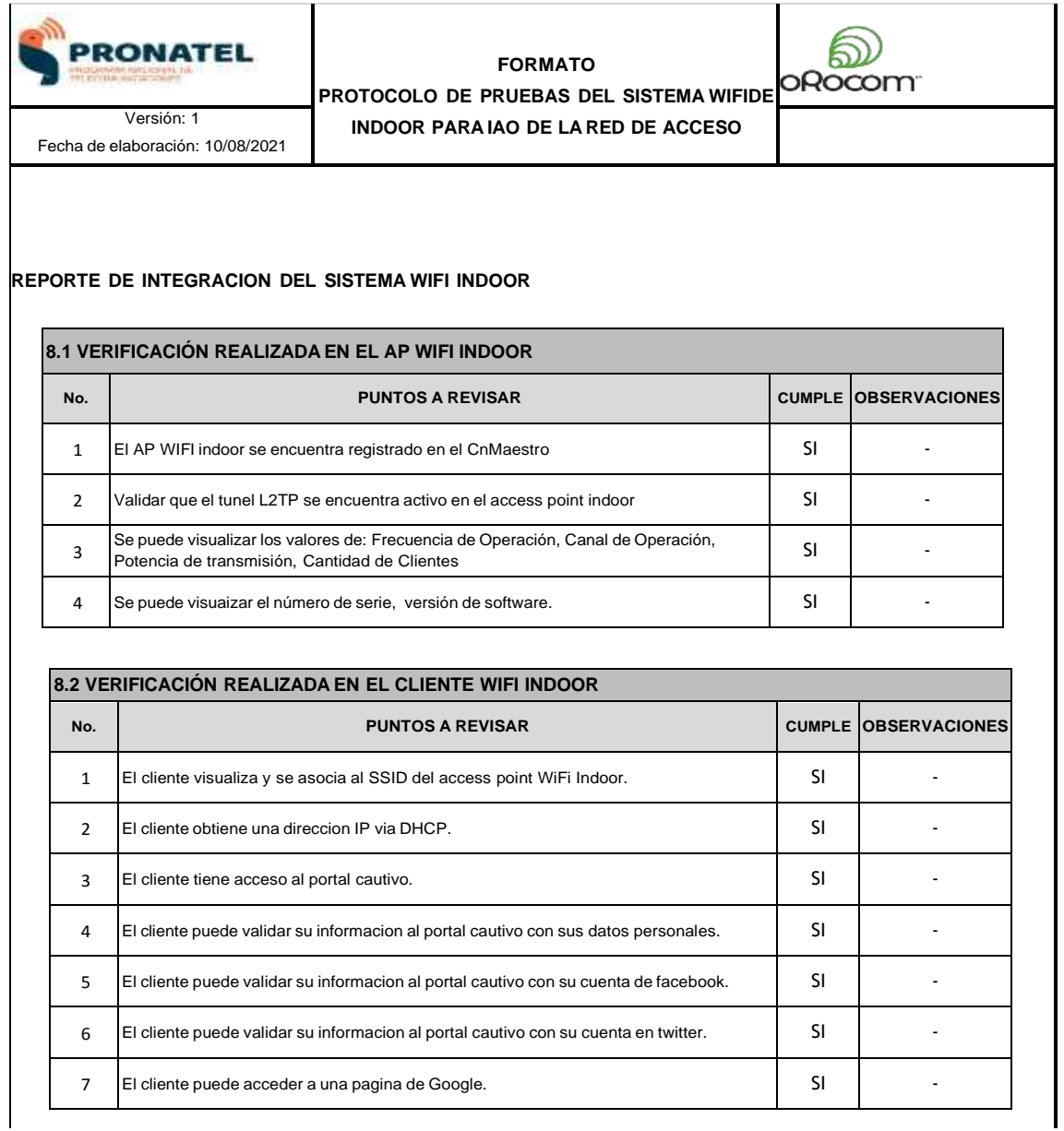

# **Protocolo de enlace PMP 450b para el cliente orocom**

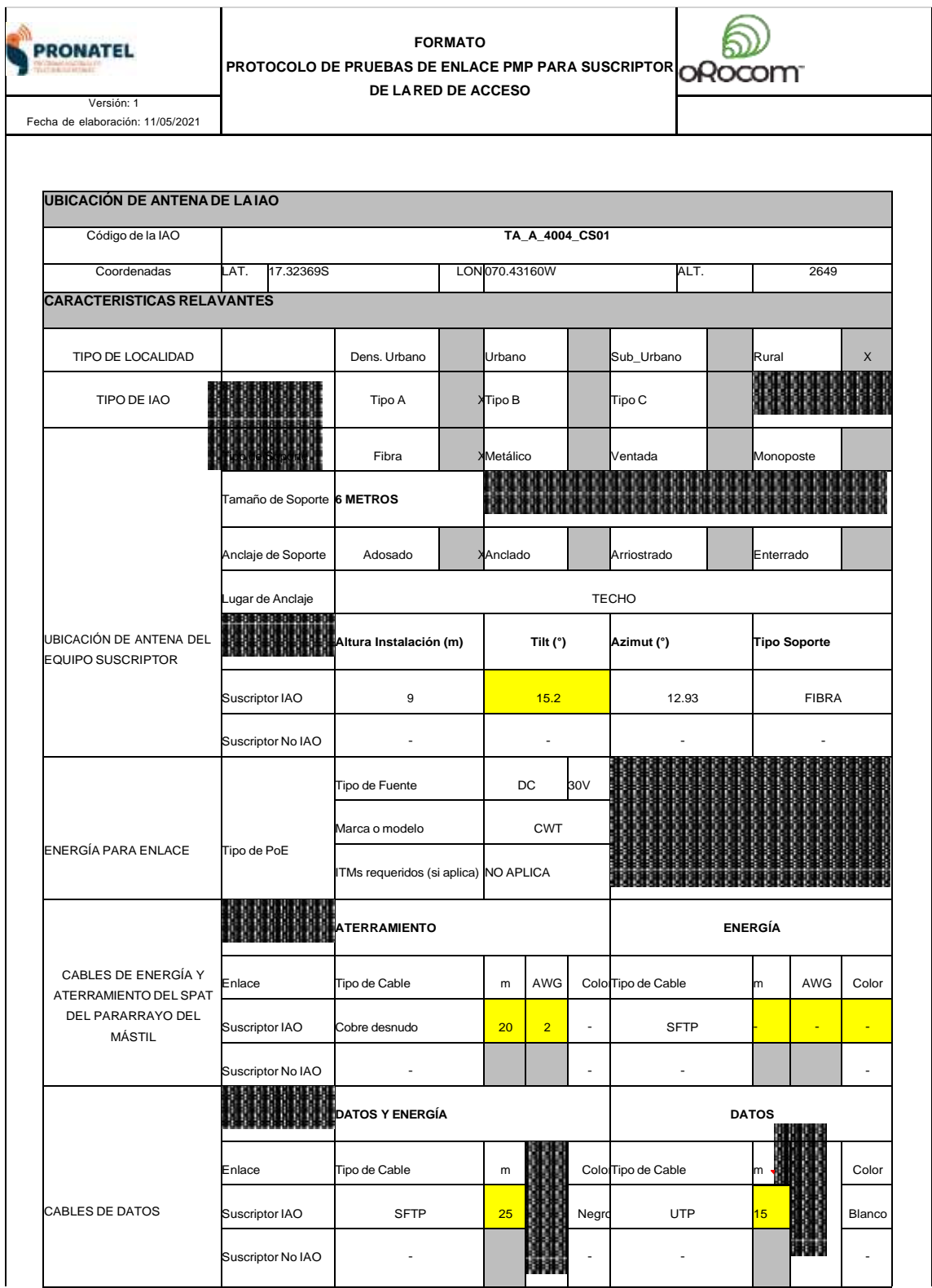

## **Parámetros de instalación del PMP 450b**

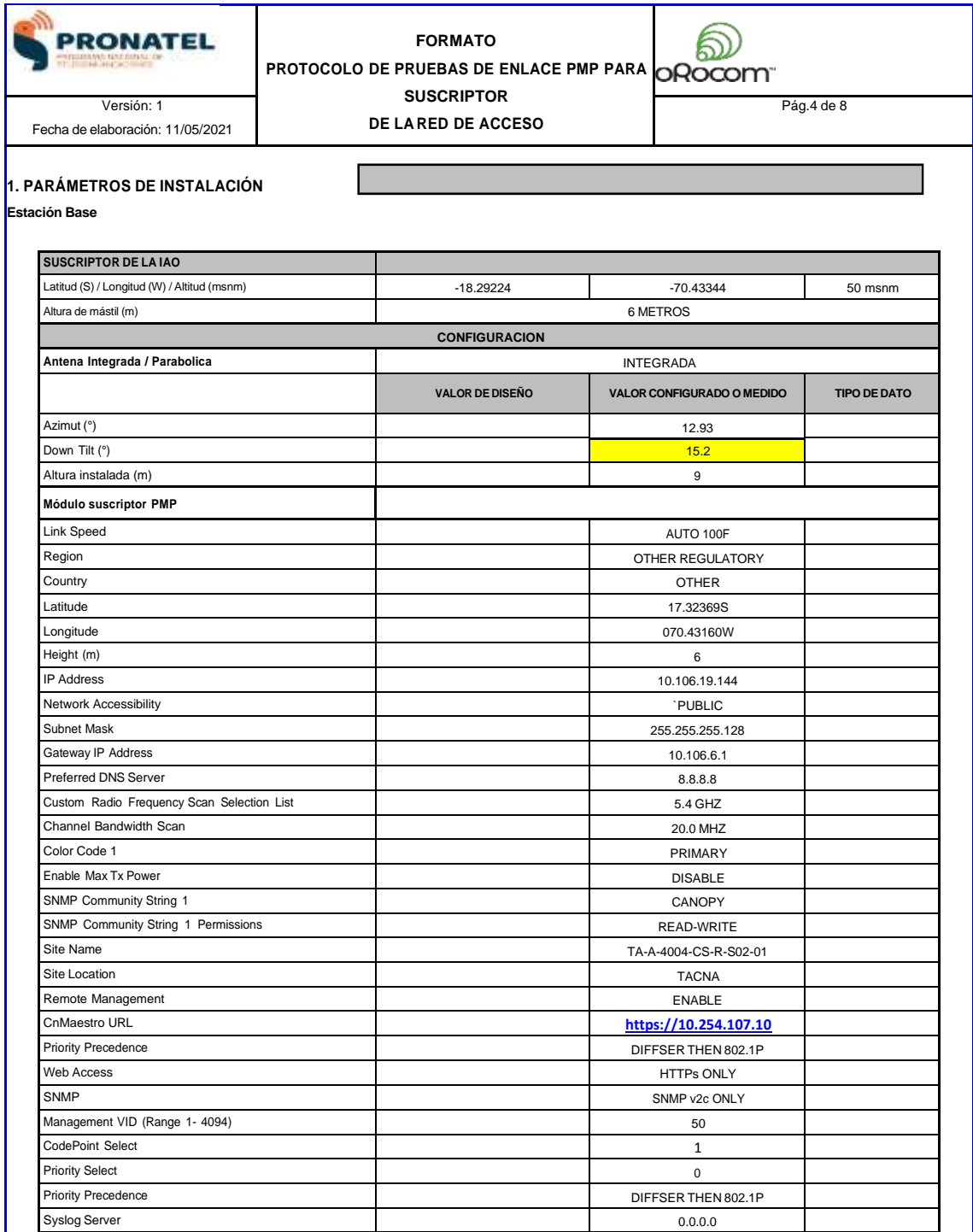

# **Reporte de instalación del PMP 450b**

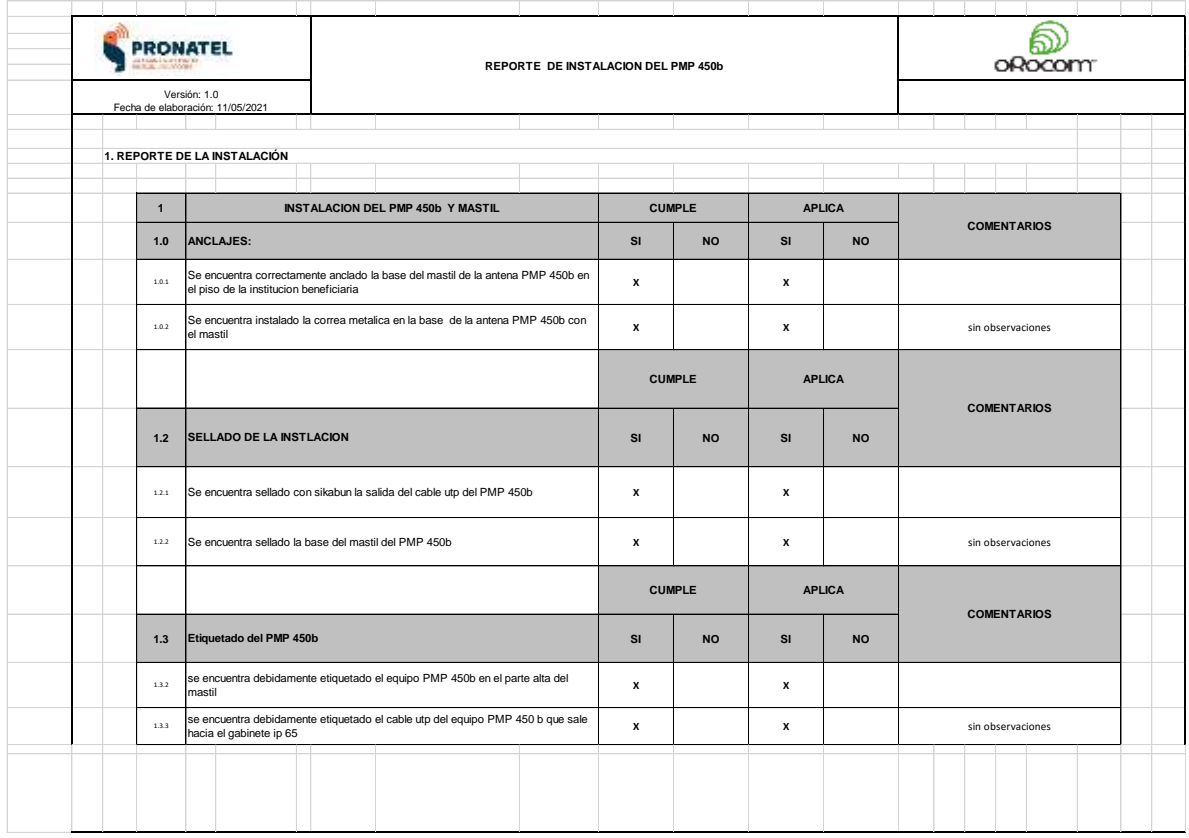

# **Protocolo de la inspección visual del cableado de la antena PMP 450b**

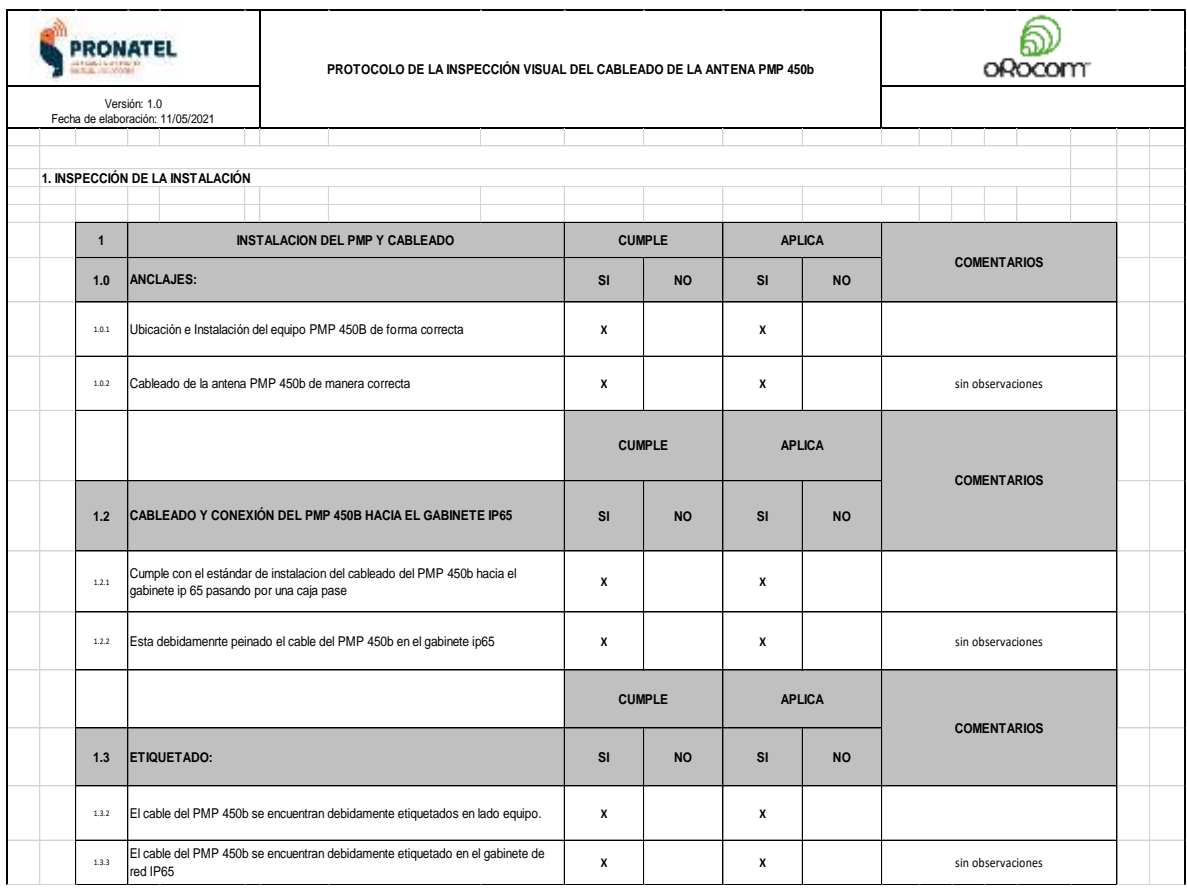

## **Reporte de pruebas del servicio e integración**

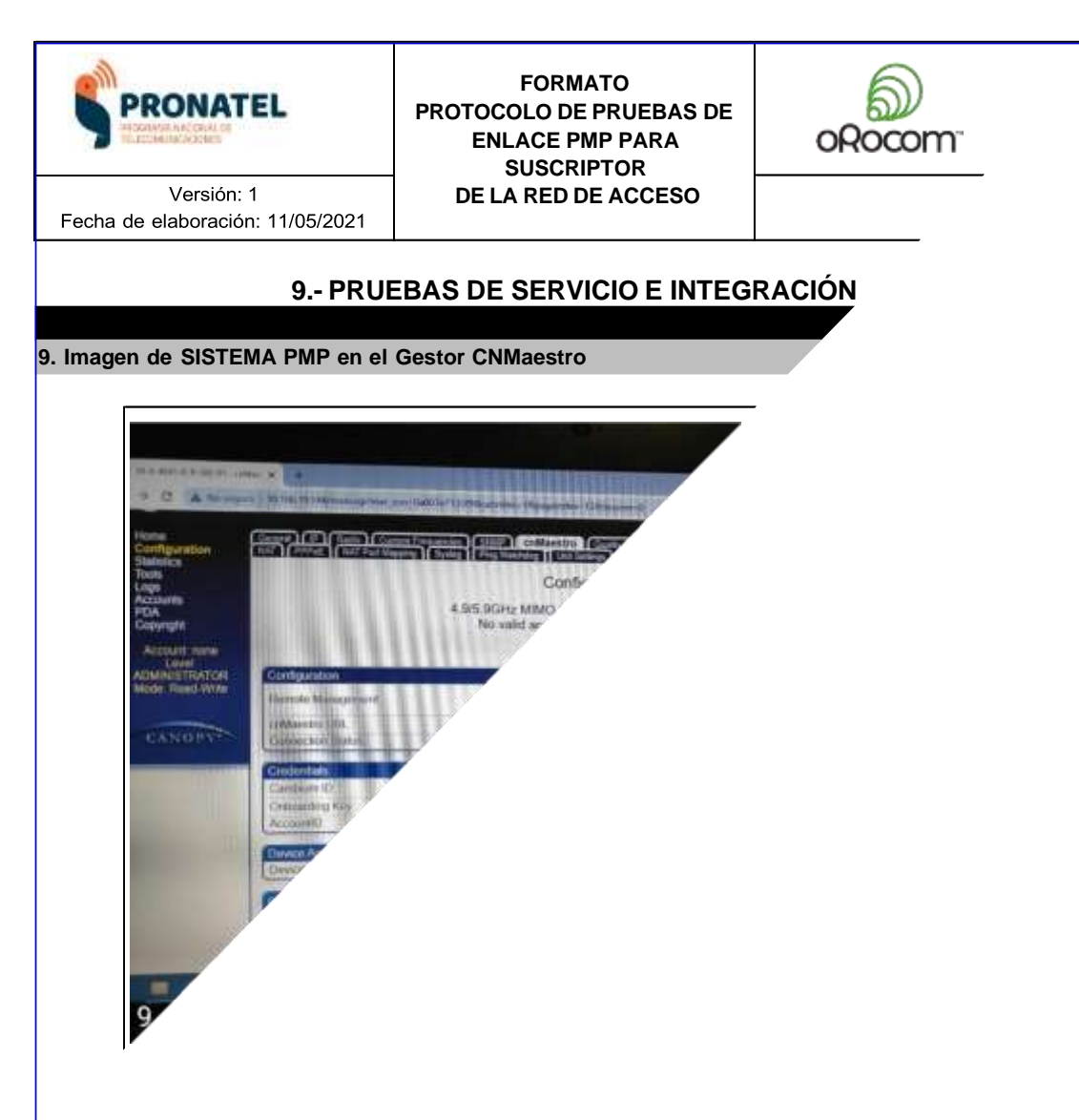

#### **Reporte de comisionamiento del PMP 450b**

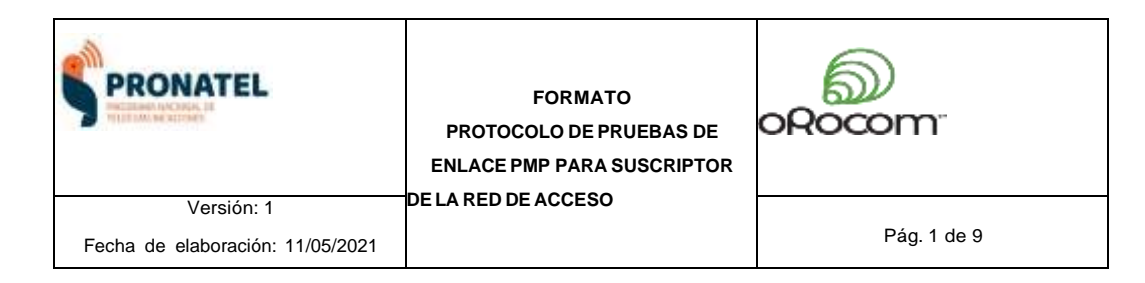

#### **8.- PANTALLAS DE COMISIONAMIENTO**

**8.1. Configuration >> General (Link Speed, Region, Country, Latitude, Longitude,Height)**

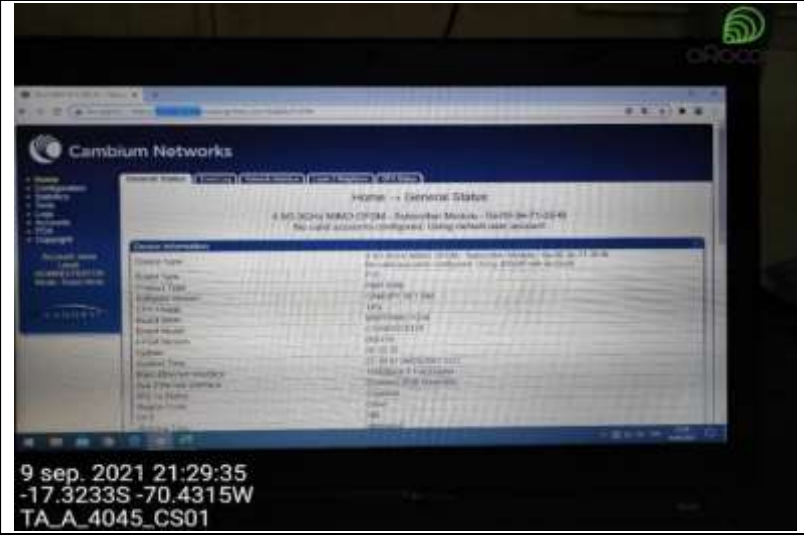

**8.2. Configuration >> IP (IP Address, Network Accessibility, Subnet mask, Gateway IP, DNS Server)**

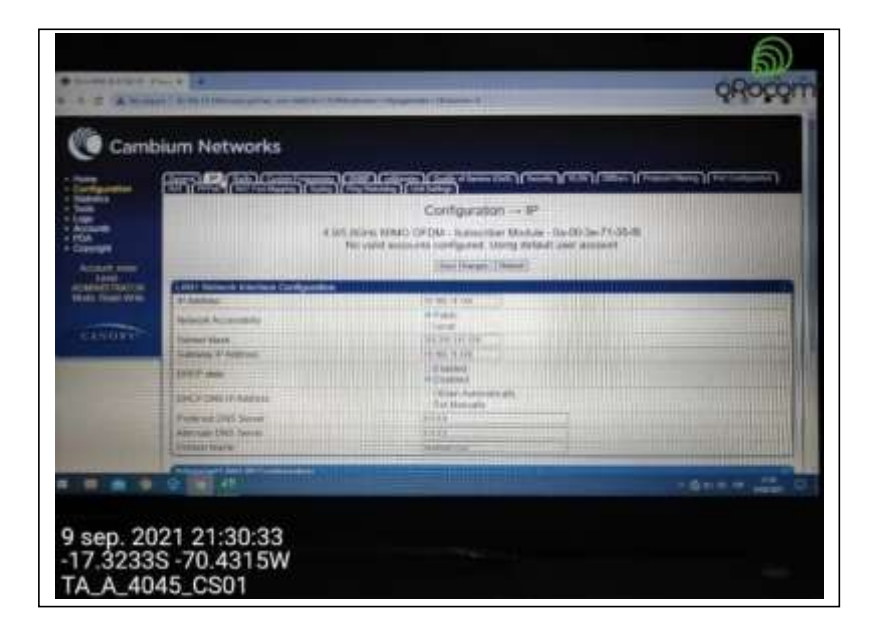

## **Prueba de conectividad del PMP 450b del centro de salud a la antena del nodo PMP 450i**

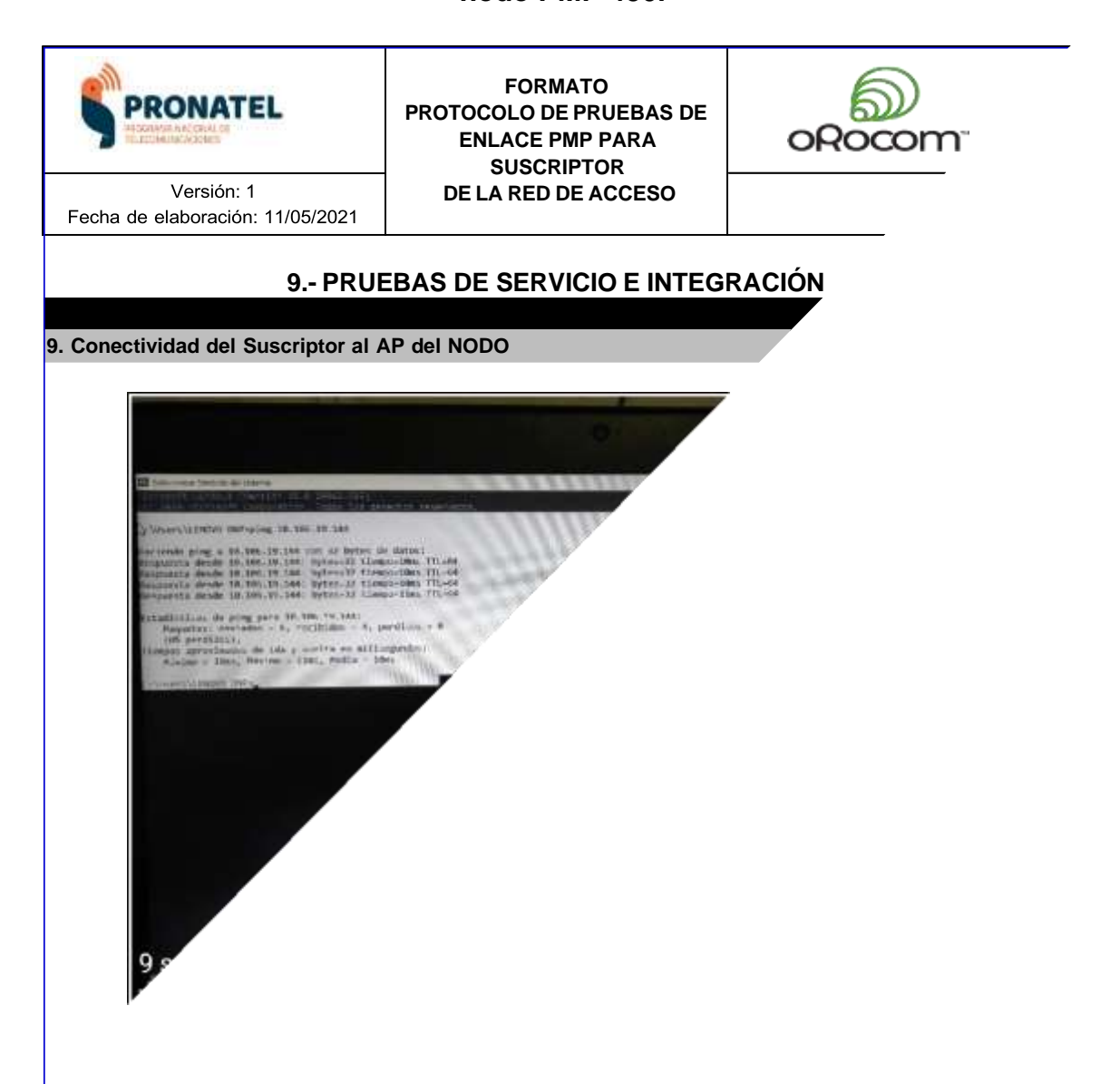

## **Prueba de conectividad al gestor**

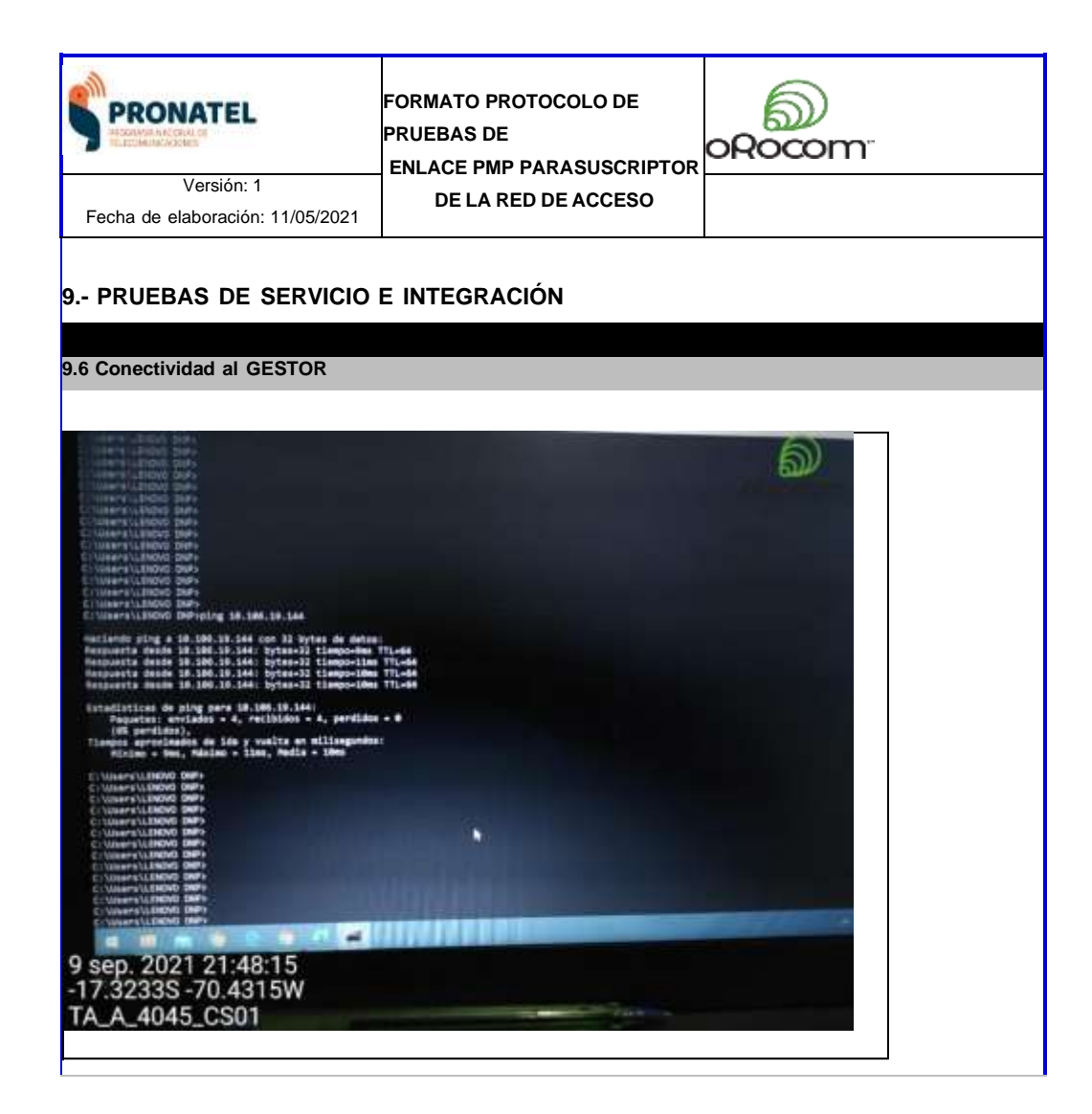

#### **Prueba del estatus de alineamiento**

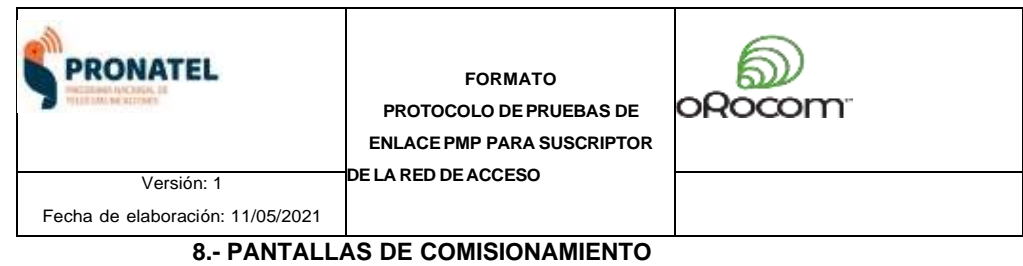

8. Tools >> Link Status

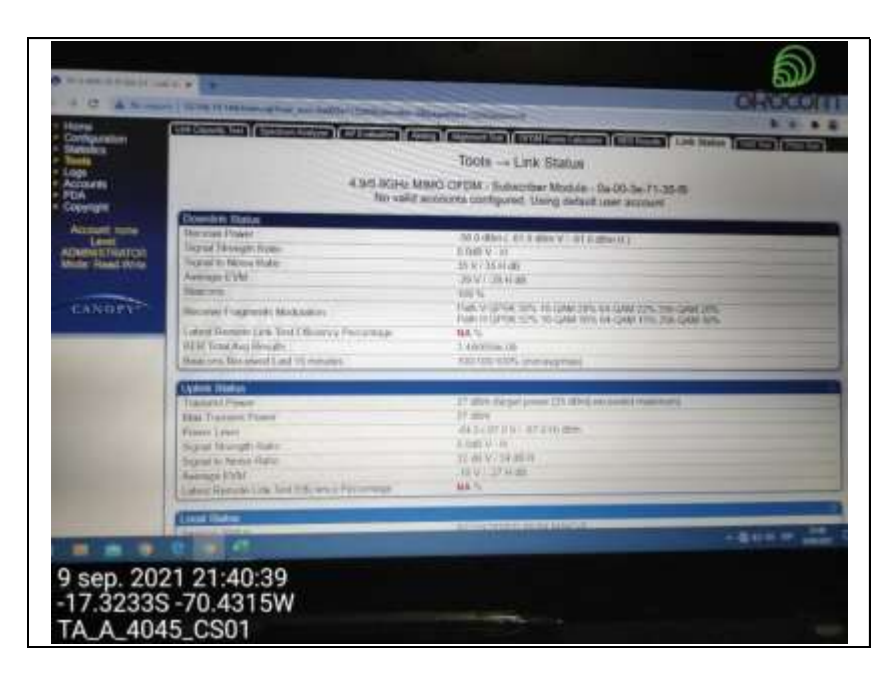

**8. Tools >> PING Test**

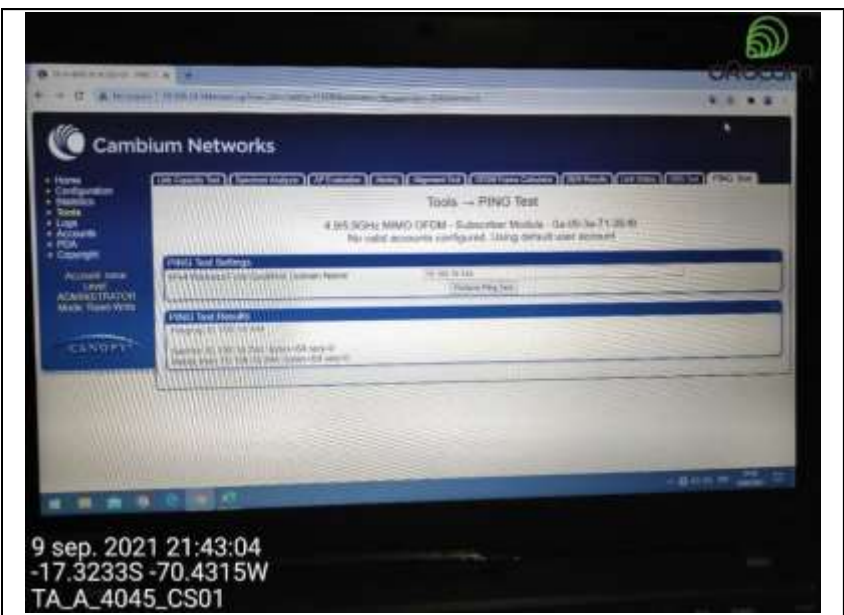

#### **Parámetros de configuración del radio PMP 450b**

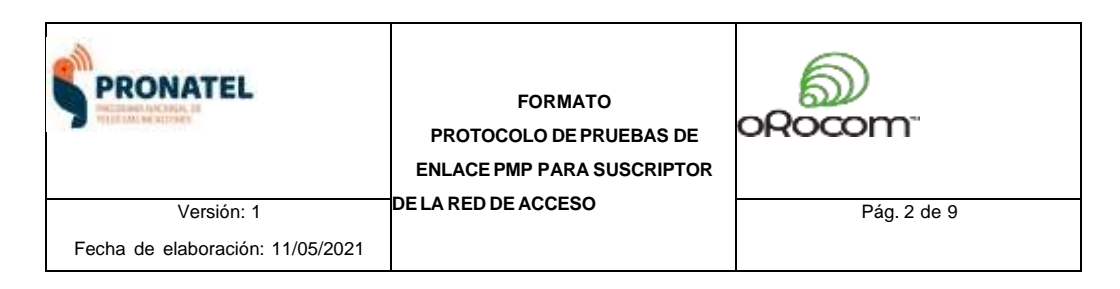

#### **8.- PANTALLAS DE COMISIONAMIENTO**

8. Configuration >> Radio (Frequency List, Channel Bandwidthn, Color Code, Enable Max Tx Power)

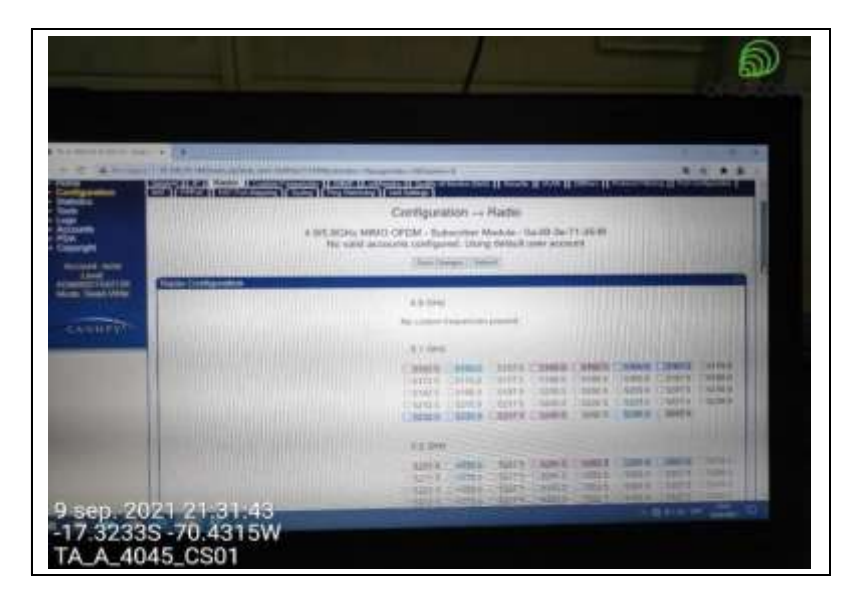

**8. Configuration >> SNMP (SNMP Community String, SNMPv3, Site Name, Site Location )**

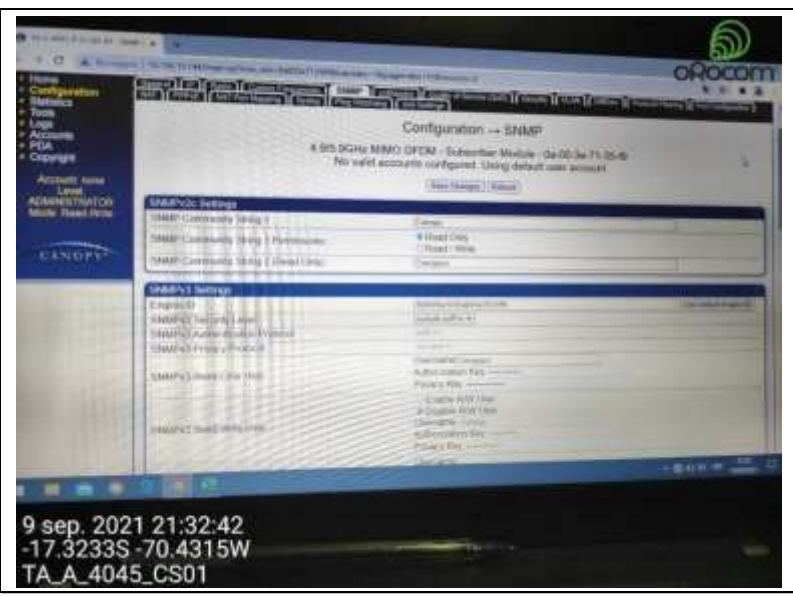

## **Reporte fotográfico del enlace PMP 450b**

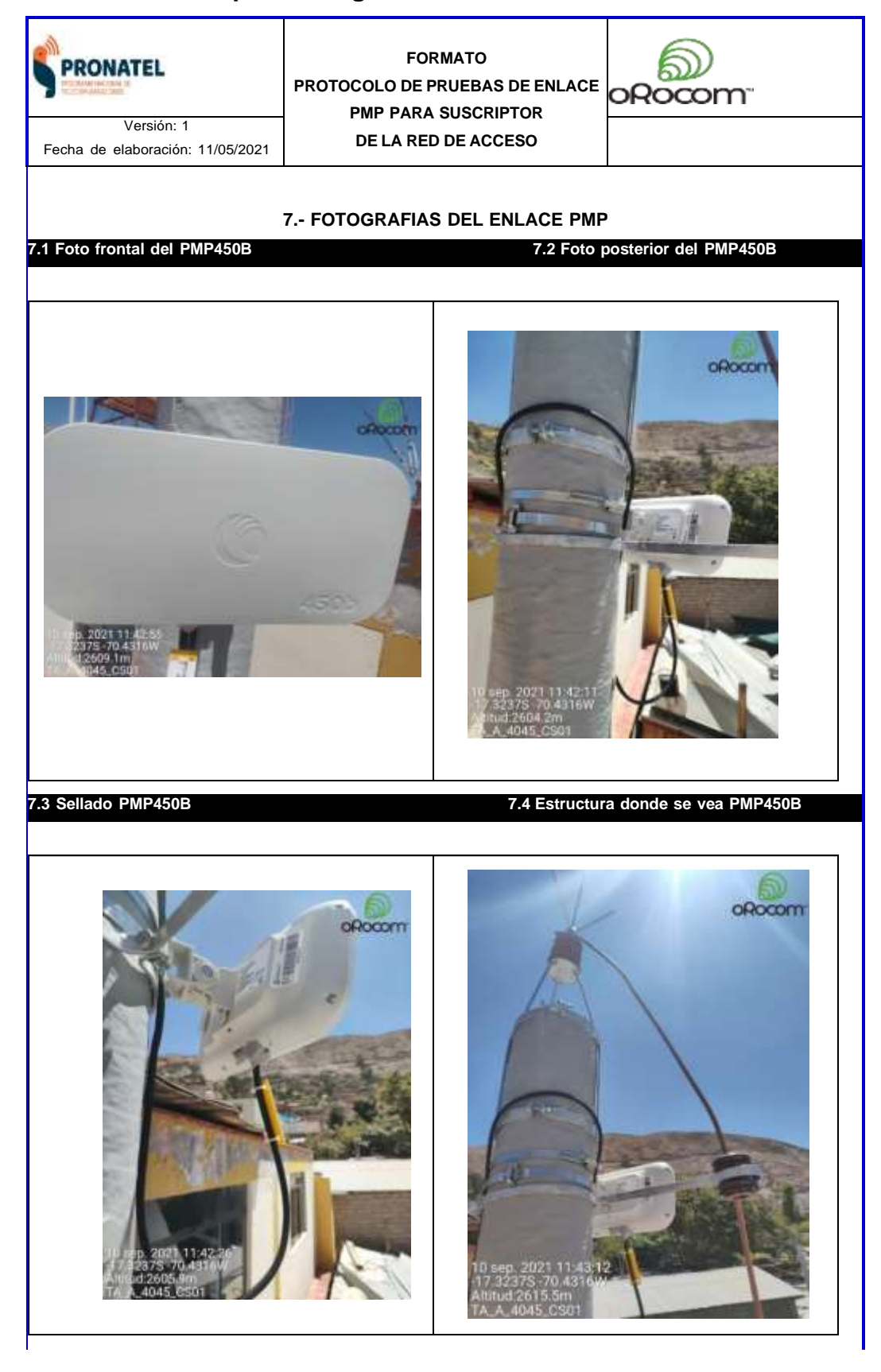

## **Reporte fotográfico del aterramiento del pararrayo**

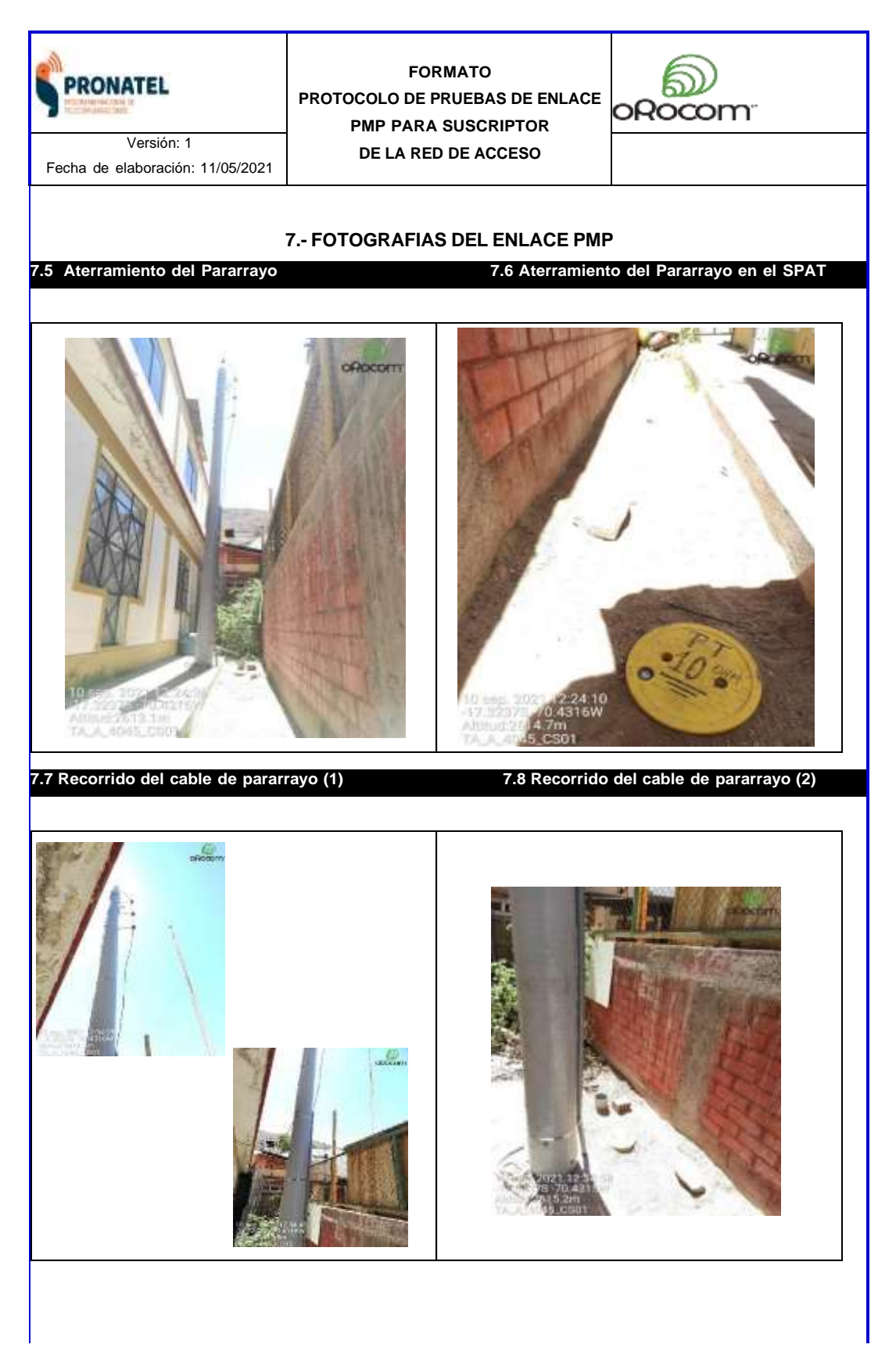

## **Reporte fotográfico del recorrido del cable del pararrayo y SFTP de laantena PMP 450b**

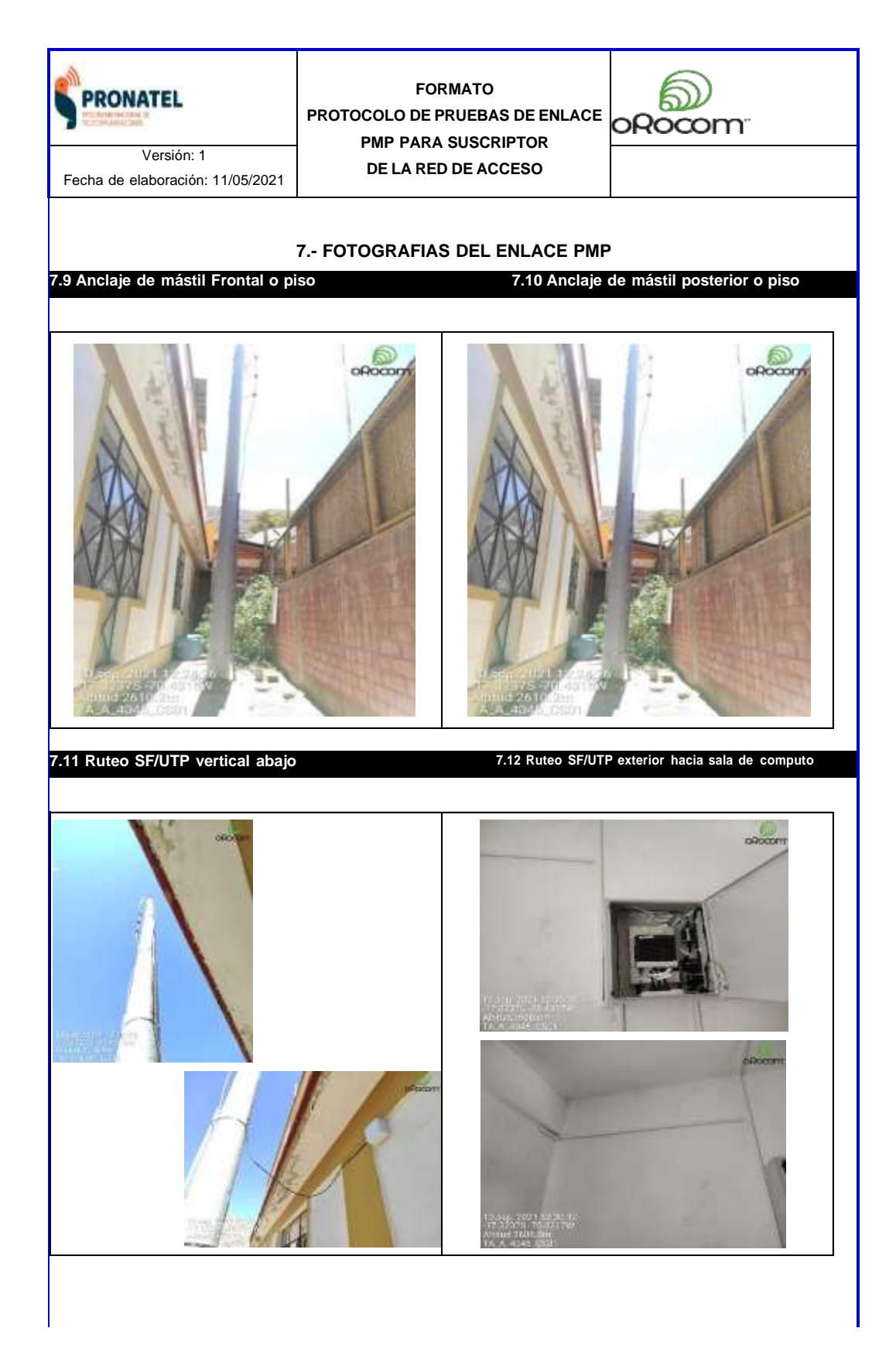

# **Especificaciones técnicas del Acces Point**

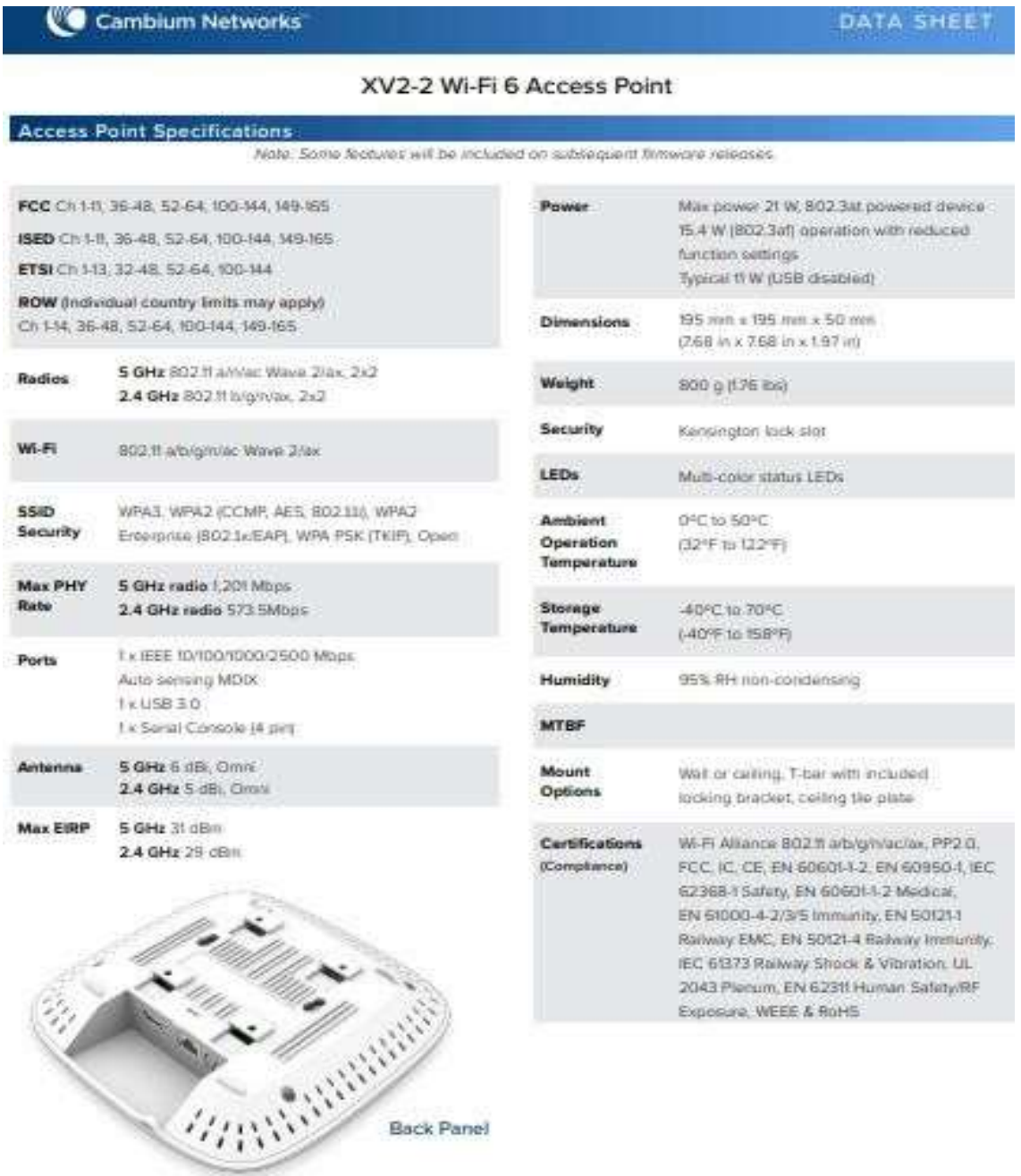

**ANEXO 20 Parámetros del Acces Point**

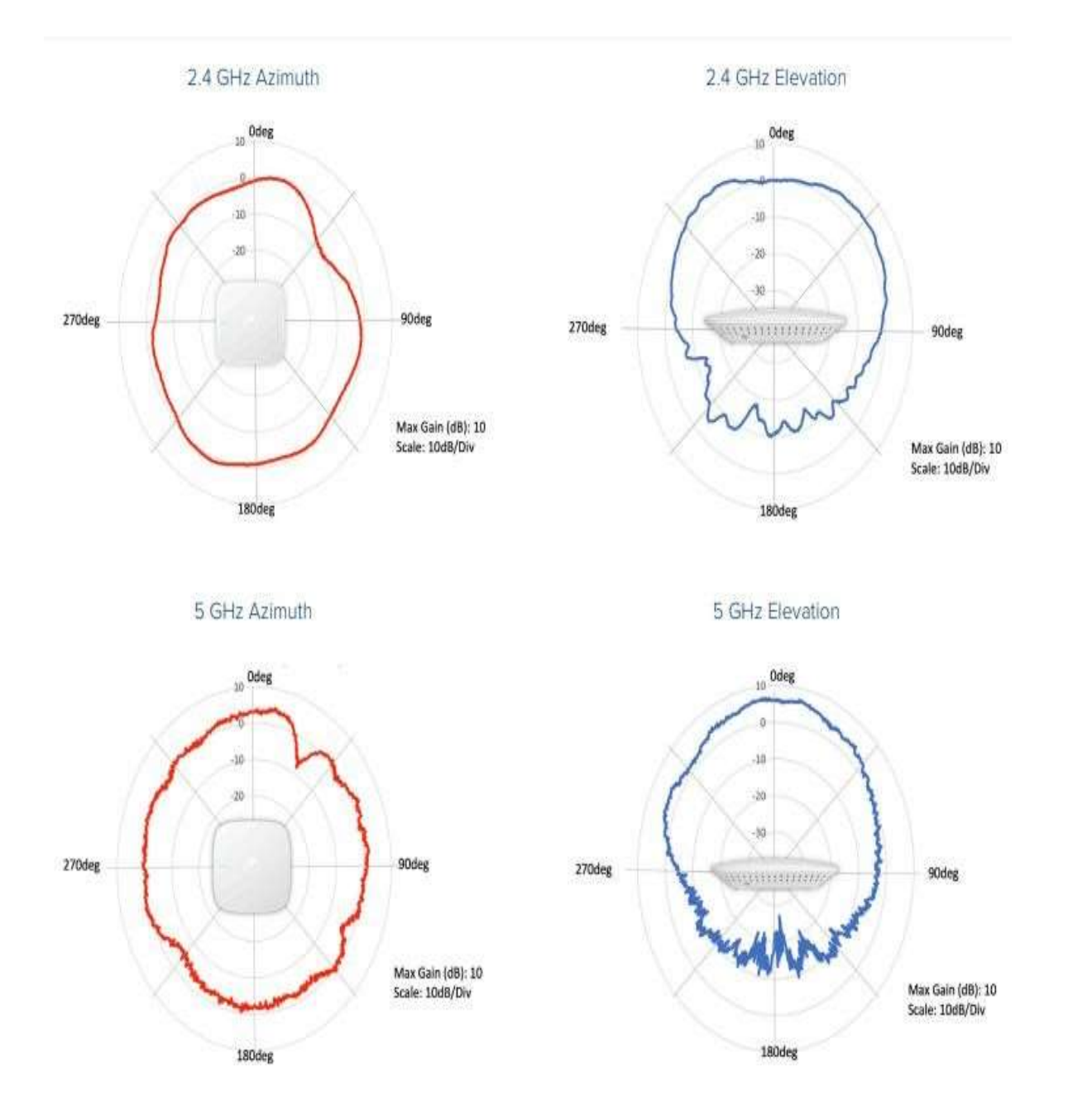

# **Especificaciones técnicas de la radio PMP450b**

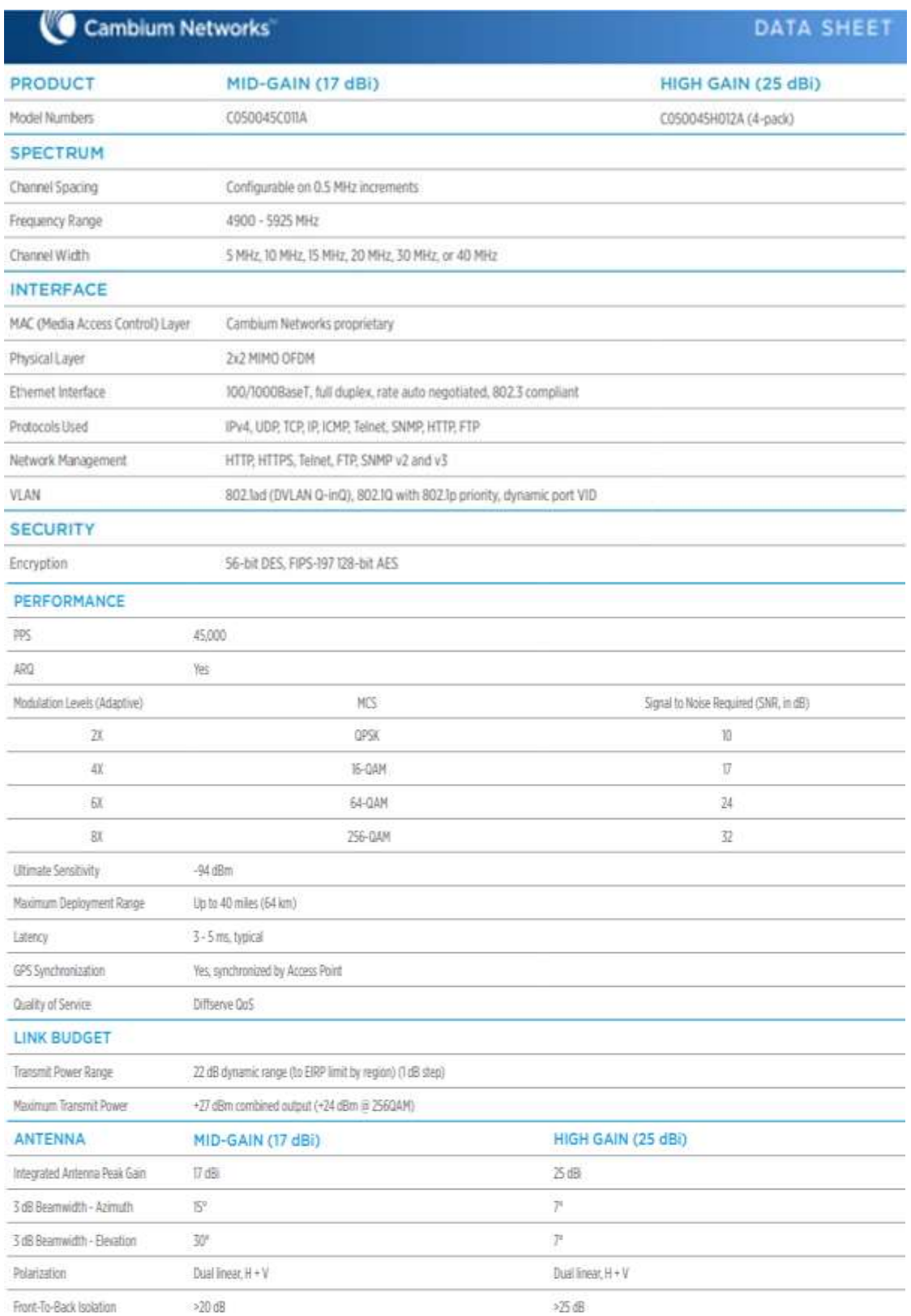

#### Parámetros de la radio PMP 450b

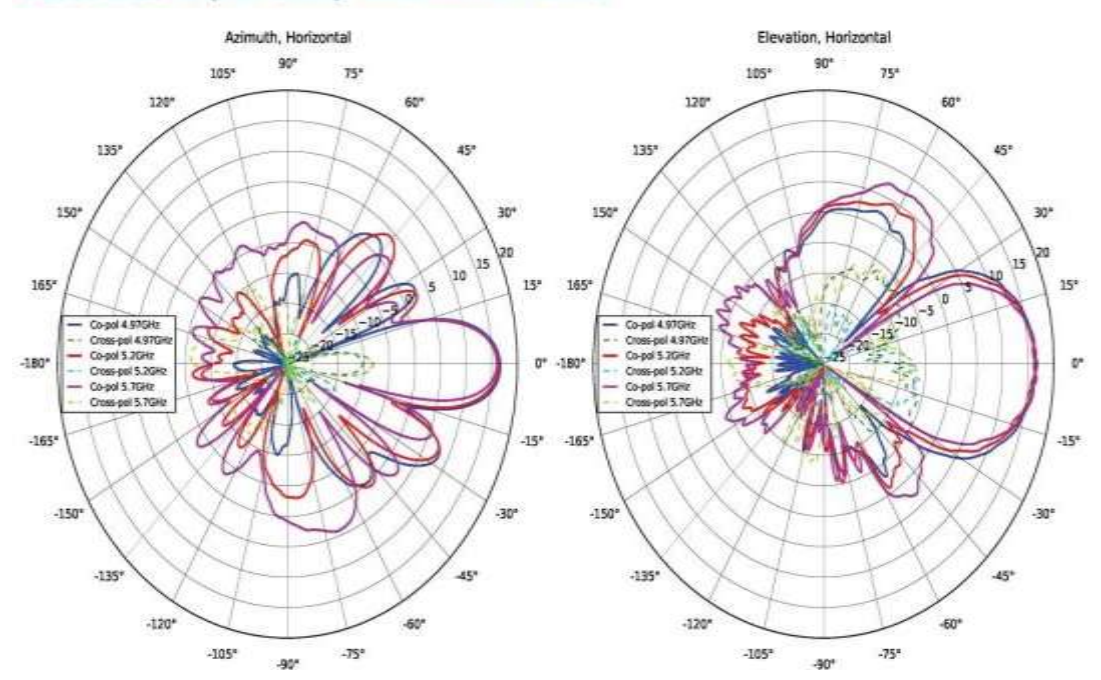

#### C050045C011A (MID-GAIN) ANTENNA PATTERNS

#### Novena adenda con la empresa cliente OROCOM S.A.C

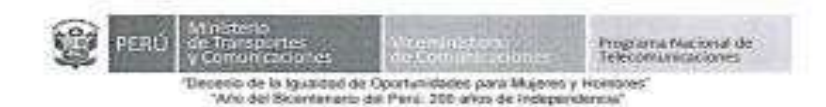

#### NOVENA ADENDA AL CONTRATO DE FINANCIAMIENTO NO REEMBOLSABLE DE LOS PROYECTOS "INSTALACIÓN DE BANDA ANCHA PARA LA CONECTIVIDAD INTEGRAL Y DESARROLLO SOCIAL DE LA REGIÓN MOQUEGUA" E "INSTALACIÓN DE BANDA ANCHA PARA LA CONECTIVIDAD INTEGRAL Y DESARROLLO SOCIAL DE LA REGIÓN TACNA"

Conste por el presente documento, la Novena Adenda al Contrato de Financiamiento No Reembolsable de los Proyectos "Instalación de Banda Ancha para la Conectividad Integral y Desarrollo Social de la Región Moquegua" e "Instalación de Banda Ancha para la Conectividad Integral y Desarrollo Social de la Región Tacha", que celebran de una parte,<br>el Programa Nacional de Telecomunicaciones, en adelante PRONATEL, con Registro Unico de Contribuyentes Nº 20604676372, con domicilio en Av. Paseo de la República Nº 1645, distrito de La Victoria, departamento y provincia de Lima, representado por su Director Ejecutivo, Carlos Alberto Lezameta Escribens, identificado con Documento<br>Nacional de Identidad N°07797299, designado mediante Resolución Ministerial N° 0193-2021-MTC/01, y de otra parte, la empresa OROCOM S.A.C., con Registro Unico de<br>Contribuyentes N° 20603080590, con domicilio en Avenida Manuel Olguin N° 375 - Int. 506, distrito de Santiago de Surco, provincia y departamento de Lima, debidamente representada por el señor Jairo Alberto Cossio Mesa, identificado con Carné de Extranjería Nº 000164804, quien obra según los poderes de fecha 02 de marzo de 2018,<br>Inscritos en la Partida Nº 14065551 del Registro de Personas Juridicas de la Oficina Registral de Lima; a quien en adelante se le denominará OROCOM, en los términos y condiciones siguientes:

#### CLÁUSULA PRIMERA. - ANTECEDENTES

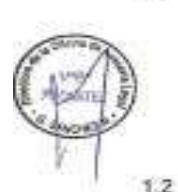

 $5.1$ 

Mediante Decreto Supremo Nº 018-2018-MTC, se dispuso la fusión del Fondo de Inversión en Telecomunicaciones - FITEL en el Ministerio de Transportes y Comunicaciones, correspondiéndole a este último la calidad de entidad absorbente, el cual mantiene su intangibilidad. Asimismo, mediante dicho Decreto Supremo se creó el Programa Nacional de Telecomunicaciones - PRONATEL, en el âmbito del Ministerio de Transportes y Comunicaciones, dependiente del Viceministerio de Comunicaciones teniendo como una de sus funciones la administración del Fondo de Inversión en Telecomunicaciones - FITEL.

De conformidad con la Tercera Disposición Complementaria Final del Decreto Supremo Nº 018-2018-MTC, una vez aprobado el Manual de Operaciones del PRONATEL<sup>1</sup>, toda referencia al Fondo de Inversión en Telecomunicaciones -- FITEL como persona juridica de Derecho Público o la Secretaria Técnica del FITEL debe entenderse hecha al PRONATEL

El 09 de mayo de 2018, el Fondo de Inversión en Telecomunicaciones (FITEL), ahora el Programa Nacional de Telecomunicaciones (PRONATEL) y OROCOM, suscribieron el Contrato de Financiamiento para la implementación de los Proyectos "Instalación de Banda Ancha para la Conectividad Integral y Desarrollo Social de la Región<br>Moquegua" e "Instalación de Banda Ancha para la Conectividad Integral y Desarrollo Social de la Región Tacna".

El Manuel de Operaciones fue aprobado mediante Resolución Ministerial 145-2019-MTC/24 de fecha 1 de marzo de 2018

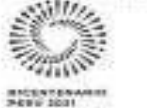

Página / de 5

Avenida Paseo de la República 1845 La Victoria - Lima - Penú<br>Dentral Islašovica - (511) 615-7600 www.gob.pe/mic

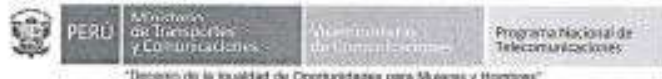

"Alto del Bicertensaso del Pani, 200 años de Hatependericia"

3.9 El tiempo de despliegue de la infraestructura, equipamiento y demás elementos<br>de la RED DE ACCESO corresponderá a la ETAPA DE INSTALACIÓN. El PERIODO<br>DE INVERSIÓN de la RED DE ACCESO está conformada por la ETAPA DE<br>INS

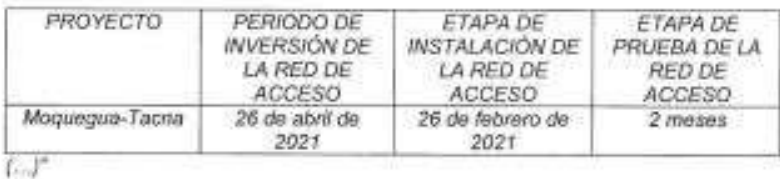

#### CLÁUSULA TERCERA: INTEGRIDAD DE LAS DEMÁS CLÁUSULAS

- Las partes dejan expresa constancia que los demás términos y condiciones del Contrato de Financiamiento mantienen su plena vigencia.  $3.1$
- $3.2$ Ante cualquier discrepancia que surja respecto de la presente adenda y sus efectos, las partes dejan a salvo el derecho de activar los mecanismos de solución de controversias establecidas expresamente en el Contrato de Financiamiento.

Suscrito en la ciudad de Lima, a los del 12 mes MAYO de 2021, en dos (2) ejemplares de igual valor

 $520$ ING CARLOS ALBERTO LEZAMETA ESCRIBENS DIRECTOR EJECUTIVO **PRONATEL** 

**CROCOM**<br>*Klairo Alberto Cossio Mesa* Gerente General

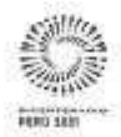

Pikerra 5 da 6

Avenida Paseo de la República 1545<br>La Victoria - Lima - Parú<br>Central Islatónica, (511) 415-7800 www.geleasting

#### [Decreto Supremo N° 011-2017-MTC -](https://www.proyectosapp.pe/RepositorioAPS/0/2/JER/SC_BANDA_JUNIN_PUNO/DS_FINANCIAMIENTO_JUNIN_PUNO_TACNA_MOQUEGUA.pdf) Financiamiento del proyecto de la región

Tacna

12 89 Bernstein Jakanssen 17 Augustus der 2017

**NORMAS LEGALES** 

**TRANSPORTES Y COMUNICACIONES** 

Autorizan Transferencia de Saldo de Balance a favor del Fondo de Inversión en Telecomunicaciones - FITEL para el financiamiento de diversos proyectos

## DECRETO SUPREMO

EL PRESIDENTE DE LA REPÚBLICA

CONSCIERANDO

 $Quu$ , mediante Lay Nº 28900 se otorge al Fondo de Inversión en Telecomunicaciones -- FITEL: personería<br>jurídica de derecho público, disponiendo que se encuentra particle de dereche publico, disponento que se encuentra el sector Transportas y Comunicaciones y que<br>en interpreta en su artículo 3, que constituyen neuroscondo en su artículo 3, que constituyen neuroscondo reconocida del

et Freeuguesto: mateurant de Freezence de Maritima de l'Antipaportes<br>COB - Ministerio de Transportes y Comunicaziones<br>convergondiente al Año Frece 2017, el cuel comprende,<br>en Teless, e la Unytée Ejecutiva 011 Fondo de Inve

28900, modificado por la Primera Disposición<br>mplementaria Final de la Ley Nº 29904, son recursos Complementaria Final de la Luy Mº 2004, aon recursos<br>por el las FITEL, entre otros, un porcentario del canon recursos<br>por el las del espectro radioalectrico de servicios públicos<br>de telegorizaciones al que se sefere el ant

Cus, asimismo, el numeral 13.6 del artículo 13 del<br>Reglamento de la Ley Nº 25000, aprobado mediante<br>Descrito Supremo Nº 210-2007-MTC, señais que se constituyen recursos del FITEL, otros que se establezcian

comattayen recursos del FITEL, citos que se establezcan<br>mediante decreto supremo:<br>Cius, conforme al articular 101 del Texto Orderado<br>de Ta Lay de Texecomunicaciones, aprobado mediante<br>Oscreto Supremo Nº 015-83-TOC, los imp walk Luy, senin-dealinados exclusivamente al desarrollo de<br>las telecomunicaciones, al control y monitoreo del espectro<br>radioalectico y e suffager las obligaciones contraidas con

los argumieros internacionales de telecomunicaciones;<br>Oso, la Secretaria Técnica del Fondo de Inversión<br>an Telecomunicaciones-FITEL, mediante el Memorando<br> $N^*$  449-2017-MTC/24, remite el Informe N° 485-2017- $N^*$  449-2017-MTC/28, remits of Informe N° 485-2017-40<br>1972-4 year Proyecto de Dezembo and actoriza de Natural de Natural de Natural<br>28 a transformation de Natural de Natural de Natural<br>28 a transformation de Natural de so case as the temperature and are 2017 de los proyectes<br>a la ned de transporta para el año 2017 de los proyectes<br>Tama, caya respectiva provección al ancho proyectes<br>Tama, caya respectiva provección al anchor privado para<br>

atención al Proyecto de Decreto Supremo propuesto por<br>FITEL, la Oficina Ceneral de Administración ha emitido<br>opinión fevorable mediante el Memorándum Nº 480-2017-

MTC/10.08 para el financiamiento en la red de transporte de los proyectos regionales da banda ancha de Junin. Moquegua, Puno y Taoria, con cargo a los vecurios

 $\overline{ }$ 

Que, en consecuencia, es necesario autorizar una<br>Transferencia de Saldo de Balance de la cuenta bancarte ne la Unidad Escolara 001 Administración General del de la Unidad Escolara 001 Administración General del pesas<br>apartes y Comunicación de Transportar y Comunicaciones<br>basea por la suma de Sesonia y Seis Métons con 00100<br>No Transportes y Convunicaciones, para el financiamiento de<br>tos siguientes proyectos:

- Instalación de Banda Anche para la Conscibidad<br>Integral y Desantolo Social de la Región Puno;<br>- Instalación de Banda Anche para la Conscibidad

Integral y Desarrollo Social de la Región Junin:<br>- Instalación de Banda Ancha para la Conectividad

Imegral y Desarrollo Social de la Región Tacria; y,<br>- Instalación de Banda Ancha para la Conectivistad<br>Integral y Desarrollo Social de la Región Moquegua;

De conternidad con lo dispuesto en el Texto Único Undersale de la Liey de Telecomunicaciones, aprimado<br>mediente Decreto Supramo Nº 013-83-TCC: en la Liey<br>Mº 28000, Lay que otorga al Fondo de trveriebri en<br>Telecomunicaciones - FITEL la calidad de pension en<br>Juliots de dere Reglamento, aprobado mediante Decreto Supremo Nº<br>010-2007-MTC, y sua modificatorias:

DECRETA

Articulo 1.- Autorización de Transferencia de Saido de Balance

de Balance<br>
- Autorizar la Transferencia de Salón de Balance de la<br>
- Autorizaria de la Unidad Ejecutora 001 Administración<br>
Consult del plago 036 Ministerio de Transportas<br>
- Consultat plago 036 Ministerio de Transportas ou myenami em reescamunicaciones - mi ci, der pergo<br>dal Ministerio de Transportas y Comunicaciones, para<br>transporta de los siguieriles proyectos:

Inatesporta de los siguientes proyectos:<br>
- Instalación de Banda Anche para la Conscilvidad<br>
Infegral y Desarvolo Social de la Región Puno (Codigo<br>
Sofia Nº 318978): Social de la Región Puno (Codigo<br>
Millinniae Octocianto

Articulo 2 - Financia másica por el articulo 1 del presente Decreto Supremo se atenderá con cargo a los vecesores Decreto Supremo se atenderá con cargo a los vecesos provenantes de balacos de balacos de la financialización

# ESTÁNDARES IEEE 802.11 PARA REDES INALÁMBRICAS

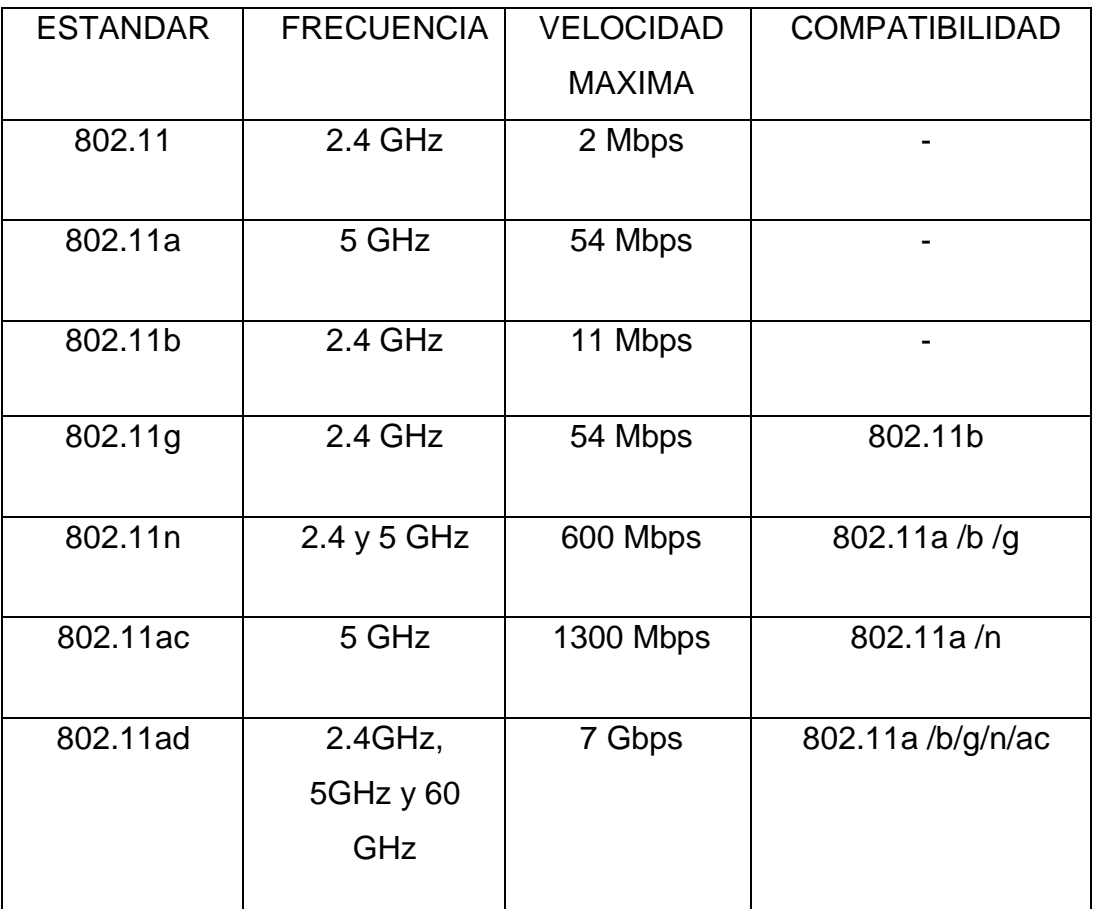